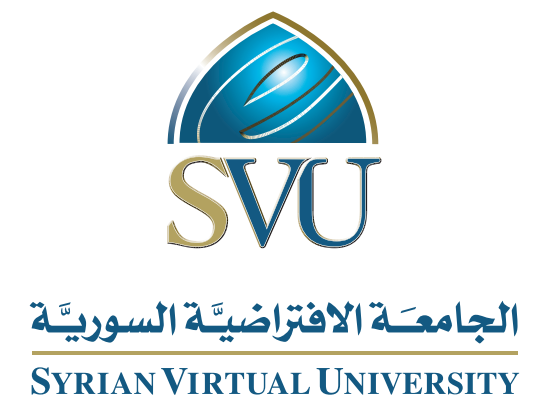

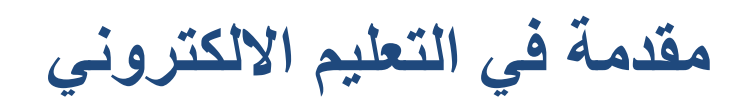

 **الدكتورساميخیمي**

ISSN: 2617-989X

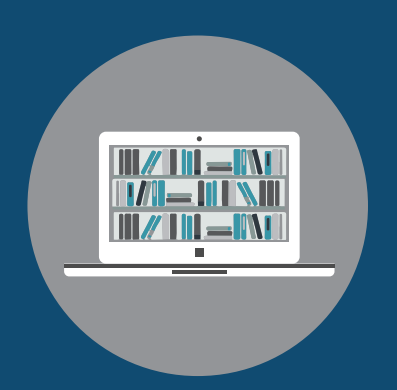

Books **&** Refrences

## **مقدمة في التعليم االلكتروني**

الدكتور سامي خيمي

من منشورات الجامعة االفتراضية السورية الجمهورية العربية السورية 2018 هذا الكتاب منشور تحت رخصة المشاع المبدع – النسب للمؤلف – حظر االشتقاق )4.0 ND– BY– CC)

<https://creativecommons.org/licenses/by-nd/4.0/legalcode.ar>

يحق للمستخدم بموجب هذه الرخصة نسخ هذا الكتاب ومشاركته وإعادة نشره أو توزيعه بأية صيغة وبأية وسيلة للنشر وألية غاية تجارية أو غير تجارية، وذلك شريطة عدم التعديل على الكتاب وعدم االشتقاق منه وعلى أن ينسب للمؤلف األصلي على الشكل اآلتي حصرا:

سامي خيمي، اإلجازة في تقانة المعلومات، من منشورات الجامعة االفتراضية السورية، الجمهورية العربية السورية، 2018

متوفر للتحميل من موسوعة الجامعة /https://pedia.svuonline.org

#### **Introduction to Online Education**

Sami Khiami

Publications of the Syrian Virtual University (SVU)

Syrian Arab Republic, 2018

Published under the license:

Creative Commons Attributions- NoDerivatives 4.0

International (CC-BY-ND 4.0)

<https://creativecommons.org/licenses/by-nd/4.0/legalcode>

Available for download at:<https://pedia.svuonline.org/>

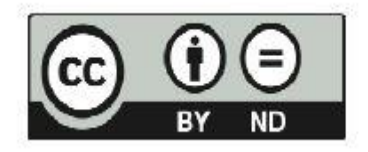

## الفهرس

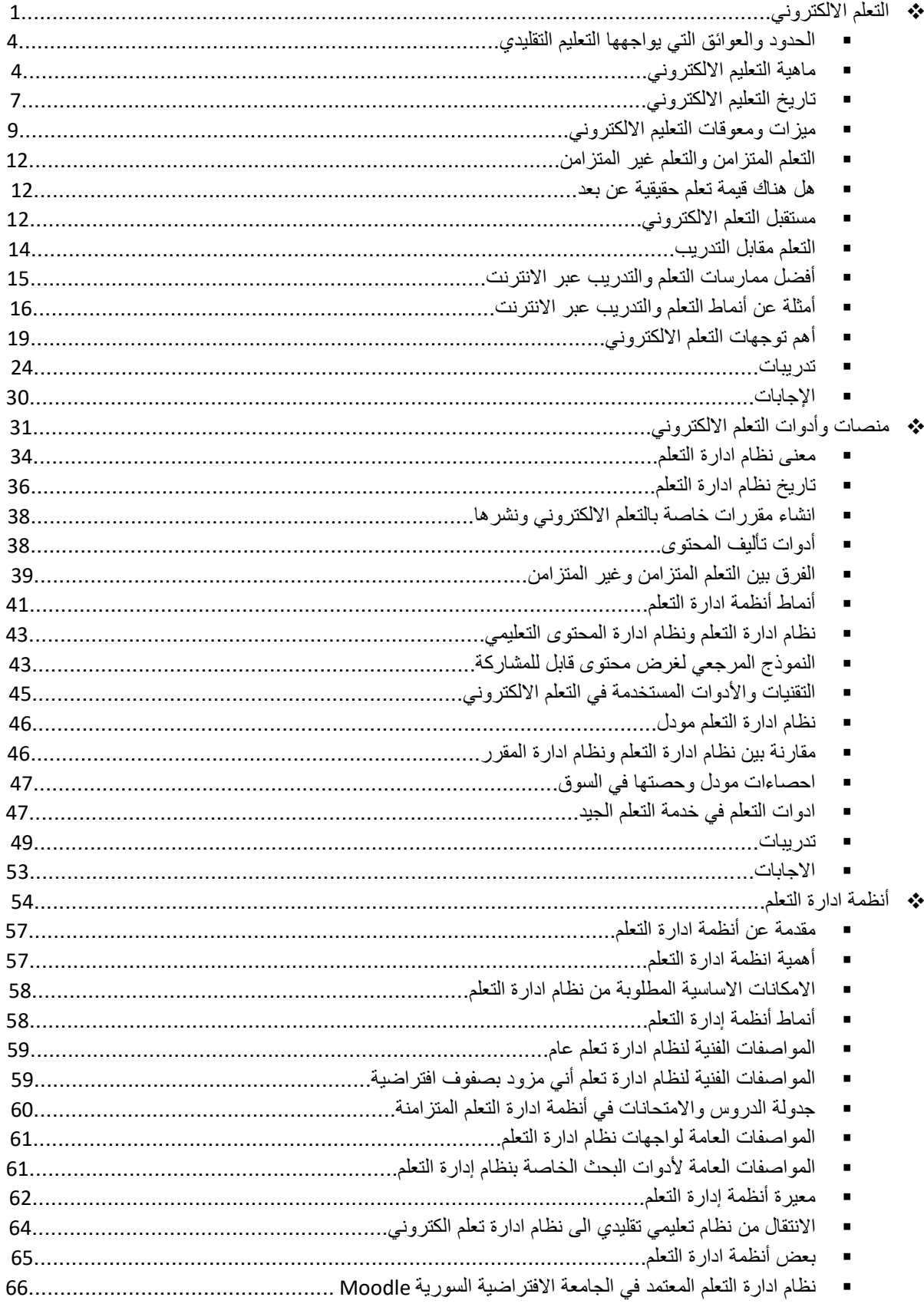

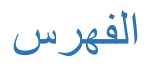

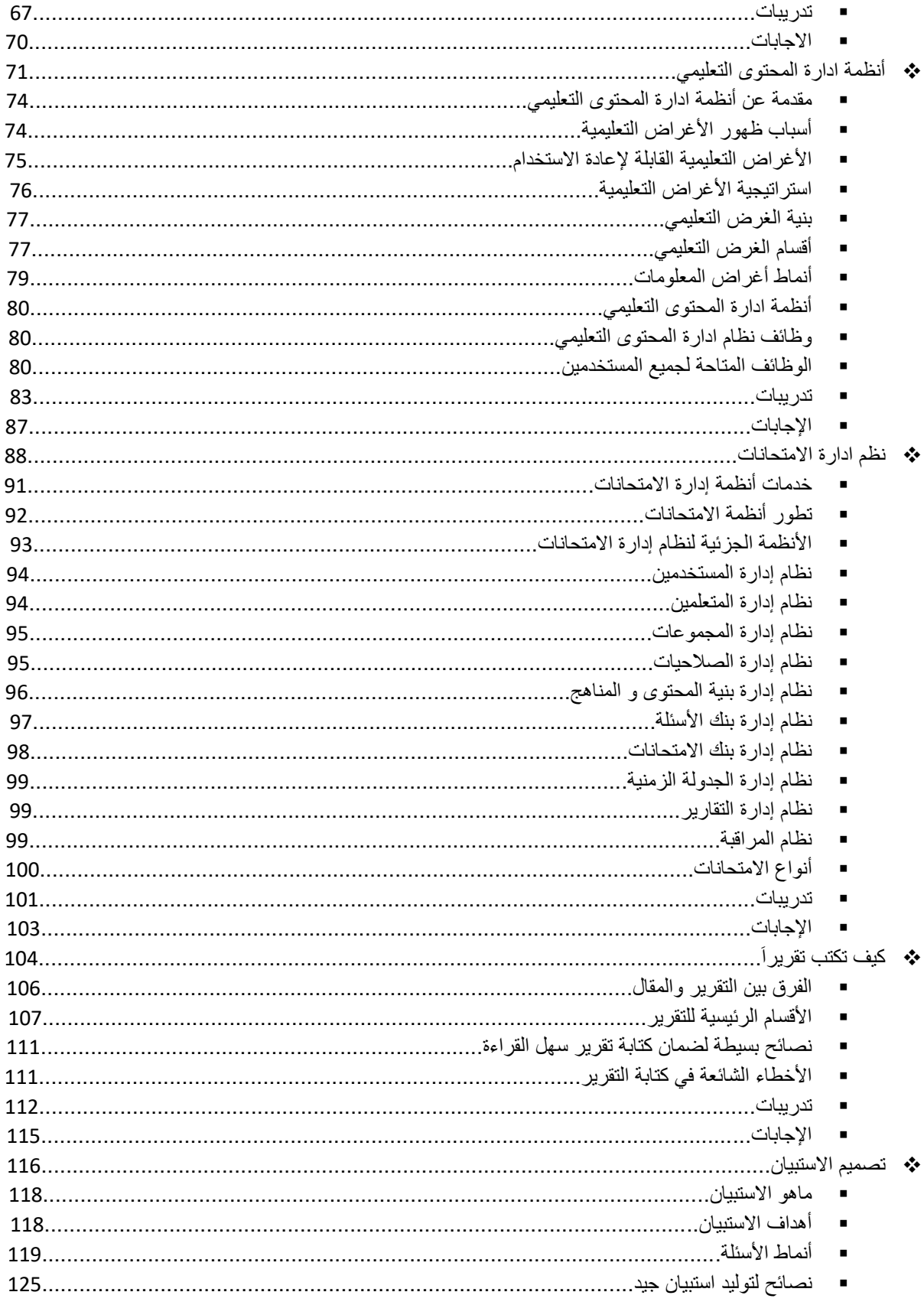

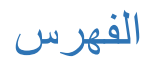

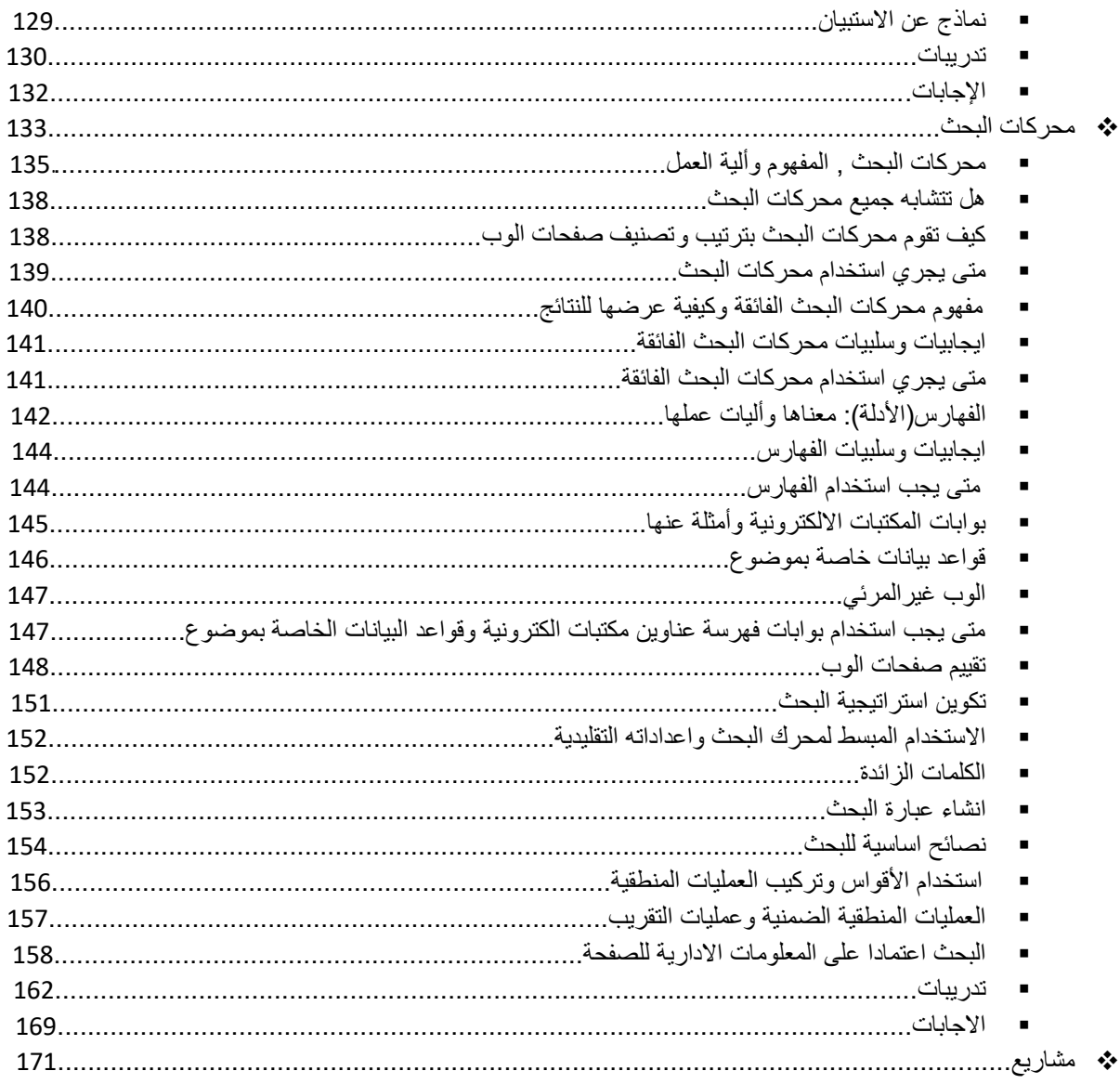

<span id="page-5-0"></span>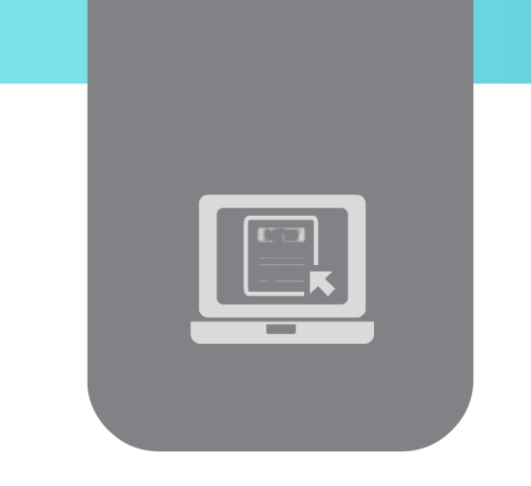

# **الفصل األول: التعلم اإللكتروني )E-Learning(**

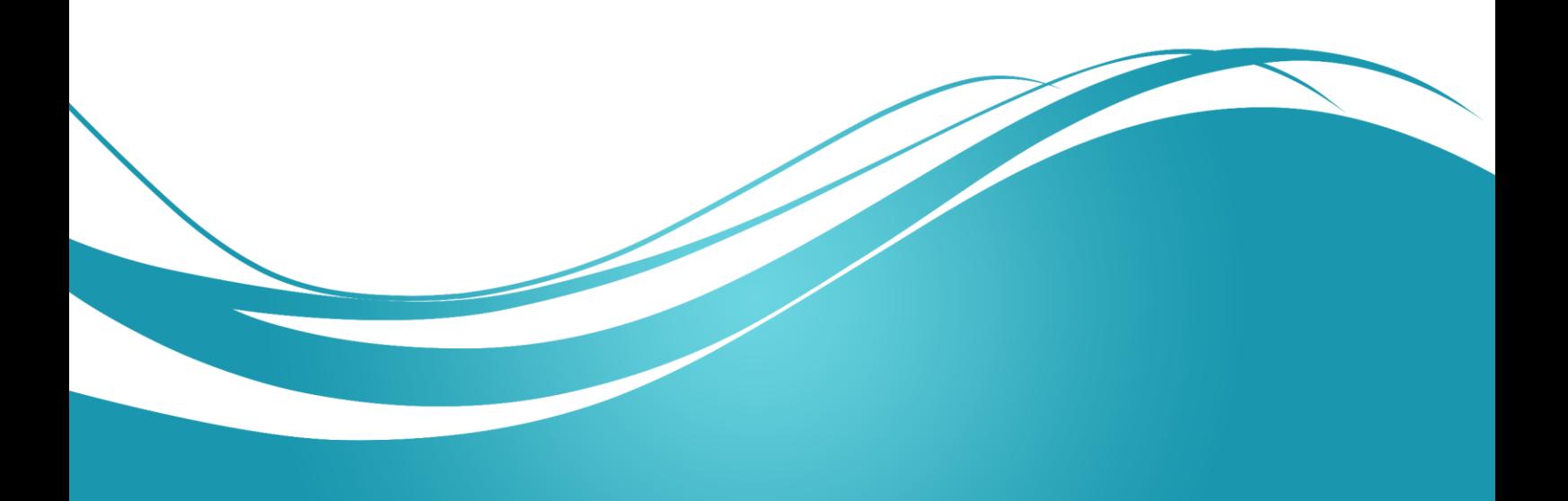

## **عنوان الموضوع**

التعلم اإللكتروني – Learning-E

#### **الكلمات المفتاحية:**

التعليم التقليدي، التعلم اإللكتروني، التعلم التلقائي، التعلم المتزامن، التعلم غير المتزامن، التدريب اإللكتروني، التعلم عبر اإلنترنت، التدريب عبر اإلنترنت، التعلم المختلط، التعلم التعاوني، التعلم باستخدام منطق اللعب، التعلم الميكروي، التعلم باستخدام الفيديو، التعلم االلكتروني السريع، التعلم االلكتروني المخصص للفرد، التعلم المستمر.

#### **ملخص:**

نتعرف في هذه الوحدة على ماهية التعلم االلكتروني وتاريخه، كما ندرس ميزات وعيوب التعلم التزامني، والفرق بين التعلم والتدريب، ومستقبل التعلم االلكتروني، باإلضافة إلى بعض تطبيقات التدريب التزامني. كما نتعرف على أهم توجهات التعلم االلكتروني، كالتعلم المختلط، والتعلم التعاوني، والتعلم باستخدام منطق اللعب، وغيرهم.

## **أهداف تعليمية:**

يتعرف الطالب في هذا الفصل على:

- الفرق بين التعليم التقليدي والتعلم اإللكتروني
	- ماهية التعلم االلكتروني
	- ميزات وعيوب التعلم اإللكتروني
		- مستقبل التعلم االلكتروني
		- توجهات التعلم اإللكتروني

#### **المخطط:**

يضم فصل التعلم الإلكتروني – Learning Objects وحدة (Learning Objects) هي:

- Introduction مقدمة
- The Limits of traditional learning حدود التعلم التقليدي -
	- What is E-Learning? االلكتروني التعلم ماهية
	- The History of E-Learning تاريخ التعلم الالكتروني -
		- ميزات ومعوقات التعلم اإللكتروني -
- التعلم المتزامن والتعلم غير المتزامن Asynchronous Vs Learning Synchronous Learning
	- هل هناك قيمة تعلم حقيقية عن بعد؟ ?Online learn we Can
		- The future of E-Learning االلكتروني التعلم مستقبل
			- Learning Vs Training التدريب مقابل التعلم
	- Best Practices of Online learning and training اإلنترنت عبر التعلم ممارسات أفضل
	- أمثلة عن بعض أنماط التعلم عبر اإلنترنت training and learning Online of Examples
		- E-Learning Trends اإللكتروني التعلم توجهات

#### **مقدمة**

<span id="page-8-0"></span>طرح مصطلح "التعلم الالكتروني" كثيرا خلال السنوات الأخيرة، ومع ذلك لا يزال الكثير من الناس يجهلون ما يعنيه هذا المصطلح في الحقيقة، وكيف يمكن للتعلم االلكتروني أن يساعدهم في تحقيق النجاح في حياتهم المهنية والشخصية على حد سواء.

نتعرف في هذه الوحدة على ماهية التعلم االلكتروني وتاريخه، أهم ميزاته وعيوبه، والفرق بين التعلم والتدريب، ومستقبل التعلم االلكتروني، كما نتعرف على أهم تطبيقات التدريب المتزامن.

## **الحدود والعوائق التي يواجهها التعليم التقليدي**

- محدود في المكان )صف، مدرسة، جامعة(
- محدود في الزمان )زمن الحصة، موعد المحاضرة، السنة الدراسية(
- محدود في استيعاب الطالب )تجاوز المؤسسات التعليمية لطاقتها االستيعابية(
	- نقص أعضاء هيئة التدريس
	- غ ...الخ( ّ محدود في انتقاء الطالب )شروط العمر، شروط التفر

## **ماهية التعلم االلكتروني**

- النموذج التقليدي للتعليم
	- التعلم اإللكتروني
- الحاجة إلى التعلم االلكتروني
- االنتقال إلى التعلم االلكتروني

#### **النموذج التقليدي للتعليم**

اعتمد نموذج التربية والتعليم البسيط السائد في بدايات القرن العشرين وحتى عام 2000 نقريباً، على غرفة الصف والطالب وعلى المدرس الذي يقود عملية التعليم، حيث اعتمدت عملية التدريس على الحضور الجسدي. وبقي أي نوع آخر من التعلم مشكوكاً به وغير معترف بفعاليته. لكن ظهور اإلنترنت قلب المفاهيم وجعل هذا النموذج البسيط من الماضي.

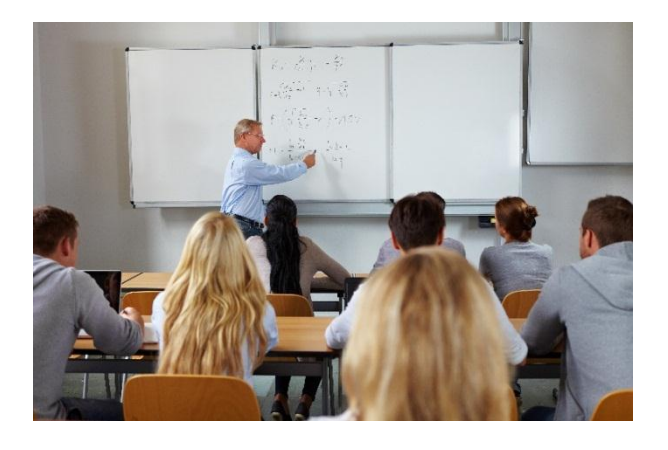

**التعلم اإللكتروني**

- التعلم االلكتروني طريقةٌ للتعليم تعتمد على التقانات الحديثة بجميع أنواعها، في إيصال المعلومة للمتعلم بأقصر وقت وأقل جهد وأكبر فائدة.
- يمثل التعلم الالكتروني شكلاً جديداً من أشكال الاتصال بين المعرفة التي يملكها المُدرِّس وبين الطالب.<br>● حيث يتم الانتقال من بيئة تعليمية مغلقة معتمدة على المنهج التقليدي وعلى المعلِّم وعلى الكتاب كمصادر وحيدة للمعرفة، إلى بيئة تعلم مفتوحة ومرنة وغنية بالمصادر.
- تتمثل أهمية التعلم اإللكتروني في نظرته إلى الطالب على أنه شريك أساسي في عملية التعليم، وليس فقط مجرد متلقٍ للمعلومات، فتتحول عملية التعليم إلى عملية تعلَّم.

## **الحاجة إلى التعلم اإللكتروني**

يقدم التعلم اإللكتروني ميزة أساسية تتمثل في القدرة على تبادل المعلومات والموارد بجميع أنواع الصيغ مثل الفيديو، الشرائح التقديمية، وثائق نصية من نمط WORD وغيره (برامج معالجة النصوص) وملفات (ذات صيغة جاهزة للطباعة) PDF. كما يساعد في إجراء ندوات عبر الإنترنت (الصفوف الافتراضية عبر الانترنت)، والتواصل مع األساتذة عبر الدردشة والمنتديات التي تعتمد على تبادل الرسائل.

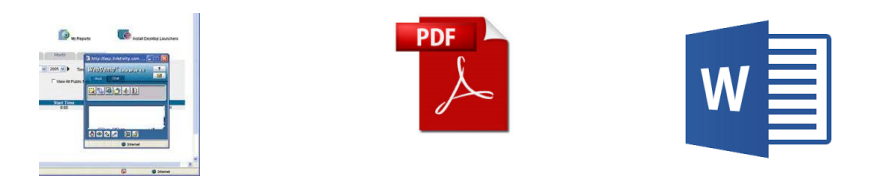

تتوفر حالياً مجموعة كبيرة من أنظمة التعلم االلكتروني المختلفة )والمعروفة باسم نظم ادارة التعلم واختصارها LMSs أي Systems Management Learning )وهي جميعها مزودة بوسائل إليصال المحتوى التعليمي وعرضه وتنفيذ وتصحيح االختبارات المرفقة بالمحتوى بشكل تلقائي وتقييم الطالب.

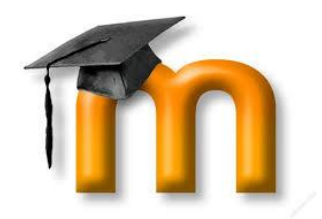

لذا يعتبر التعلم الالكتروني حل مناسب متاح في منتاول الجميع (وغالباً ما يكون مجانياً)، ويوفر القدرة للمتعلمين على مالئمة التعلم مع أنماط حياتهم، كما يسمح للشخص غير المتفرغ بمواصلة عمله الوظيفي واكتساب مؤهالت جديدة بشكل فعال

**االنتقال إلى التعلم اإللكتروني**

أدى إطالق شبكة االنترنت إلى حدوث أكثر التطورات المهمة في مجال التعليم. فقد أصبح المتعلمون في هذه األيام مطلعين جيدين على التقانات المرتبطة باإلنترنت وبالحواسيب وبالهواتف الذكية. كما ساعدت وسائل الاعلام ووسائل التواصل الاجتماعية (مثل فيس بوك وغيره) المتعلمين في البقاء على اتصال فيما بينهم ومناقشة المسائل المتعلقة بدراستهم، ضمن منظومة جماعية توفر للمتعلمين الحس الجماعي حتى ولو كانوا متباعدين جغرافياً .

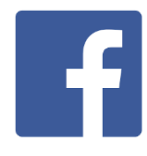

سهلت كل هذه العوامل على المتعلم عملية المشاركة في مقرر تعليمي عبر شبكة االنترنت وجعلت من استخدام أدوات التعلم الإلكتروني وتشغيلها أمراً في غاية البساطة. كما ساعد التطور المستمر للتقنيات في عالم التعلم االلكتروني في جعل المقرر التعليمي جذاب وممتع.

إضافةً لما سبق، أدى توسع الأمر ووصوله إلى إمكانية تدريب الموظفين في قطاع ما عن بعد إلى تحفيز العديد من الشركات لتبني منهج التدريب عبر التعلم االلكتروني في الوقت الحاضر، نتيجة انخفاض تكاليف هذا النمط من الندريب وعدم الاضطرار لانتقال الموظف، وإمكانية تقديم الندريب للموظفين حسب الوقت والمكان المناسب لهم.

## **تاريخ التعلم االلكتروني**

**ظهور مصطلح التعلم اإللكتروني**

<span id="page-11-0"></span>ظهر مصطلح "التعلم الالكتروني" بشكل احترافي لأول مرة عام 1999 في لوس أنجلوس خلال حلقة دراسية عن التدريب المعتمد على الحاسوب.(Training Based Computer( وبدأت عبارات أخرى بالظهور أيضاً للبحث عن وصف دقيق مثل (النعلم عبر الانترنت) و(التعلم الافتراضي)، رمع ذلك فقد جرى توثيق المبادئ الكامنة وراء التعلم الالكتروني جيدا على مر التاريخ، ويوجد دليل على نلك األشكال المبكرة من التعلم االلكتروني كان قد ظهر منذ زمن بعيد يعود إلى القرن التاسع عشر.

#### **التعلم االلكتروني – لمحة تاريخية**

**.1 اسحق بيتمان (Pitman Isaac )**

درَّس (اسحق بيتمان) تلاميذه الاختزال عن طريق المراسلات في عام 1840، وقد جرى تصميم هذا الشكل من الكتابة الرمزية لتحسين سرعة الكتابة، وكان رائجاً بين الصحفيين وموظفي السكرتارية وغيرهم من الأفراد الذين يعملون بوظائف فيها قدر كبير من ندوين الملاحظات أو الكتابة. فقد أرسل (بيتمان) – وهو مدرس مؤهل – مهمات مُنجزة عن طريق البريد، ثم أرسل إلى طلابه المزيد من العمل الذي يتوجب الانتهاء منه من خلال استخدام نفس النظام.

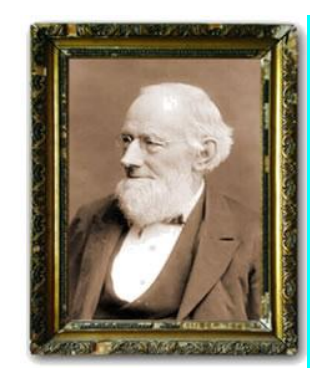

#### **.2 سيدني بريسي )Pressey Sidney)**

في عام 0111 قام سيدني بريسي بروفيسور العلوم النفسية في جامعة أوهايو باختراع أول آلة اختبار، وسمح هذا الجهاز باختبار الطالب ألنفسهم. كانت آلة االختبار تشبه اآللة الكاتبة مع نافذة تعرض سؤال مؤلف متعدد الخيارات من 1 أجوبة، وكان الطلب يضغط الزر المقابل لإلجابة التي يعتقد أنها صحيحة. عندما يضغط الطالب اإلجابة، كانت اآللة تسجل الجواب على عداد خلف اآللة، وتنتقل للسؤال الذي يليه حتى ينتهي، بحيث تكون اإلجابات مسجلة على العداد، وهو ما يشبه إلى حد كبير أنظمة االختبارات المؤتمتة في يومنا هذا.

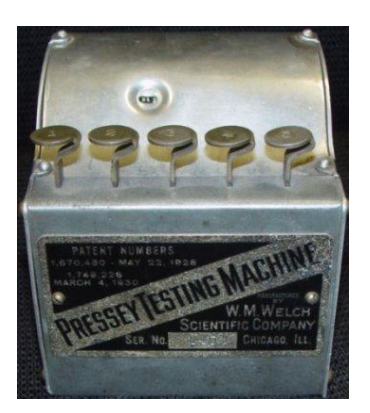

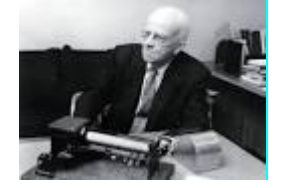

## **.3 ب.ف. سكينر )Skinner Frederic Burrhus)**

في عام 0151 اخترع ب. ف. سكينر رئيس قسم علم النفس في جامعة هارفرد، آلة التدريس وقد مكنت هذه اآللة من ادارة التعليم المبرمج لطالب المدارس، من خالل منظومة أسئلة ليس مؤتمتة بالضرورة، ولكن نصوص إجاباتها تكون مكتوبة باستخدام مجموعة محدودة من التعليمات البرمجية والمصطلحات التي يستخدمها الطالب إلدخال إجابته على أي سؤال، والتي يتم تسجيلها على ورقة خاصة، وتتم مقارنة الورقة مع نماذج جاهزة من اإلجابات الصحيحة للتحقق من صحة إجابة الطالب.

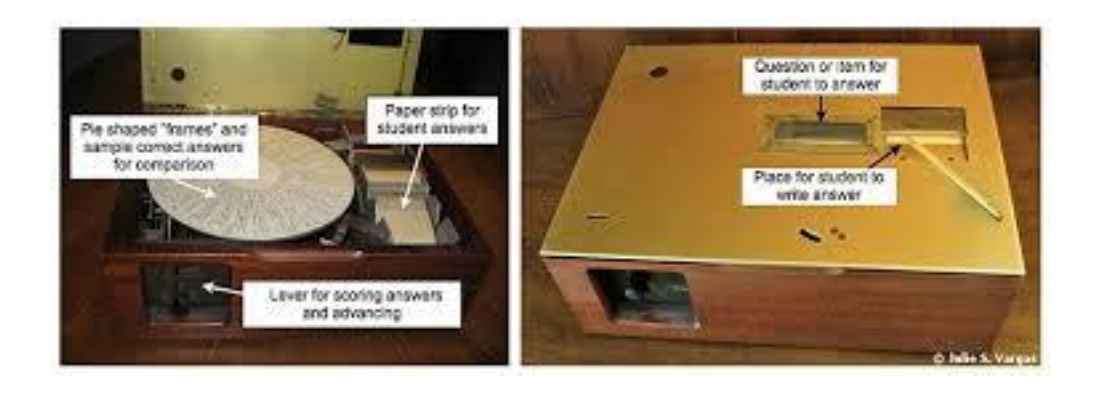

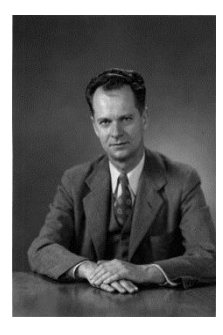

<span id="page-13-0"></span>**التعلم عن طريق االنترنت في الوقت الحالي** توسعت أدوات التعلم االلكتروني وأساليب التواصل والتوصيل مع إدخال الحاسوب واالنترنت في أواخر القرن العشرين. وظهر أول حاسوب شخصي ومعروف باسم MAC من Appel عام 1975، حيث مّكن الأفراد من امتلاك أجهزة حاسوب في منازلهم، وسهّل عليهم معرفة المزيد حول موضوعات معينة وتطوير مجموعة من المهارات المحددة.

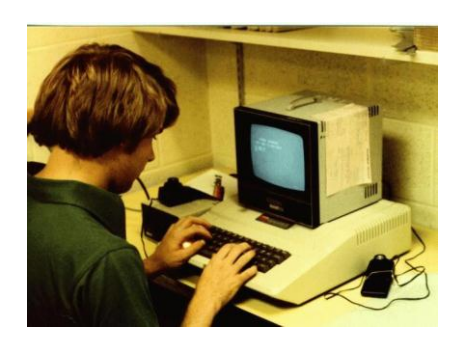

فقد جرى تزويد العديد من المدارس في العالم بأدوات للتعلم اإللكتروني، مع حلول أوائل التسعينات لتدريس مقررات تعليمية عبر الانترنت فقط، بالإضافة إلى البدء بتوفير التعليم للأشخاص الذين لم يكونوا قادرين على الالتحاق بكلية من قبل بسبب القيود الجغرافية وبسبب عدم توافر الوقت للتعلم. كما ساعد التقدم التقاني أيضاً المؤسسات التعليمية في تخفيض تكاليف التعليم عن بعد، وانعكس هذا االنخفاض أيضاً على الطالب، كما ساعد على توفير التعليم لشريحة أوسع من الجمهور.

كما بدأت الشركات في عام 1111 باستخدام التعلم االلكتروني بغية تدريب موظفيها. وبالمثل فقد زادت الفرصة الآن أمام العمال الجدد أصحاب الخبرة لتحسين قاعدة معارفهم الصناعية وتوسيع مهاراتهم. وقد مُنح الأفراد في منازلهم صلاحية الدخول إلى البرامج التي توفر لهم امكانية كسب شهادات (درجات) عبر الانترنت، كما ساعدهم األمر في اثراء حياتهم من خالل توسيع نطاق معارفهم.

## **ميزات ومعوقات التعلم اإللكتروني**

**أهم مزايا وفوائد التعلم االلكتروني**

#### **بال حدود، وال قيود**

تعتبر القيود الزمنية والمكانية من أهم القضايا التي تواجه المعلمين والمتعلمين في التعلم على حد سواء. وبالتالي يسهل التعلم االلكتروني بالمقابل عملية التعلم من دون الحاجة إلى أي إجراء تنظيمي يخص المكان والزمان مما يسمح بمشاركة جميع المهتمين به.

#### **أكثر متعة**

إن تصميم مقرر بطريقة تجعله مفيدا وممتعا وذلك باستخدام الوسائط المتعددة والتفاعل الأكثر تطورا وأسلوب (التعلم باستخدام اللعب)، يعزز فقط عامل الارتباط ويعزز أيضاً العمر النسبي للمقررات الدراسية ويجعلها أكثر متعة وفائدة.

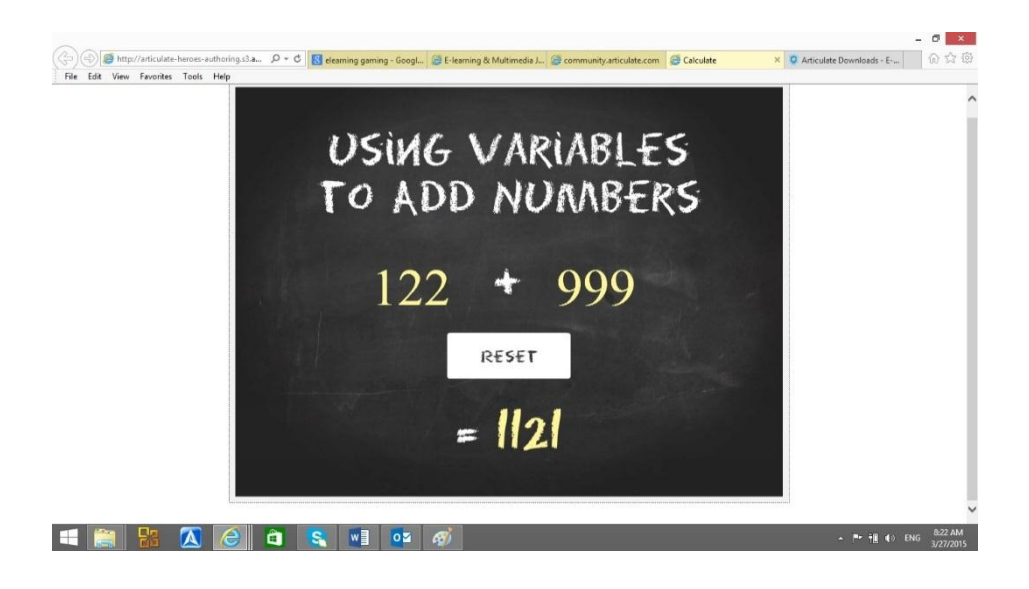

#### **أقل كلفة**

وهو أمر يخص المعلمين والمتعلمين على حد سواء، إذ أن العملية التعليمية تتطلب دوماً دفع مبالغ باهظة من المال للحصول على آخر االصدارات من الكتب المطبوعة سواء في المدرسة أو في الكلية. وبما أن الكتب المطبوعة غالباً ما تصبح قديمة بعد فترة معينة من الزمن، تصبح الحاجة أكبر للحصول على طبعات جديدة منها باستمرار، وهو أمر غير موجود في التعلم االلكتروني.

#### **يالئم تطور تقانات المعلومات واالتصاالت**

أدى توسع الشركات المتعددة الجنسية في جميع أنحاء العالم، وتزايد فرص العمل مع أشخاص من بلدان أخرى، والحاجة لتدريب جميع هؤالء العاملين اآلتين من ثقافات مختلفة، إلى اعتماد المؤسسات على تقنيات المعلومات والاتصالات لتحسين فعاليتها وتأمين تجانس مهنى بين مختلف فروعها.

فعلى سبيل المثال: كثيرا ما يقوم الأستاذ باستدعاء أخصائي في مجال ما لإلقاء محاضرة ذات صلة بالموضوع الموجود في متناول اليد، وذلك في محاولة لتعزيز مصداقية المقررات الدراسية. في هذه الحالة، يتوجب على الأستاذ في النموذج التقليدي للتعليم توجيه دعوة إلى الخبير المذكور آنفاً، وعليه أن يتكبد تكاليف رحلته والبقاء والتدريب.

أما مع التعلم االلكتروني، فيكون لألستاذ القدرة على استضافة المحاضر من دون الحاجة إلى إنفاق الكثير من المال، كما بمكن القاء المحاضرة افتراضياً، باستخدام الكاميرات لكل من المحاضر والطلاب، وأبضاً باستخدام

مكبرات الصوت لتسهيل الحصول على نفس المستوى من التفاعل الذي سيكون ممكناً لو كان المحاضر موجود فعالً في الغرفة. وتأتي فائدة اضافية هنا من حيث امكانية اعادة االستماع للمحاضرة مرة أخرى، ومضاعفة االستفادة منها، كما يمكن عرض تسجيل المحاضرة مرة أخرى من أجل الطالب الذين تغيبوا عنها لسبب من األسباب، أو الطالب الراغبون بحضورها مرة ثانية لتعزيز فهمهم لها.

## **المخاوف التي تنشأ مع التعلم االلكتروني العزلة**

قد يشعر المتعلمون بشعور العزلة، على الرغم من أن التعلم االلكتروني يوفر سهولة ومرونة ويتيح امكانية الوصول إلى أحد الفصول عن بعد في الوقت الذي يناسب الطالب، (كون التعلم على طريق الانترنت هو عمل فردي في الجزء الأكبر منه) إلا أن ذلك الأمر قد يمنح المتعلم الشعور بأنه يعمل وحده تماماً. تبذل جهود كبيرة في مجال التقانة التعلم االلكتروني، من أجل تجاوز هذه العيوب األمر الذي يتيح للمتعلمين االنخراط بنشاط أكبر مع األساتذة أو الطالب اآلخرين، وذلك باستخدام أدوات مثل الصفوف االفتراضية مؤتمرات الفيديو ووسائل االعالم االجتماعية ومنتديات المناقشة وغيرها.

## **المخاوف المرتبطة بالصحة**

يتطلب التعلم االلكتروني استخدام حاسوب وأجهزة مماثلة أخرى، وهذا يعني اجهاد العين، والجلوس في ضعية جلوس سيئة، ومشاكل جسدية أخرى قد تؤثر على المتعلم. ومن الجيد عند تشغيل محاضرة على االنترنت، تذكير المشاركين بالمبادئ التوجيهية لوضعية الجلوس الصحيحة، ارتفاع المكتب، وتوصيات لفترات راحة منتظمة.

#### **تأمين احتياجات التعلم اإللكتروني**

يعتمد التعليم االلكتروني على تقانات االتصاالت والمعلومات لتقديم المحتوى التعليمي للمتعلم بطريقة جيدة وفعالة. لكن، بالرغم من خصائص ومزايا هذا النوع من التعليم، وبالرغم من النتائج الأولية التي أثبتت نجاحه، التزال العديد من العقبات والتحديات تواجهه. تتمثل بعض هذه العقبات في:

- الحاجة لتجهيزات ولتقنيات اتصال متقدمة
	- الكلفة المادية المرتفعة
- ضرورة إلمام الطالب بالتعامل مع الحاسب ووسائل االتصال الحديثة
- نقص الكوادر التعليمية والحاجة لمدرسين لديهم إلمام "بفن التعليم االلكتروني". فمن الخطأ التفكير بأن بِإمكان جميع المُدرِّسين أن يساهموا في مثل هذا النوع من التعليم دون تأهيل أو إعداد طويل
	- عدم اعتماد معيار موحد لصياغة محتوى المادة التعليمية

## **التعلم المتزامن والتعلم غير المتزامن**

نميز في التعلم اإللكتروني حالتين:

- <span id="page-16-0"></span> **التعلم االلكتروني المتزامن** حيث يلتقي المدِّرس والطالب عبر شبكة حاسوبية )اإلنترنت أو إنترانت خاصة) وفي نفس الزمان باستخدام أدوات خاصة كالصف الافتراضي أو اللقاءات السمعية–البصرية. ًر على زمن المحاضرة و يكون التواصل والتفاعل دِّرس، مؤقتاً ومقتص ا ُ بين الطالب، أو بين الطالب والم أو اللقاء.
- **التعلم االلكتروني غير المتزامن** حيث يتم تزويد الطالب بكافة متطلبات الدراسة دون تحديد زمان محدد. تكون الدروس مصممةً بأسلوب يساعد الطالب على توجيهها وفقاً لرغبته، مما يحوِّل عملية التعلم إلى عملية نعلَم ذاتي. كما يعتمد الطلاب والمدرّسون، في مثل هذا النوع من النعلم، على البريد الالكتروني، أوعلى منتديات الحوار، أو على أية تقنيات تسمح لهم بالتواصل دون الحاجة للتواجد في نفس الموقع بنفس الوقت.

## **هل هناك قيمة تعلم حقيقية عن بعد؟**

الأفراد غير متشابهين في استجابتهم لأساليب التدريس بنفس الطريقة، فالبعض يتعلم بصرياً، والبعض الآخر يتعلم عن طريق التكرار أو الكتابة. يستجيب التعلم االلكتروني لتلك االحتياجات المختلفة باستخدام أنواع مختلفة من المحتوى اإللكتروني، سواء أكان محتوى سمعي بصري أو اختباري تفاعلي، فهنالك مجموعة كبيرة من الخيارات لتلبية احتياجات كل متعلم.

## **مستقبل التعلم االلكتروني**

وجد التعلم االلكتروني ليبقى، وبما أن أعداد الحواسيب التي يجري امتالكها في تزايد حول العالم، يصبح التعلم الالكتروني أكثر انتشاراً وأكثر استخداماً.

كما أن از دياد سرعات االتصال باإلنترنت، ساعد في ازدياد الفرص لظهور العديد من طرق التدريب المعتمدة على الوسائط المتعددة:

- التعلم الميكروي
- التعلم باستخدام اللعب
- التعلم الموجه إلى الفرد
	- التعلم التلقائي

**التعلم المكروي**

يركز على تصميم أنشطة تعلم مؤلفة من خطوات بسيطة في بيئات الوسائط الرقمية، إلكساب المتعلم مهارات ومعارف من خالل استخدام الواقع اليومي بهدف التعلم.

يمكن إدراج هذه الأنشطة في الأعمال الروتينية اليومية للمتعلم. فاستخدام الهاتف الحمول، هو نمط من أنماط التعلم على استخدام التقانة، والطلب منه أن يقوم بتحميل ملف للتعلم على تشغيل لعبة، هو أيضاً نمط من أنماط التعلم.

ولذلك فإن اختيار مواضيع التعلم الميكروي واختيار سرعة وتوقيت أنشطة هذا التعلم، هو أمر في غاية الأهمية للتصاميم التعليمية.

ويعتبر التعلم الميكروي نقلة نوعية هامة لتجنب الحاجة إلى جلسات تعليمية منفصلة ذات عبء فكري مجهد وخصوصاً إذا جرى ترسيخ عملية التعلم في الروتين اليومي للمستخدم. وهو مناسب تماماً للهواتف المحمولة.

#### **التعلم باستخدام اللعب**

هو استخدام طريقة التفكير في اللعب وآالت اللعب في سياق غير لعبي إلشراك المستخدمين وحل المشكالت. فدفع المستخدم لالشتراك في شبكات األلعاب هو نمط آخر من أنماط تطوير مهارات المستخدم وتعليمه وخصوصاً عندما تكون الألعاب ذات طابع معرفي كالألعاب ذات الطابع الجغرافي أو التاريخي والتي تكون مصممة.

#### **التعلم الموجه إلى الفرد**

هو تصميم مناهج دراسية وبيئات التعليمية من أجل تلبية احتياجات وتطلعات فردية لمتعلمين بعد القيام بدراسة معمقة عن إمكانات المتعلم وقدراته.

#### **التعلم التلقائي**

في مشهد معروف من فيلم المانزيكس، بستلقي (نبو) على كرسي فائق التقنية، ويُشدّ إلى مجموعة من الأقطاب<br>. الكهربائية على نحو جامح، من أجل تحميل سلسلة من البرامج التدريبية لفنون الدفاع عن النفس في دماغه. بعد ذلك فتح عينيه وقال "أعرف الكونغ فو".

قد يبدو هذا النوع من التعلم التلقائي مثل مستقبل خيالي بالنسبة للكثيرين، ولكن هذا ما نتجه إليه بالفعل على الرغم من الأسئلة الأخلاقية التي قد تتشأ، ولكنه أسلوب ذو فوائد جوهرية على عدة مستويات، إذا جرى استخدامه بالشكل الصحيح.

على سبيل المثال، يمكن أن نختار مهمة تتطلب أداء عالياً من القشرة البصرية مثل التقاط كرة بسرعة احترافية )حالة حارس مرمى في لعبة كرة القدم(، ثم نذهب إليجاد شخص محترف في التقاط الكرة. <span id="page-18-0"></span>يوضع لهذا المحترف جهاز رنين مغناطيسي وظيفي FMRI، ويجري تسجيل ما يجري في دماغه أثناء محاولته اللتقاط الكرة. ومن هنا نكون قد حصلنا على تسجيل خاص لعملية التقاط الكرة.

في الخطوة التالية، يوضع جهاز الرنين المغناطيسي الوظيفي FMRI لشخص آخر، ويتم تجهيزه لتحريض صورة محترف التقاط الكرة المسجلة، في الدماغ باستخدام التغذية الراجعة العصبية، بحيث يصبح العقل متآلفاً مع هذا النمط.

أظهرت الأبحاث أن إعادة الاستماع إلى هذا النمط من الرنين المغناطيسي الوظيفي FMRI، يسبب تحسن طويل الأمد في المهام التي تتطلب أداءً بصريا. ومن الناحية النظرية فإن هذا النوع من النعلم الآلي هو النتيجة المحتملة والممكنة للكيفية التي سيبدو التعلم االلكتروني في المستقبل البعيد.

## **التعلم مقابل التدريب**

من الضروري التمييز بين التعلم والتدريب، على الرغم من ارتباطهما ارتباطاً وثيقا،ً ولكن لكل منهما جوانب فريدة. التدريب هو تقديم المعلومات والمعرفة عبر الكلمة المكتوبة أو الشفهية أو غيرها من أساليب الشرح التي تساعد في إرشاد المتدرب. أما التعلم فهو عملية استيعاب المعلومات من أجل زيادة المهارات والقدرات واالستفادة منها ضمن مجموعة من السياقات.

وتعتمد نوعية التعلم على نوعية التدريب إلى حد كبير مهما كانت أهداف المقرر، ولهذا فإن دور المدرب مهم جدا لأنه يؤثر تأثيرا كبيرا على نتائج الدورة بالنسبة للمتعلم.

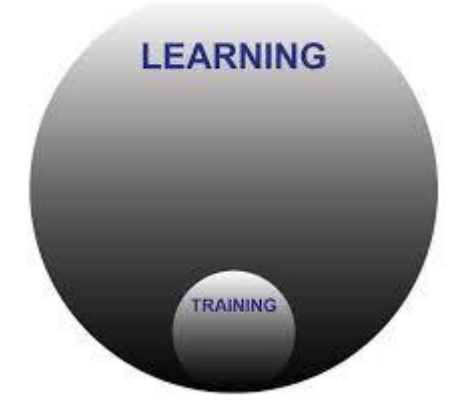

**خصائص التعلم**

التعلم في جوهره هو حصيلة تزويد الفرد بالمعارف والقدرات والمهارات التي تمكنه من معالجة قضايا اليوم، باإلضافة إلى أفضل السبل لمعالجة قضايا الغد.

فالتعلم هو عملية استيعاب المعلومات واالحتفاظ بها بهدف زيادة القدرات والمهارات من أجل تحقيق أهداف معينة حالية ومستقبلية، وهو يساعد في تحضير المتلقي وتزويده بالحاالت غير المحددة وغير المتوقعة أيضا،ً لذا فإن

<span id="page-19-0"></span>التعلم يقدم المعرفة و/ أو المهارات الالزمة لمواجهة التحديات المستقبلية وهو يساعد في تغيير سلوك الفرد وتحسين مقاربته لمعالجة القضايا التي تحتاج لمعالجة.

#### **خصائص التدريب**

يركز التدريب على تطوير مهارات جديدة أو مجموعة من المهارات سيتم استخدامها. فالتدريب هو عملية يخضع لها الشخص لمعرفة كيفية إدارة وتنفيذ األعمال اليومية، وكيفية استخدام أدوات العمل المحددة بغية تحمل مسؤولياتها.

وال نبحث في جوهر عملية التدريب عن اعادة تشكيل سلوك الفرد، ولكن الهدف األساسي هو تعليم المتدرب كيف تجري الأمور بحيث يتمكن من القيام بها بنفسه فيما بعد.

من الناحية المثالية، تستخدم بيئة التعلم االلكتروني كالً من منطق التعلم وأهدافه وسائل تحصيله باإلضافة إلى مبادئ التدريب في جميع مناهجها مما يسمح بتوفير الأدوات اللازمة للمتعلمين بغية مساعدتهم على معالجة القضايا الراهنة، وتطوير مهاراتهم الدائمة (مدى الحياة)، وتحسين مهاراتهم في حل المشاكل، والاستفادة من الموارد لتطوير قدراتهم.

### **أفضل ممارسات التعلم والتدريب عبر اإلنترنت**

أفضل ممارسات التعلم والتدريب عبر اإلنترنت:

- **وجود جماعات داعمة** يتعين على الطالب والمدرسين والمؤسسات التعليمية االلكترونية تدعيم حس العمل الجماعي بين الطالب على االنترنت. مما يساعد على تمكين التفاعل بين الطالب مع بعضهم من جهة ومع مدرسيهم من جهة أخرى وكذلك التفاعل مع الموارد المتاحة باستخدام الوسائط اإللكترونية مما يؤدي إلى تعزيز التجربة التعليمية.
- **وضوح آليات العمل** يتوجب على الطالب أن يكونوا مدركين لما يتلقوه من تعليمات خالل الصف االفتراضي، وأن يكونوا مدركين للطريقة المثلى للتواصل وتلقي المناهج الدراسية األساسية. فعلى سبيل المثال، قد يفضل بعض المدرسين إرسال مهام وواجبات الطالب عبر البريد االلكتروني وتلقيها عبر البريد اإللكتروني نفسه، بينما يختار مدرسون آخرون تحقيق ذلك عن طريق أنظمة إدارة التعلم، أو قد تكون سياسة المؤسسة التعليمية هي اعتماد نظام إدارة تعلم كحامل أساسي للموارد التعليمية.
- **و<u>جود أنشطة المتزامنة وأخرى غير متزامنة</u> من المهم جداً أن تكون الدروس تفاعلية، وأن تتضمن أيضاً** األنشطة التي تتطلب تبادل األفكار والبحث المتعمق لموضوع ما. ويمكن بفضل الطالب الذي يدرسون عبر اإلنترنت اآلن حضور دورات حية افتراضية
- **االستخدام الفعال للموارد المتاحة** يجب االستفادة الكاملة من الكم الهائل من الموارد المتاحة على االنترنت، وذلك للحصول على الفائدة القصوى من تجربة التعلم اإللكتروني لكل من المعلم والطالب.

<span id="page-20-0"></span>يوجد المئات من الخدمات على الانترنت توفر الوصول إلى المعلومات، والمثال الأكثر شهرةً على ذلك ريكيبيديا Wikipedia والتي تحولت رويدا رويدا من مرجع غير موثوق إلى مرجع ذو موثوقية مقبولة وخصوصاً بعد أن باتت العديد من المؤسسات الأكاديمية والتجارية تساهم في إغنائها وتستخدم الآليات المعيارية لإلشارة إلى مرجعية المعلومة فيها. لذا يتوجب على المدربين وعلى الطالب اغتنام الفرصة لتعزيز معارفهم ومهاراتهم من خالل المواد المتاحة على الانترنت اعتمادا على موارد إضافية غير نلك التي يقدمها المقرر التعليمي نفسه.

## **أمثلة عن أنماط التعلم والتدريب عبر اإلنترنت**

من الأمثلة عن أنماط التعلم والندريب عبر الإنترنت:

- التدريب على خدمة العمالء
	- التدريب على المبيعات
		- تدريب العمالء
- التدريب على المنتج الجديد

#### **التدريب على خدمة العمالء**

يمكن تعريف التدريب على خدمة العمالء ضمن نطاقه الواسع بأنه التدريب الذي يساعد في تعريف الموظفين ببيئة العمل الذي تقوم به المؤسسة، وتنمية مهارات التواصل لديهم بهدف مساعدتهم في تقديم خدمة الدعم للعمالء بهدف الحصول على رضاهم.

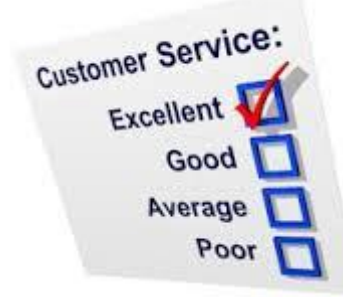

وتوفر آليات التعلم والتدريب االلكتروني للموظفين هذه المهارات والكفاءات من دون صرف مبالغ كبيرة من ميزانية الموارد البشرية في الشركة. وتكمن الميزة الرئيسية للتعلم االلكتروني في مجال التدريب على خدمة العملاء، بميزة جدولة التدريب وتوفيره بطرق مخصصة تتلاءم مع طبيعة ووضع ووتيرة كل متدرب ومع طبيعة تواجده ضمن المؤسسة وطبيعة العمل الذي يؤديه.

**فوائد التدريب:**

- **تعزيز المشاركة** تزويد الموظف بالحافز على التدريب وتوفير الفهم األفضل للموظفين حول تأثير دورهم ضمن المنظمة. ويدل الاستثمار في الموظفين أيضاً على اهتمام الشركة باستمرار تطورها وتقدمها، وهذا يشعرهم بارتفاع قيمتهم في الشركة ويحسن الدافع والمشاركة. وبهذه الطريقة يجري رفع كفاءة الموظفين وتجهيزهم لتعامل أفضل وبشكل فعال مع العمالء.
- **تحسين مهارات خدمة العمالء** يساعد التدريب على خدمة العمالء الموظفين على تحسين معارفهم ومهاراتهم وكفاءاتهم و/أو الحصول على كفاءات جديدة. وتركز برامج اتصال محددة مرتبطة بالتدرب على خدمة العمالء على حل المشكالت والمهارات التنظيمية )مثل تطوير حب االستطالع لفهم احتياجات أو مشاكل العمل، باالضافة إلى تطوير االصغاء والتأكيد على االستيعاب واالستجابة مع القيمة واستخدام لغة ايجابية(، ويمنح تدريب الموظفين على نفس السوية من الكفاءات عملية معيارية للتعامل مع العملاء – والتي تتيح في النهاية للعملاء تجربة أكثر مهنية واتساقاً. ويتمكن ممثلو خدمة العمالء من خالل التدريب الفعال على تحسين قدراتهم على حل القضايا. ويكون الموظفين المدربين بالعادة قادرين على معالجة القلق عند أول نقطة تواصل، مما يزيد كثي ارً من رضا العمالء. وينتج عن زيادة المشاركة والدافعية مقرونة بالمهارات الجديدة، تحسين خدمة العمالء في الشركة.
- **زيادة رضا العمالء** يؤدي تحسين طريقة التعامل التي يتفاعل من خاللها الموظفين مع العمالء إلى شعور المستخدمين بالتقدير والاحترام. وهذا أمر بالغ الأهمية لاستمرار نجاح أي شركة. وفقاً لموقع ويكيبيديا Wikipedia، فإن الموظفين الذي يجري تدريبهم بشكل صحيح والذين يثبتون مهارات مهنية في خدمة العمالء، يمكنهم تحسين رضا ووالء العمالء. وهذا بدوره يساعد رجال األعمال على االحتفاظ بالعمالء وتحسين األرباح، حيث أنها تكون أقل تكلفة للمحافظة على العميل من الحصول على عميل جديد.
- **زيادة األرباح** يعني زيادة رضا العميل زبائن مسرورين أكثر انفتاحاً على رسائل المبيعات االضافية وأكثر احتماالً لإلشارة إلى اآلخرين كعمالء محتملين. إن ما تحققه نوعية التدريب على خدمة العمالء بشكل أساسي هو أفضل محافظة على العميل، كسب عمالء جدد، انخفاض معدل دوران الموظفين وزيادة المبيعات. كما يؤدي التدريب الذي يمتلك تأثير كبير على تحفيز الموظفين ومعنوياتهم، إلى زيادة االنتاجية. إنها معادلة بسيطة: تحسين خدمة العميل + زيادة رضا العميل + زيادة والء العميل = زيادة في الربح.

#### **التدريب على المبيعات**

يعتبر التدريب على المبيعات هو واحد من أكثر الطرق فعالية من حيث التكلفة لتحسين أداء الأعمال، وإجراء هذا  $\frac{1}{2}$ التدريب عبر اإلنترنت يجعل األمر أكثر من مجرد توفير تكلفة. فإذا ما جرى تنفيذ التدريب على المبيعات بشكل صحيح، فإنه يتيح تعويض التكاليف التي تتكبدها المؤسسة لعدة مرات.

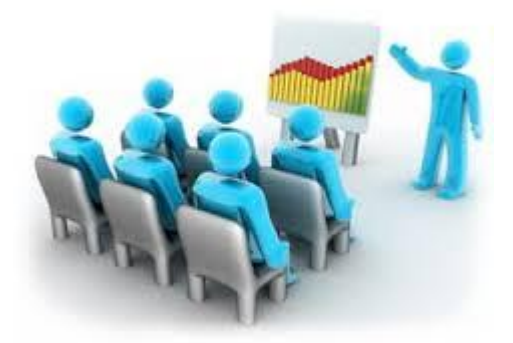

كما يقدم التدريب على المبيعات عبر اإلنترنت مجموعة واسعة من الفوائد لمندوبي المبيعات الذين يبحثون عن شحذ قدراتهم وبناء مهارات جديدة. ويساعد الندريب الجيد على المبيعات عبر الانترنت في اعداد الموظفين جيدا لضمان النجاح في المبيعات من خالل تمكينهم من اكتساب الخبرة والمعرفة العملية حول البيع الناجح، كما يساهم في منح الثقة للمتعلم وتزويده بالمهارات الالزمة لتحقيق النجاح.

#### **فوائد التدريب:**

- **سهولة االستخدام** يستطيع مندوبو مبيعات التعلم من خالل برامج التدريب على المبيعات المتاحة عبر االنترنت بصرف النظر عن مستوى خبرتهم.
- **التفاعل** يمكن طرح األسئلة واالجابة عليها في الوقت نفسه. ويمكن ألي شخص من خالل برامج التدريب على المبيعات المتاحة عبر االنترنت بأن يقوم بالتدرب في أي مكان وحتى بأي لغة يريدها.
- **الوصول الفوري للموارد التدريب** إن برامج التدريب متاحة للمتعلمين طوال اليوم، وكل يوم، وعلى مدار السنة. يمكن للموظفين الدخول والبدء في التعلم في الوقت والمكان المناسب لهم.
- **التخصص في عملية التدريب** تسمح برامج التدريب على المبيعات المتاحة عبر االنترنت بإنشاء المواد واضافتها إلى تدريب متخصص موجه إلى الفرد، فروع شركة معينة، متطلبات محلية و/أو محددة ... الخ.
- **المرونة** يجب أن تكون برامج التدريب على المبيعات عبر االنترنت سهلة المنال من خالل مجموعة متنوعة من الأجهزة، ومتى أراد الموظفون التعلم. ينبغي أن يكونوا قادرين على تسجيل الدخول والتعلم في أي وقت.
- **المتابعة من قبل المدرب** تمتلك برامج التدريب األكثر فعالية على االنترنت أدوات تتبع شاملة، تسمح لإلدارة بمتابعة تقدم موظفيها بنظرة سريعة. كما يمكن أن تكون االحصائيات العامة قابلة للمراجعة.

#### **تدريب العمالء أنفسهم**

يتوقع العملاء من الشركات تزويدهم بالدعم وتدريبهم على منتجاتها، وبما أن دعم وخدمة العملاء قد يكون أمراً مكلفاً في بعض الأحيان، فقد وجدت بعض المؤسسات أن بإمكانها التقليل من التكاليف، يمكن التقليل من تكاليف

<span id="page-23-0"></span>الدعم، واكتساب عمالء جدد وبناء والء العمالء الحاليين من خالل منحهم التدريب على منتجاتها عبر االنترنت. مما يساعد في زيادة رضا العميل ووالئه والمحافظة عليه في الوقت نفسه.

كما أن تدريب العمالء على االنترنت هو وسيلة ممتازة للحصول على التغذية الراجعة للمنتج/الخدمة. كما يمكن استخدام تدريب العمالء أيضاً كنقطة بيع لكسب عمالء ومستهلكين جدد ومحتملين. وقد يشعر المشتري بأمان أكثر عندما تتوفر له مجاناً المعرفة الكاملة التي بالمنتج الذي سيحصل عليه من خالل التدريب عبر االنترنت.

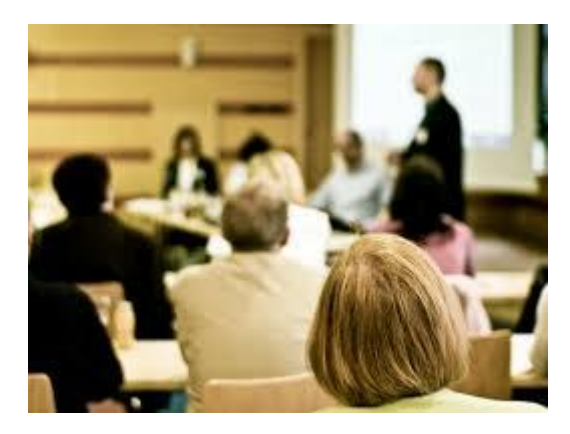

**التدريب على المنتج الجديد**

عندما يكون لدى شركة منتج جديد، فإن مسألة تدريب العاملين على معالمه قد تكون إشكالية بسبب الوقت والتكلفة التي ينطوي عليها، وخاصة في مجال التدريب المباشر.

ومن هنا فإن التدريب على المنتج عبر االنترنت يحل كل هذه المشاكل من خالل كونه متاحاً للموظف في الوقت الذي يناسبه، وهو ينقذ المؤسسة من تكاليف احضار مدرب، واستئجار مساحات للتدريب، ونفقات السفر وفقدان االنتاجية.

**أهم توجهات التعلم االلكتروني**

- **.1** التعلم المتمازج (learning Blended(
- (Social and collaborative learning) والتعاوني االجتماعي التعلم **.2**
	- **.3** التعلم باستخدام منطق اللعب (Gamification(
		- 4. التعلم الميكروي (Micro-learning)
		- 5. التعلم باستخدام الفيديو (Video learning)
	- **.6** التعلم االلكتروني السريع (learning-e Rapid(
- 7. التعلم الالكتروني المخصص للفرد (Personalization and e-learning)
	- **.8** التعلم المستمر (learning Continuous(

## **.1 التعلم المتمازج (Learning Blended(**

بُعرف التعلم المتمازج بأنه مزيج من التعليم التقليدي والتعلم الإلكتروني (التزامني أو غير التزامني) بطريقة تكمل كل واحدة منها الأخرى، حيث يوفر هذا النوع من التعلم للأفراد فرصة التمتع بأفضل ما في هذه الأنماط من التعلم.

فعلى سبيل المثال، يمكن للطالب حضور دروسه بنفس شروط الصف في العالم الحقيقي، ومن ثم استكمال خطة الدرس من خلال انجاز عمله الدراسي اعتمادا على الوسائط المتعددة والإنترنت. على هذا النحو ، قد يتوجب على الطالب فقط حضور محاضراته مادياً (جسدياً) مرة في الأسبوع، وبعدها يكون حراً في متابعة دراسته وفق طريقته الخاصة (ومن دون الحاجة إلى القلق حول مواعيد المحاضرات).

ُشار إلى التعلم المتمازج أحياناً بـ "التعلم الهجين"، ويمكن أن يستخدم أشكاالً متنوعة في بيئات التعلم على ي االنترنت.

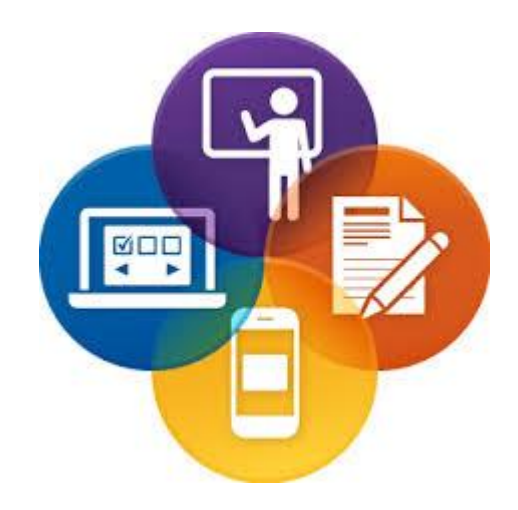

## **(Social and collaborative learning) والتعاوني االجتماعي التعلم .2**

بُعرف التعلم التعاوني بأنه نهج من التعلم الالكتروني يستطيع الطلاب فيه الاستفادة من وسائل التواصل االجتماعي للتفاعل مع الطالب اآلخرين وكذلك مع المدرسين. وجوهر هذا التعلم هو أن يقوم المتعلمون بالعمل معاً من أجل توسيع معرفتهم حول موضوع أو مهارة معينة، وذلك من خالل بيئة التواصل االجتماعي التي يستخدمو نها. ويستند على مبدأ من إثراء خبرات التعلم لدى الطالب من خالل التفاعل مع اآلخرين واالستفادة من نقاط القوة عند كل واحد منهم.

بتحقق التعلم التعاوني عادةً في بيئات التعلم الالكتروني من خلال صفحات الدردشة وصفحات المحادثة ولوحات الرسائل أو الرسائل الفورية.

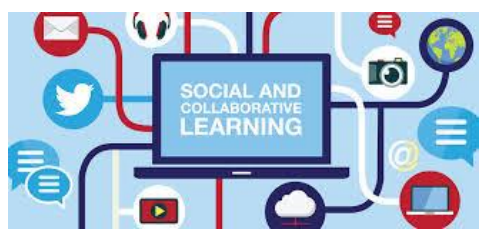

#### **.3 التعلم باستخدام منطق اللعب )Gamification)**

بُعرف النعلم باستخدام منطق اللعب أو Gamification بأنه استخدام نقنيات الألعاب وذلك لاشراك الناس وتحفيز العمل وتشجيع التعلم وحل المشكلات والمسائل التعليمية خارج قطاع الألعاب. ويجري إنشاء الألعاب الجتذاب الطالب وضمان تواصلهم وإلبقائهم مهتمين ومشاركين ومستمتعين.

وقد كان مصممو التعليم يستخدمون بعض العناصر المعتمدة على منطق اللعب لسنوات، مثل القصص ودراسات الحالة أو الأنشطة التفاعلية. إلا أن الأمر تحول حالياً لتوجه مؤسساتي كامل إذ تقوم الشركات الآن بتحويل آليات التدريب على العمليات التجارية المختلفة إلى آليات تعتمد منطق اللعب، وذلك لتحفيز الموظفين على التدرب على مختلف العمليات التجارية كالبيع والتسويق اإلدارة المالية وغيرها.

## **.3 التعلم الميكروي )learning-Micro)**

يشمل التعلم الميكروي التعلم بخطوات صغيرة، ويعمل جنباً إلى جنب مع التعلم االلكتروني التقليدي. رتبرز الأنشطة التي يقوم عليها التعلم الميكروي عادةً من خلال الدروس أو المشاريع أو الدورات الدراسية القصبرة المدى، والتي جرى تصميمها لتزويد الطالب بجزء من المعلومات. على سبيل المثال، يجري تقسيم جوانب الموضوع إلى خطط أو مشاريع صغيرة، بدالً من محاولة تعليم الطالب الموضوع بأكمله. وفي حقيقة الأمر ، فإننا نواجه التعلم الميكروي (يومياً). حتى في قراءة الإعلان أو كما في الفيس بوك مثلاً من خلال التجول في صفحتك الشخصية ومتابعة آخر الأخبار ، كل ذلك يمكن اعتباره من أنشطة التعلم الميكروي. ويمكن استخدام التعلم الميكروي أثناء الحركة والنتقل، وهذا يعني امكانية الحصول على الدروس الصغيرة التي تساعد على التقدم في الهدف التعليمي، حتى ولو كنت بانتظار الحافلة أو في زحمة المرور.

#### **.5 التعلم باستخدام الفيديو )learning Video)**

إذا كنت ترغب بمشاهدة فيديو عن كيفية زرع شجرة ورد أو تحضير نوع معين من األطعمة، أو حتى تصليح محرك سيارة، فال تحتاج إلى أكثر من زيارة موقع YouTube، وهناك يمكنك مشاهدة المئات من أشرطة الفيديو المتاحة، والتي تبين لك خطوة بخطوة العمليات التي تحتاج اتباعها إلنجاز مهمة.

ريوفر الفيديو بعدا جديدا في طرائق التدريس، حتى ولو كان المحتوى التعليمي يحتاج إلى مستوى أعلى من المهارة العملية التي يجب اكتسابها، فمثلاً تبقى رؤية فيديو عن عملية تجميع حاسوب شخصبي أو عن إجراء تجربة كيميائية، مفيدة أكثر من شرحها ضمن نص وصور ساكنة. **.6 التعلم االلكتروني السريع )learning-e Rapid)**

لمصطلح التعلم اإللكتروني السريع أكثر من معنى. إذا يستخدم البعض هذا المصطلح لإلشارة إلى مجموعة األدوات سهلة االستخدام التي تمكن المعلم من إنشاء دروس تعليمية عن بعد دون الحاجة لمهارات برمجية، في حين يستخدم البعض الآخر المصطلح للإشارة إلى جميع الآليات والأنظمة وطرق التواصل التي تضمن سهولة تشارك الخبرات والمعلومات مع اآلخرين عبر اإلنترنت. في النهاية يتمحور مصطلح "السريع" حول مفهوم أساسي وهو إيصال المعلومة المناسبة للشخص المناسب وفي الوقت المناسب بالنسبة لحاجة العمل للتغيير والتطوير.

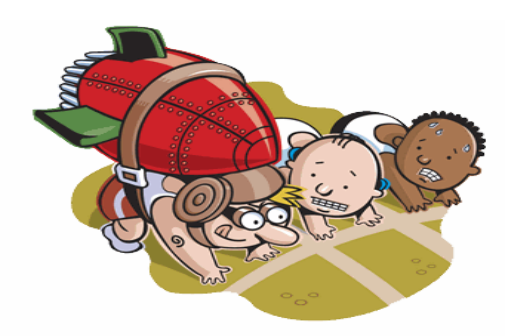

**.7 التعلم االلكتروني المخصص للفرد )learning-e and Personalization)**

التعلم المخصص للفرد هو صناعة علم التربية والمناهج وبيئة التعلم وذلك تلبيةً لاحتياجات وأساليب التعلم للمتعلمين بشكل إفرادي.

فمن الناحية المثالية، يجري وضع الطالب أمام مسؤولية ادارة طريقة تعلمهم، والقدرة على تخصيص التجربة من خالل الحصول على رأيهم المباشر في العمليات والمحتوى المقدم.

أما العناصر الرئيسية التي يجري تخصيصها في التعلم االلكتروني فهي: سرعة التعلم، النهج التعليمي، واألنشطة والدروس التي تحاكي مصالح وخبرة الطالب.

ويجري منح الطالب في بيئات التعلم االلكتروني المخصص للفرد، فرصة تعلم ما يريدون في الوقت الذي بناسبهم، وحتى طريقة التعلم. وهذا يؤدي عادةً إلى تحسين النتائج التعليمية.

ويستند قدر كبير من التخصص على اعدادات التعلم االلكتروني المرتكزة على التغذية الراجعة. حيث تكون التغذية الراجعة إما صريحة أو ضمنية كما يمكن أن تكون يدوية أو آلية. ويجري استخدام التغذية الراجعة في تطوير النظام الموجه للفرد يدوياً أو اليا اعتماداً على اليات الذكاء الصنعي (AI).

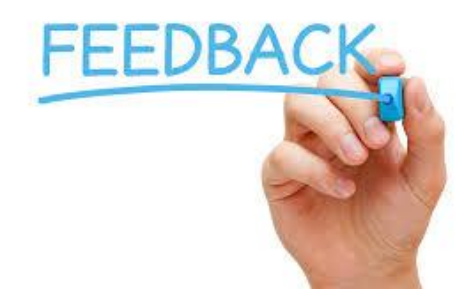

## **.8 التعلم المستمر )learning Continuous)**

يعتبر التعلم المستمر على المستوى الفردي جزء من ممارسات الفرد اليومية من أجل مواصلة تنمية معارفه. فعلى سبيل المثال، يمكن أن ندرج التصرفات اليومية التالية في إطار التعلم المستمر:

- طلب المساعدة عندما يستعصي على الفرد فهم شيء ما
	- مراقبة الموظفين األكثر خبرة في العمل
- محاولة استخدام طرق جديدة للعمل واستكشاف طرق بديلة
	- ممارسة ما جرى تعلمه سابقاً
- إيجاد طرق للتطور مثل االلتحاق ببرامج تدريب أو حلقات دراسية عبر االنترنت خارج نطاق العمل.

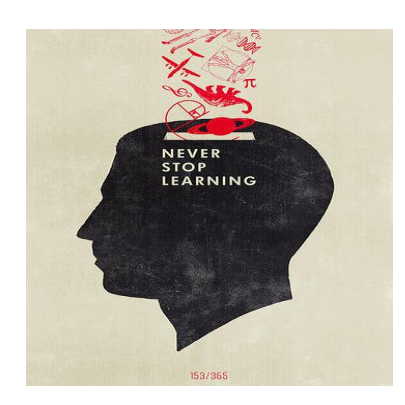

**تدريبات**

<span id="page-28-0"></span>**.1** واحد مما يلي ال يعتبر من العوائق التي يواجهها التعلم التقليدي: a. نقص أعضاء الهيئة التدريسية b. محدود في المكان c. يحتاج إلى أجهزة حاسوب متصلة بشبكة االنترنت d. محدود في الزمان

**.2** يعتمد التعلم االلكتروني على غرفة الصف والطالب وعلى المدرس الذي يقود عملية التعليم: a. صح b. خطأ

**.3** يع رف التعلم االلكتروني بأنه:

- a. طريقةٌ للتعليم تعتمد على التقانات الحديثة بجميع أنواعها من حواسيب وشبكات ووسائط متعددة وآليات بحث ومكتبات إلكترونية ومواقع إنترنت، في إيصال المعلومة للمتعلم بأقصر وقت وأقل جهد وأكبر فائدة.
- b. نموذج من التربية والتعليم يعتمد على غرفة الصف والطالب وعلى المدرس الذي يقود عملية التعليم
- c. نموذج من التعليم يساعد على توفير التعلم لطالب من فئات عمرية مختلفة ولكن ضمن غرفة الصف التقليدية
	- d. نموذج من التعليم التقليدي الذي يعتمد على وجود حواسيب
- **.3** يقدم التعلم اإللكتروني ميزة أساسية تتمثل في القدرة على تبادل المعلومات والموارد بأحد أنواع الصيغ التالية: a. الفيديو b. الوثائق النصية من نمط Word c. الشرائح التقديمية
	- d. كل ما سبق صحيح

5. تساعد وسائل الاعلام ووسائل التواصل الاجتماعية ( مثل فيس بوك وغيره) المتعلمين في البقاء على اتصال فيما بينهم ومناقشة المسائل المتعلقة بدراستهم: a. صح b. خطأ **.6** ظهر مصطلح "التعلم االلكتروني" بشكل احترافي ألول مرة عام: 1998 .a 1999 .b  $2000$  .c  $2001$  .d **.7** درس تالميذه االختزال عن طريق المراسالت في عام :0811 a. (اسحق بيت*م*ان) b.( سيدني بريسي( c.( ب. ف. سكينر( d.( جوزيف بيتمان( **.8** قام سيدني بريسي بروفيسور العلوم النفسية في جامعة أوهايو باختراع أول آلة اختبار في عام: 1922 .a 1923 .b 1925 .c 1924 .d **.9** اخترع ب. ف. سكينر رئيس قسم علم النفس في جامعة هارفرد، آلة التدريس وقد مكنت هذه اآللة من: a. إدارة التعليم المبرمج لطالب المدارس b. تقديم منظومة أسئلة ليس مؤتمتة بالضرورة ولكن نصوص إجاباتها تكون مكتوبة باستخدام مجموعة محدودة من التعليمات البرمجية والمصطلحات التي يستخدمها الطالب إلدخال إجابته

- c. مقارنة الورقة مع نماذج جاهزة من اإلجابات الصحيحة للتحقق من صحة إجابة الطالب
	- d. جميع االجابات صحيحة

على أي سؤال

**.11** بدأت الشركات في عام 1111 باستخدام التعلم االلكتروني بغية: a. توفير النفقات b. توفير الوقت c. تدريب الموظفين d. تحقيق أرباح أكثر **.11** واحد مما يلي يعتبر من ميزات التعلم االلكتروني: a. أكثر متعة b. محدود في الزمان والمكان c. يحرض التعلم الذاتي d. االجابتين 0 و 1 **.12** واحد مما يلي يعتبر من المخاوف التي تنشأ عن التعلم االلكتروني: a. العزلة b. المخاوف المرتبطة بالصحة c. ضرورة تأمين احتياجاته d. كل ما سبق صحيح 13. في التعلم الالكترون*ي* غير المتزامن يكون التواصل والتفاعل بين الطلاب، أو بين الطلاب والمُدرِّس، مؤقتاً ومقتصراً على زمن المحاضرة أو اللقاء:

a. صح b. خطأ

**.13** يتم تزويد الطالب بكافة متطلبات الدراسة دون تحديد زمان محدد: a. في التعليم االلكتروني المتزامن b. في التعليم االلكتروني غير المتزامن c. عند تدريب العمالء d. في التعلم المستمر

ة حاسوبية قد تكون اإلنترنت أو أي إنت ارنت: **.15** يلتقي المدرس والطالب في نفس الزمان عبر شبكٍ a. في التعليم االلكتروني المتزامن b. التعليم االلكتروني غير المتزامن c. عند التدريب على خدمة العمالء d. عند التدريب على البيع

**.16** األفراد غير متشابهين في استجابتهم ألحد أساليب التدريس بنفس الطريقة: a. صح b. خطأ

**.17** يسمح التعلم االلكتروني على غرار التعليم التقليدي، بسهولة الوصول إلى موارد اإلنترنت، وقواعد البيانات، والدوريات والمجالت: a. صح b. خطأ

> **.18** واحد مما يلي من طرق التدريب المعتمدة على الوسائط المتعددة: a. التعلم الميكروي b. التعلم باستخدام اللعب c. التعلم التلقائي d. جميع االجابات صحيحة

> > **.19** التعلم المكروي:

- a. يركز على تصميم أنشطة تعلم مؤلفة من خطوات بسيطة في بيئات الوسائط الرقمية، إلكساب المتعلم مهارات ومعارف من خالل استخدام الواقع اليومي بهدف التعلم.
- b. تصميم مناهج دراسية وبيئات التعليمية من أجل تلبية احتياجات وتطلعات فردية لمتعلمين بعد القيام بدراسة معمقة عن إمكانات المتعلم وقدراته
	- c. التعلم باستخدام أدوات خاصة كالصف االفتراضي، أو الدردشة، أواللقاءات السمعية-البصرية
		- d. تزويد الطالب بكافة متطلبات الدراسة دون تحديد زمان محدد

**.21** تصميم مناهج دراسية وبيئات التعليمية من أجل تلبية احتياجات وتطلعات فردية لمتعلمين بعد القيام بدراسة معمقة عن إمكانات المتعلم وقدراته: a. التعلم باستخدام اللعب b. التعلم التلقائي c. التعلم الموجه إلى الفرد d. التعلم الميكروي

**.21** يرتبط التعلم مع التدريب ارتباطاً وثيقاً بحيث يصعب التمييز بينهما: a. صح b. خطأ

> **.22** إحدى أفضل ممارسات التعلم والتدريب عبر االنترنت: a. وجود جماعات داعمة b. وضوح آليات العمل c. االستخدام الفعال للموارد المتاحة d. جميع االجابات صحيحة

> > **.23** من فوائد التدريب على خدمة العمالء:

a. تعزيز المشاركة b. زيادة رضا العمالء c. تقليل التكاليف d. االجابتين 0 و 1

**.23** واحد مما يلي ليس من فوائد التدريب على المبيعات: a. تعزيز المشاركة b. سهولة االستخدام c. المرونة d. المتابعة من قبل المدرب

**.25** تدريب العمالء عبر االنترنت وسيلة رائعة لـ : a. تعزيز المشاركة b. زيادة المبيعات c. الحصول على التغذية الراجعة d. الدعم والمتابعة

**.26** يمكن للطالب حضور دروسه بنفس شروط الصف في العالم الحقيقي، ومن ثم استكمال خطة الدرس من ً على الوسائط المتعددة واإلنترنت ضمن : خالل إنجاز عمله الدر اسي اعتمادا a. التعلم الميكروي b. التعلم المتمازج c. التعلم المستمر d. التعلم االلكتروني السريع

**.27** تسمح هذه الطريقة بالتعلم تعلم الطالب من خالل االستفادة من مجموعة أفكار ومهارات اآلخرين المسجلين معهم في المقرر أو الصف: a. التعلم المتمازج b. التعلم االجتماعي والتعاوني c. التعلم باستخدام منطق اللعب

d. التعلم الميكروي

**اإلجابات**

<span id="page-34-0"></span>**.1** C. يحتاج إلى أجهزة حاسوب متصلة بشبكة االنترنت **.2** b. خطأ **.3** a. طريقةٌ للتعليم تعتمد على التقانات الحديثة بجميع أنواعها من حواسيب وشبكات ووسائط متعددة وآليات بحث ومكتبات إلكترونية ومواقع إنترنت، في إيصال المعلومة للمتعلم بأقصر وقت وأقل جهد وأكبر فائدة **.3** d. كل ما سبق صحيح **.5** a. صح 1999 .b .6 **.7** a.( اسحق بيتمان( 0111 .d **.8 .9** d. جميع االجابات صحيحة **.11** c. تدريب الموظفين **.11** d. االجابتين 0 و 1 **.12** d. كل ما سبق صحيح **.13** b. خطأ **.13** b. في التعليم االلكتروني غير المتزامن **.15** a. في التعليم االلكتروني المتزامن **.16** a. صح **.17** b. خطأ **.18** d. جميع االجابات صحيحة **.19** a. يركز على تصميم أنشطة تعلم مؤلفة من خطوات بسيطة في بيئات الوسائط الرقمية، إلكساب المتعلم مهارات ومعارف من خالل استخدام الواقع اليومي بهدف التعلم **.21** c. التعلم الموجه إلى الفرد **.21** b. خطأ **.22** d. جميع االجابات صحيحة **.23** d. االجابتين 0 و 1 **.23** a. تعزيز المشاركة **.25** c. الحصول على التغذية الراجعة **.26** b. التعلم المتمازج **.27** b. التعلم االجتماعي والتعاوني

<span id="page-35-0"></span>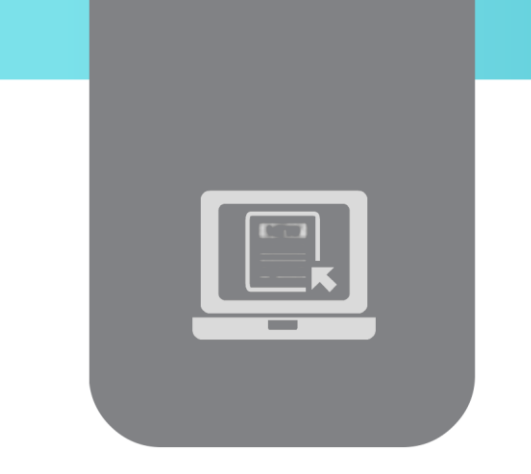

## **الفصل الثاني: منصات وأدوات التعلم االلكتروني )E-Learning Tools and Platforms(**

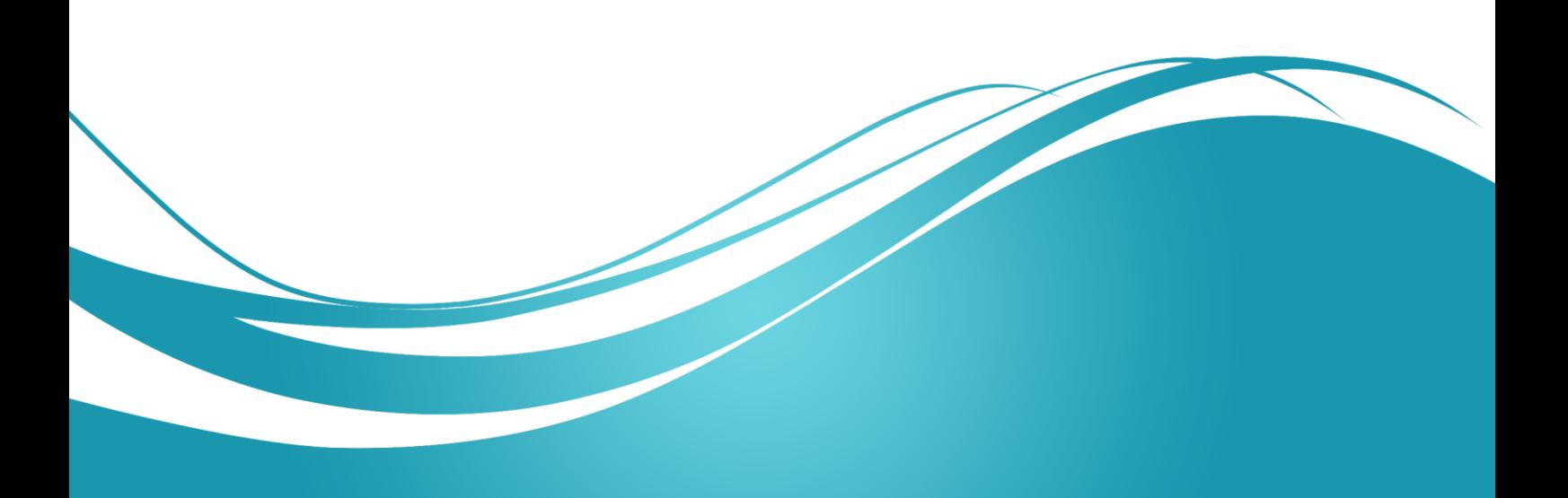
### **عنوان الموضوع**

E-Learning Tools and Platforms – االلكتروني التعلم وأدوات منصات

### **الكلمات المفتاحية:**

نظام ادارة التعلم، أداة تأليف المحتوى، التعلم االلكتروني المتزامن، التعلم االلكتروني غير المتزامن، SCORM، Tincan، نظام ادارة المحتوى، التغذية الراجعة، نظام ادارة المقرر، مودل.

### **ملخص:**

نتعرف في هذه الوحدة على أهم منصات وأدوات التعلم االلكتروني، ونظام ادارة التعلم، باإلضافة إلى التعرف على نظام ادارة المحتوى ونظام ادارة المقرر، والفرق بين التعلم االلكتروني المتزامن وغير المتزامن، والتعرف على منصة التعلم مودل.

### **أهداف تعليمية:**

يتعرف الطالب في هذا الفصل على:

- أنظمة ادارة التعلم
- أدوات تأليف المحتوى
- التعلم االلكتروني المتزامن وغير المتزامن
	- نظم ادارة المقرر ونظم إدارة المحتوى
- النموذج المرجعي لغرض محتوى قابل للمشاركة

#### **المخطط:**

يضم فصل منصات وأدوات التعلم االلكتروني – Platforms and Tools Learning-E 01 وحدة :هي( Learning Objects(

- What does Learning Management System mean? التعلم ادارة نظام معنى
	- History of Learning Management Systems التعلم ادارة نظام تاريخ
	- E-Content Creation and Publishing ونشرها اإللكتروني التعلم مقررات إنشاء
		- Types of Learning Management Systems التعلم ادارة أنظمة أنماط
			- Content Authoring Tools المحتوى تأليف أدوات
- التعلم االلكتروني المتزامن والتعلم اإللكتروني غير المتزامن Vs Learning-E Synchronous Asynchronous E-Learning Learning
- نظام إدارة التعلم ونظام إدارة المقرر Course Vs System Management Learning Management System
- مقارنة بين نظام ادارة التعلم ونظام ادارة المحتوى التعليمي Vs System Management Learning Content Management System
- النموذج المرجعي لغرض محتوى قابل للمشاركة Object Content Sharable SCORM Reference Model
	- التقنيات واألدوات المستخدمة في التعلم االلكتروني Techniques and Tools Learning-E
		- نظام إدارة التعلم مودل Moodl
		- Moodle Statistics مودل احصاءات
	- Learning tools to serve good learning process الجيد التعلم خدمة في التعلم أدوات

### **معنى نظام ادارة التعلم**

يستخدم اختصار LMS للداللة على نظام ادارة التعلم، وهو مصطلح عالمي لنظام الحاسوب طُِّور خصيصاً إلدارة المقررات والمحتوى التعليمي على االنترنت وتوزيع المواد الدراسية وتسهيل التعاون بين المتعلمين والمعلمين.

تسمح منصـة LMS بإدارة كل جانب من جوانب المقرر ، ابتداءً من تسجيل المتعلمين إلى تخزين نتائج الاختبار ،<br>-بالإضافة إلى السماح بقبول المهام (الواجبات أو الوظائف) رقمياً، والبقاء على اتصال مع المتعلمين. بجري بناء منصات LMSs اعتمادا على بيئات برمجية مختلفة وباستخدام لغات برمجة مختلفة وبحيث يتم تخزين البيانات ضمن قاعدة بيانات تبعاً لنظام إدارة التعلم.

يوجد العديد من نظم ادارة التعلم ذات المصدر التجاري أو المصدر المفتوح على حد سواء. ويملك نظام ادارة التعلم الجيد نظام تقارير، يساعد المعلم في الحصول على معلومات تقييمية لعمل المتعلمين ومشاركاتهم ونتائج تقييماتهم.

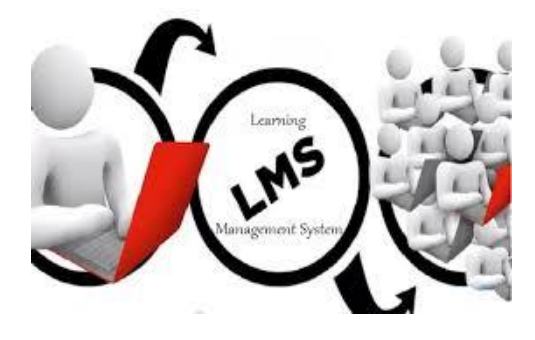

ال تختلف أنظمة ادارة التعلم في الميزات التي تقدمها، ولكن تتوفر في معظم األنظمة الميزات التالية: **.1 واجهة مستخدم رسومية سهلة Interface User Graphical Easy**

تقدم معظم أنظمة إدارة التعلم خيارات تخصيص للواجهة وذلك للسماح للمستخدم بإضفاء نكهة فريدة لمنصة التعلم الخاصة به. فعلى الرغم من أن واجهة المستخدم الرسومية وجدت لجعل البيئة أكثر تفاعلية، إال أنها تهتم أيضاً بأن تكون عملية وفعالة وسهلة.

#### **.2 التخصيص Personalization**

بصرف النظر عن واجهة المستخدم الرسومية، فإن نظام ادارة التعلم يقدم عدة خيارات مختلفة للتخصيص، وذلك لتكييف النظام مع احتياجات المتعلم. ومن هذه الخيارات اختيارات اللغة واعدادات اإلبالغات (Notification( والعديد من الميزات الهامة األخرى التي يمكن أن تتغير لتتناسب مع الطريقة التي يرغب المعلم أو المتعلم العمل بها. وهو أمر بالغ الأهمية لأن نظام إدارة تعلم واحد يمكن استخدامه من قبل أنماط مختلفة من المستخدمين، حيث يستخدمه كل واحد منهم بتفضيالت مختلفة وفريدة.

#### **.3 التسجيل Registration**

يسمح النظام للمتعلمين بالتسجيل عبر الشبكة وتتبع مسار تفاصيل وتقدم المقرر الدراسي واختبار النتائج للمعلم. كما قد يسمح النظام للمتعلمين في حال تمت برمجته على هذا النحو بدفع رسومهم الدراسية عبر االنترنت عن طريق استخدام بطاقة االئتمان أو موقع PayPal.

#### **.4 الصف االفتراضي Class Virtual**

يمكن أن يتكامل نظام إدارة التعلم مع نظم الصف الافتراضيي ويساعد في جدولة الجلسات أيضاً. كما يمكن أن يوفر النظام امكانية ارسال الدعوات أو الرسائل التذكيرية بجلسات الصف، ويتكامل النظام مع أنظمة التقويمات أو مع متصفح البريد االلكتروني Outlook.

#### **.5 الشبكات االجتماعية Networks Social**

يمكن لنظام ادارة التعلم أن يكون قابالً لالندماج في وسائل االعالم االجتماعية مما يساعد بالنقر على زر فقطـ في مشاركة المحتوى أو األخبار عبر فيس بوك أو تويتر.. الخ.

#### **.6 التواصل Communication**

ينبغي أن يتم بناء نظام ادارة التعلم على أساس أنه يشكل عقدة للتواصل مع المتعلمين، سواءً بالمساعدة مثلاً في إرسال بريد الكتروني كبير لكل واحد منهم حول حلقة دراسية معينة، سواء لمتعلمين محددين أو لمتعلمين يدرسون مساراً معيناً. كما ينبغي أن يساعد النظام في جدولة رسائل البريد الالكترونية التلقائية، والتي يمكن أن تكون مفيدة في إبالغ المتعلمين عن اختبار قادم أو جلسة لصف افتراضي. ضمن هذا السياق يوفر نظام إدارة التعلم غرف دردشة أو منتديات يمكن استخدامها بين المعلم والمتعلمين.

#### **.7 مسارات الحلقة الدراسية paths Study**

يكون المعلم قادراً من خلال نظام ادارة التعلم على تحديد تفاصيل المقرر الدراسي من خلال ندفق عمل مرن لوضع المتعلمين ضمن مسارات تعلم معينة.

#### **.8 التقارير Reports**

يحتوي أي نظام ادارة تعلم جيد على نظام تقارير يمكن للمعلم االستفادة منه في توليد تقارير متعددة عن وضع المتعلمين ونتائجهم وتصديرها إلى ملف Excel، وأيضاً يقدم تمثيل رسومي للبيانات يتيح فهمها بسهولة.

#### **Tests & Quizzes االختبار .9**

تعتبر الاختبارات جزءا مهما من التعلم التفاعلي لذا يتوجب على معظم أنظمة ادارة التعلم أن تمتلك الكثير من الوظائف المتعلقة بإجراء االختبارات وتنفيذها وتقييمها. حيث يحتاج المعلم إلى بيئة اختبار متينة مؤلفة من أنواع مختلفة من الاختبارات متاحة أمامه، وبعض القوالب المدمجة لاستخدامها كنقطة انطلاق.

كما يجب أن يعطي نظام إدارة التعلم للمعلم امكانية وضع أسئلة اختبار عشوائية ووضع حد زمني لالختبارات وحفظ نتائج االختبار وتقديم إمكانية إصدار تقارير مختلفة عنها وعرض نتائجها للمتعلمين.

### **تاريخ نظام ادارة التعلم**

يعتبر تاريخ استخدام الحواسيب الشخصية في التعلم مليء بالمصطلحات العامة وتصف هذه المصطلحات على التوالي برامج التمرين وتعلم المهارات الأساسية في التعامل مع الحاسوب، ودروس أكثر تطوراً من الناحية المعرفية، وأساليب تعليم أكثر تخصصية. منها:

**CBI (Computer Based Instructions) الحاسوب على المرتكز التعليم**

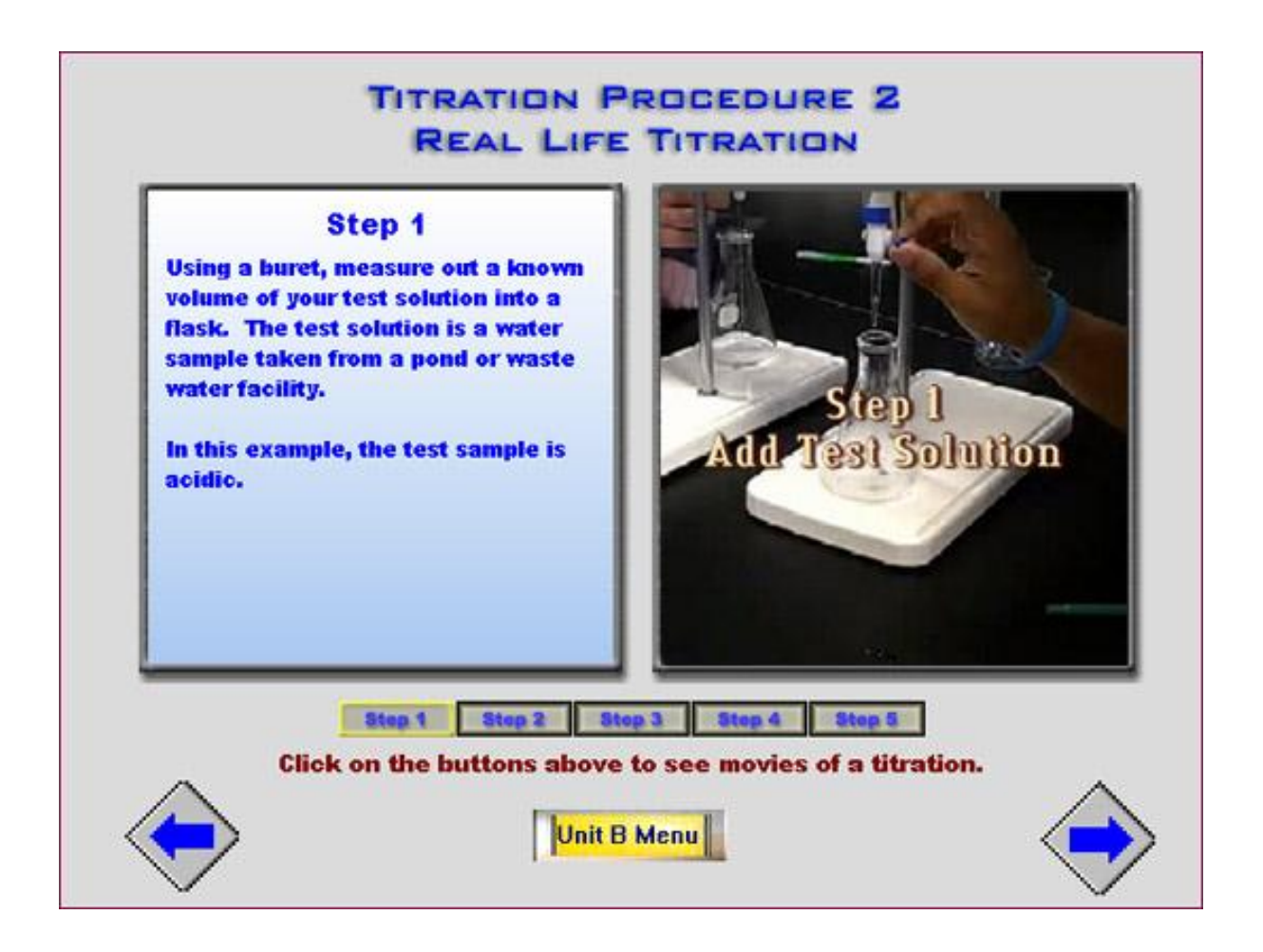

#### **CAI (Computer Aided Instructions) الحاسوب بمساعدة التعليمات**

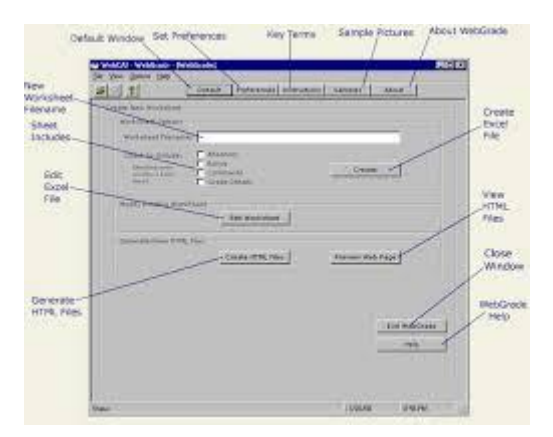

**CAL (Computer Assissted Learning) الحاسوب بمساعدة التعلم**

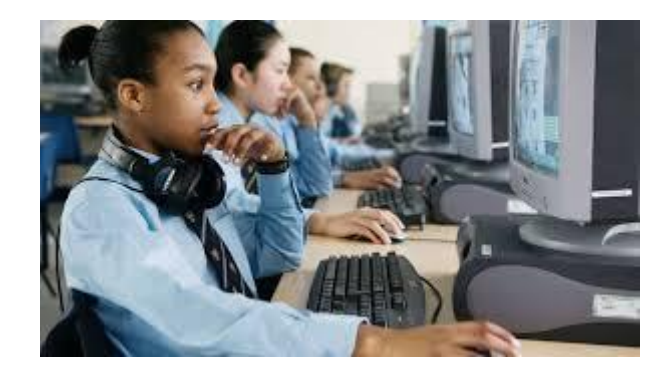

لنظام ادارة التعلم تاريخه الخاص به من خالل مصطلح آخر، وهو نظام التعلم المتكامل Integrated (**ILS** (System Learning، الذي يوفر وظائف إضافية تكون داعمة للمحتوى التعليمي وتقدم وظائف إضافية مثل اإلدارة والتتبع.

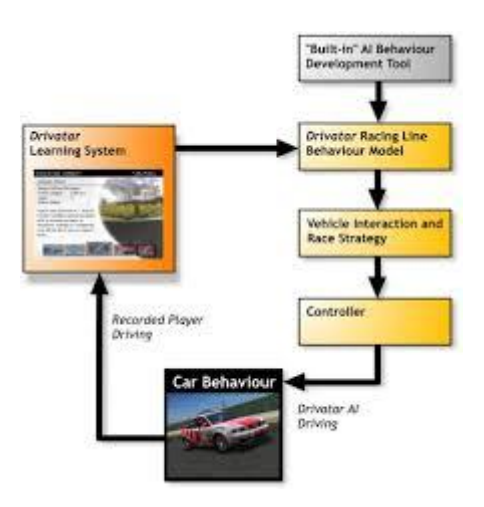

صيغ مصطلح ILS في األصل من قبل مؤسسة Jostens التعليمية

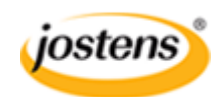

حيث كان مصطلح نظام ادارة التعلم يستخدم في األصل لوصف جزء من نظام االدارة التابع لنظام التعلم 12 – K PLATO الذي وضعته هذه المؤسسة وعممته على المدارس والجامعات التي كانت تشرف عليها.

### **إنشاء مقررات خاصة بالتعلم اإللكتروني ونشرها**

من بعض الأدوات التي نساعد في إنشاء مقرر نعلم الكتروني وفي نشره:

**نظام ادارة التعلم**

قد يكون من الأسهل للمبتدئ أن يقوم بإنشاء مقرر تعليمي ونشره ضمن نظام ادارة التعلم، وذلك لأن هذا النوع من الأنظمة يوفر مجموعة كبيرة من الأدوات الراسخة، التي تساعد في تحميل ونشر وتعزيز المحتوى بطرق أكثر فعالية من حيث التكلفة، أكثر من استخدام الأدوات الفردية ومواقع الوب الاعتيادية. فنظام إدارة التعلم يمتلك خاصة "الكل في واحد"، من كونه سيلعب دور موقع الوب، من دون الحاجة إلى ادارة خاصة للشبكة أو مهارات ادارة الموقع. بالإضافة إلى ميزة أخرى جذابة وهي قدرة النظام حساب نتائج االمتحانات تلقائيا،ً وتوليد التقارير التي تساعد كل من المعلم والمتعلم.

 **نشاء المحتوى أدوات تصميم وا**

توفر العديد من المؤسسات أدوات لتصميم المقررات بأسعار معقولة. وتساعد هذه المواقع على تحميل محتوى المقررات ومن ثم تصميم عروض تقديمية فعالة، كما يوجد أيضاً منصات مجانية يمكن استخدامها اليوم. فعلى سبيل المثال، يمتلك موقع Google منصة مجانية لتصميم التعلم االلكترونية.

**أدوات انتاج الوسائط المتعددة**

يعتبر المفتاح الرئيسي للحصول على مقرر في التعلم االلكتروني متفاعل وجذاب، حيث توجد الكثير من الأدوات التي تساعد في تسجيل مقطع معين بالفيديو وبالصوت والصورة وبالدخول إليه، وإِضافة نصوص أو دردشة إليه. كما يمكن االعتماد على عدد ال يحصى من أدوات انتاج الوسائط المتعددة التفاعلية وأدوات التحرير التي تساعد في تحويل اللقطات الخام إلى تحفة فنية في غضون بضع دقائق.

### **أدوات تأليف المحتوى**

يمكن تعريف أداة تأليف محتوى التعلم االلكتروني بأنها مجموعة من البرامج المستخدمة من قبل المطورين إلنشاء محتوى التعلم االلكتروني وترتيبه في حزم معيارية بغية تسليمه إلى المستخدمين النهائيين. يمكن لأدوات تأليف المحتوى أيضاً إنشاء محتوى ضمن تنسيقات الملفات الأخرى، بحيث يمكن تسليمه للمتدرب على قرص مضغوط CD، أو من خالل أشكال أخرى لمختلف االستخدامات المتنوعة. إن مجموعة صغيرة فقط من البرامج تتضمن الدعم الالزم إلنتاج محتوى متوافق مع معايير محتوى التعلم االلكتروني، مثل SCORM، أو (CBT (AICC. من هذه األدوات: ArticulateStoryline وComposica وبرنامج Adobe وCamtasia.

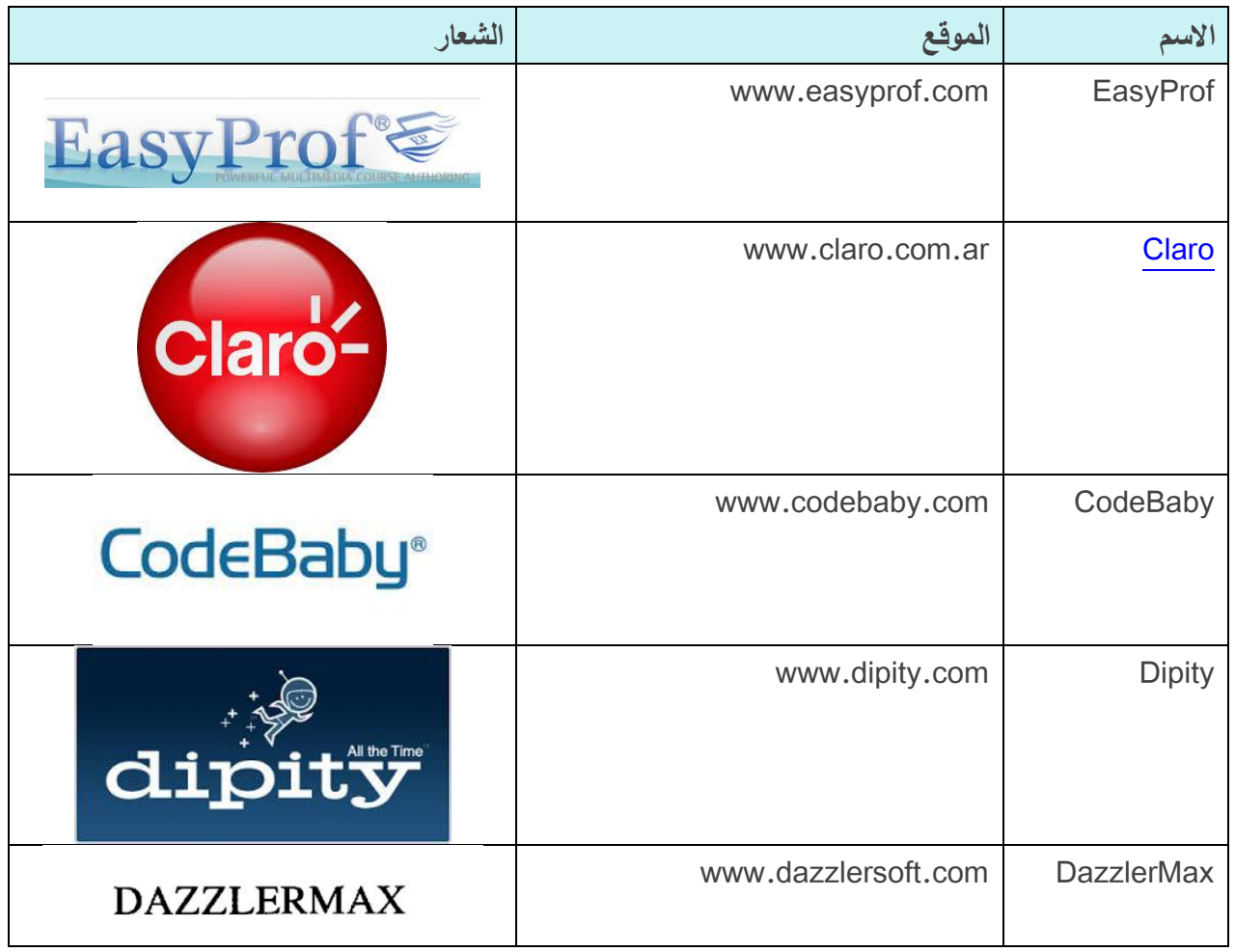

### **الفرق بين التعلم المتزامن وغير المتزامن**

تنقسم أنواع التعلم االلكتروني إلى أحد نوعين:

- متزامن
- غير متزامن

وتحتوي كل من االستراتيجيتين المتزامنة وغير المتزامنة على إيجابيات وسلبيات الخاصة، وتعتمد على تقنيات خاصة يؤثر استخدامها من قبل الطالب على طريقة استيعابه للمعلومات المتوفرة.

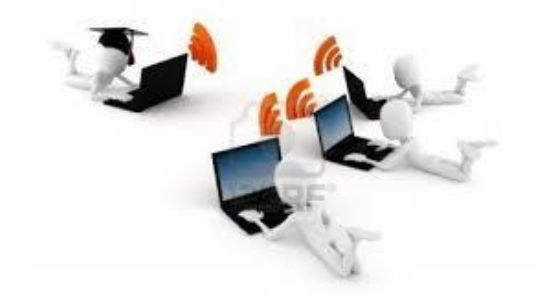

**التعلم المتزامن**

تعتبر خدمة الدردشة على شبكة األنترنت والمؤتمرات الحية المنقولة عبر الفيديو وخدمات الصفوف االفتراضية من أهم الأمثلة على التعلم الالكتروني المتزامن. كما تعتبر آليات التعلم التالية من آليات التعلم المتزامن: الرسائل الفورية المتاحة للمتعلمين والمعلمين على حد سواء، طرح األسئلة واالجابة عليها بشكل فوري. بكون المتعلمون المشاركون في دروس التعلم المتزامن اكثر قدرةً على التفاعل مع الطلاب الأخرين ومع معلميهم خلال الدرس، وتتركز الفائدة الأساسية من التعلم المتزامن في إتاحة الفرصة للمتعلمين لتجنب مشاعر العزلة وذلك من خالل التواصل مع اآلخرين عبر جميع مراحل عملية التعلم.

ومع ذلك فإن التعلم المتزامن أقل مرونة في مسألة الوقت، حيث يتعين على المتعلمين تخصيص وقت محدد لحضور جلسة التعلم أو الدرس على االنترنت على نحو متزامن مع وقت تنفيذه. ولذلك قد ال يكون هذا النوع من التعلم مثالياً للأفراد الذين لديهم أعمال كثيرة على جداولهم.

**التعلم غير المتزامن**

يمكن حضور جلسات ودروس التعلم غير المتزامن عندما ال يكون المعلم أو المتعلم متصلين بشبكة االنترنت. من أفضل الأمثلة عن التعلم الالكتروني غير المتزامن هو التعامل من خلال بريد الكتروني ومشاركة الرسائل عبر منتديات المجموعة. ففي هذه الحاالت يتمكن المتعلمون من اتمام دروسهم من تلقاء ذاتهم، ويصبح استخدام شبكة االنترنت كمجرد أداة دعم.

ويكون المتعلم قادراً على متابعة المناهج الدراسية في وتيرتها من دون الحاجة للشعور بالقلق حول تعارض الدروس مع جدول أعماله. ويعتبر هذا النوع من التعلم اختياراً مثالياً للمستخدمين الذين يفضلون التأني في كل درس من دروس المنهاج ويفضلون البحث عن الموضوعات بأنفسهم واعتماد أسلوب التعلم الذاتي. ومع ال يفيد التعلم غير المتزامن المتعلمين الذين يفتقرون إلى حافز التعلم. ويمكن أن يؤدي التعلم غير المتزامن أيضاً إلى الشعور بالعزلة، حيث ال يقدم بيئة تعلم تفاعلية حقيقية.

ومن الناحية المثالية، ينبغي على منظومات التعلم االلكتروني الفعالة أن تتضمن أنشطة التعلم المتزامنة وغير المتزامنة على حد سواء، وهذا يتيح امكانية الاستفادة من الأشكال المختلفة لتقديم المعلومات بغض النظر عن السيئات الموجودة في كل نمط. بحيث يوفر هذا المزج امكانية وصول الطالب إلى المساعدة الفورية إذا لزم األمر، بينما ال يزال يوفر لهم القدرة على التعلم وفق خطواتهم الخاصة.

### **أنماط أنظمة ادارة التعلم**

بوجد العديد من أنظمة إدارة التعلم المتاحة للمؤسسات التعليمية اعتمادا على احتياجاتها وعلى ميزانياتها. كما يوجد أنظمة مجانية مفتوحة المصدر، تكون فيها شيفرة المصدر متاحة بالمجان لتتمكن المؤسسة من استخدامها والتكيف مع احتياجاتها الخاصة. حيث يقوم معظم مستخدمي البرمجيات مفتوحة المصدر بإجراء التحسينات عليها أو يستخدمون إضافات لتلبية احتياجاتهم الخاصة، ثم يقومون بنشرها ليجري استخدامها من قبل اآلخرين. باإلضافة لما سبق أيضاً توجد مجموعة من أنظمة إدارة التعلم التجارية، التي تسمح بالحصول على مستوى جيد من الدعم حيث يكون المنتج التجاري عادةً أكثر استقرارا وخاليا من أي عيب وذلك مقارنة بالنسخة المجانية، دون نفي وجود استثناءات لهذه القاعدة.

لذا من الجيد قراءة مراجعات وتنقيحات نظم إدارة التعلم المختلفة قبل اختيار أحدها، حيث البد من التحقق من مميزات كل منها للتأكد من وجود كل ما نحتاجه ضمن النظام، ولابد أيضاً من النظر فيما إذا كان ضرورياً استضافة النظام على مخدمات المؤسسة أو ضمن مخدمات مؤجرة حيث تلجأ بعض المؤسسات التقنية لتأجير حل متكامل لنظام إدارة تعلم مع صف افتراضي مما يخفف على المؤسسة أجور الصيانة والذي يحتاج من المؤسسة المستضيفة لفريق )تقانة معلومات IT أو دعم تقني( جاهز لدعم النظام.

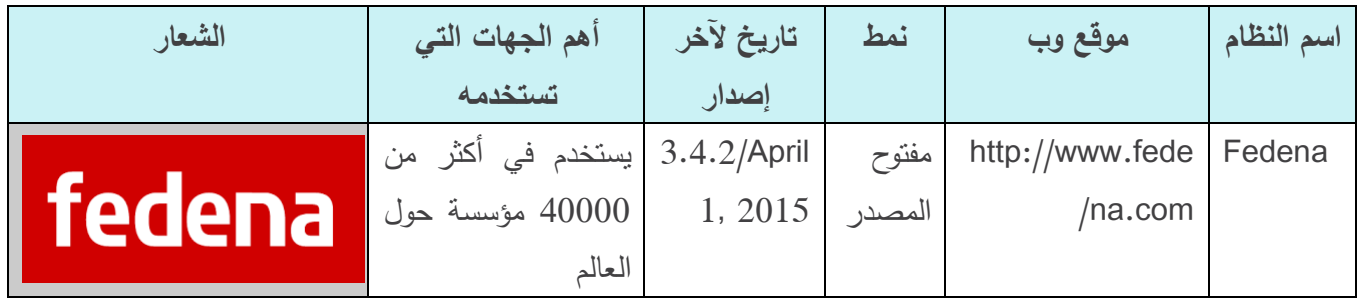

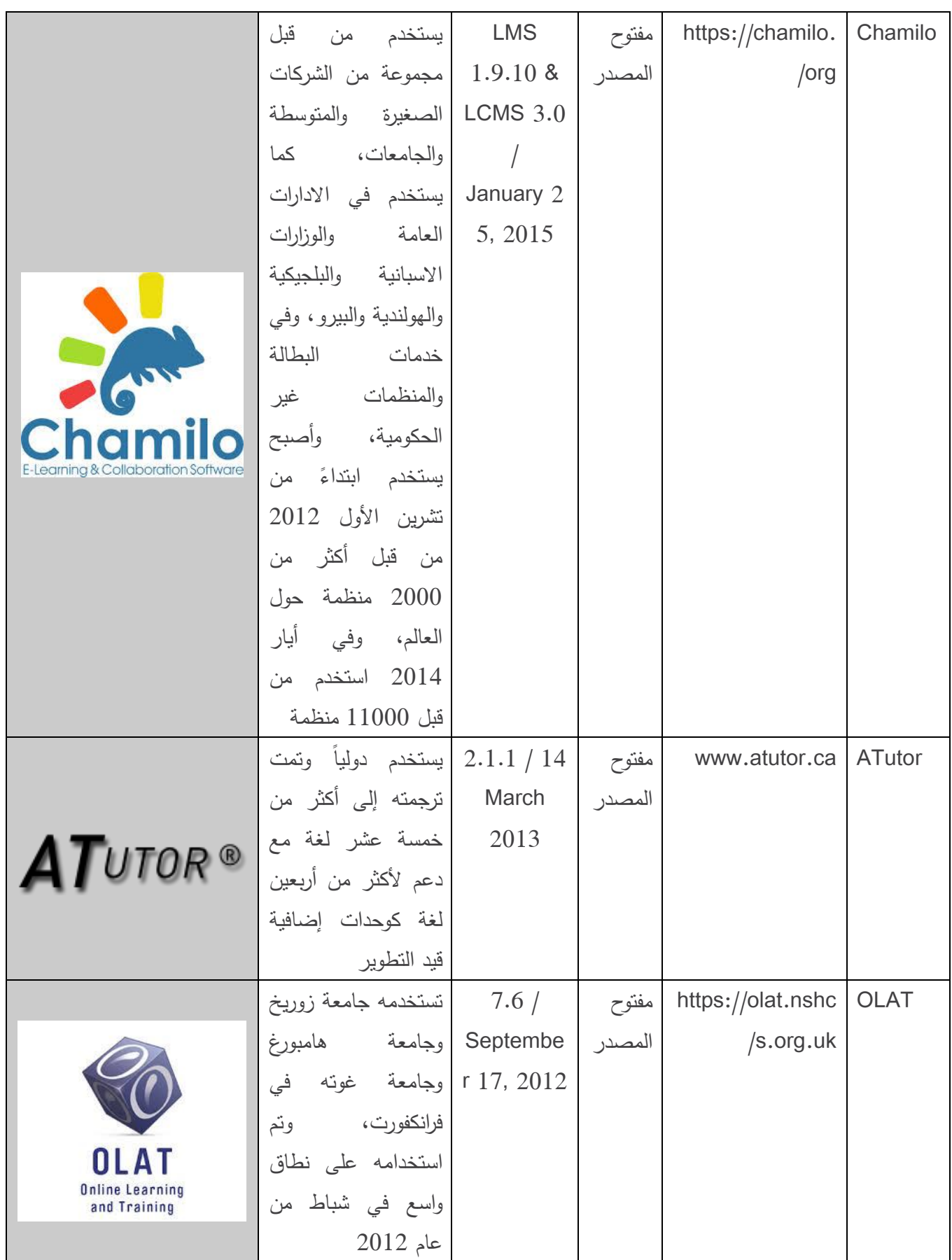

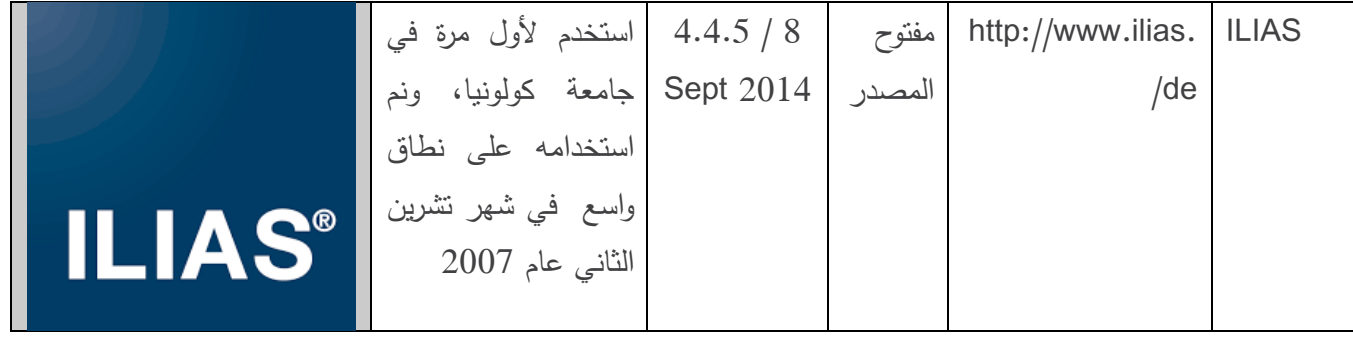

### **نظام ادارة التعلم ونظام ادارة المحتوى التعليمي**

يركز نظام ادارة التعلم على توصيل المقررات عبر الشبكة وتدريب المتعلمين، ويقوم بإدارة المتعلمين وتتبع أدائهم وتقدمهم في جميع أنواع الأنشطة الندريبية، إلا أنه لا يُستخدم في توليد محتوى تعليمي لمقرر .

في حين يقدم نظام ادارة محتوى تعليمي (System Management Content Learning – LCMS (بيئة متعددة المستخدمين، يتواصل فيها المطورون والمبرمجون والمؤلفون والمصممون التربويون والخبراء بهدف تصميم رإنشاء المحتوى التعليمي وتخزينه وإعادة استخدامه وإدارته من خلال استخدام نقنيات التعلم الالكتروني. لذا تركز  $\frac{1}{\varepsilon}$ نظم ادارة المحتوى التعليمي على التطوير البرمجي وعلى إدارة ونشر المحتوى التعليمي الذي يجري تقديمه للمتعلم عادةً عن طريق نظام ادارة التعلم.

وتوفر نظم ادارة المحتوى التعليمي القدرة والمرونة على تعديل محتوى المقرر بدالً من إعادة تطوير المقرر بأكمله لتكييفه مع جمهور مختلف.

يجري في أنظمة إدارة المحتوى تقسيم المقررات إلى وحدات مستقلة تدعى أغراض تعليمية Learning( (Objects وتخزينها ضمن مستودع رقمي مركزي تتم اتاحته لمطوري الدروس وخبراء المحتوى في الفريق لكي بتمكنوا من إعادة استخدام هذه الوحدات وإعادة توظيفها في مقررات أخرى.

### **النموذج المرجعي لغرض محتوى قابل للمشاركة**

يحدد المعيار SCORM أسلوب معياري لبناء أنظمة ادارة التعلم وبناء المحتوى التعليمي الذي تستقبله هذه األنظمة، مما يضمن توافق الغرض التعليمي على أي نظام إدارة تعلم آخر.

تنظم االصدارات المختلفة من SCORM بشكل أساسي العمليتين التاليتين: تحميل المحتوى على النظام وتبادل البيانات خالل زمن التشغيل.

تحدد عملية تحميل المحتوى كيفية تسليم جزء من المحتوى بالمعنى المادي وتثبيتها على نظام إدارة التعلم. تم توصيف عملية التحميل في SCORM ضمن وثيقة بعنوان "imsmanifest "تحتوي هذا الملف على كل المعلومات التي يطلبها نظام ادارة التعلم الستيراد وتحميل وتثبيت المحتوى من دون أي تدخل بشري.

كما يحتوي هذا الملف على توصيف بصيغة ملف XML لبنية الغرض من وجهة نظر المتعلم و من وجهة نظر نظام الملفات الفيزيائي على حد سواء. كما تتضمن الوثيقة معلومات التواصل في وقت التشغيل، والمعلومات الخاصة بتبادل البيانات التي تحدد كيفية تواصل المحتوى مع نظام ادارة التعلم، وهو ما يدعى بالتسليم والمتابعة. ويمكن تواصل العديد من التجارب التفاعلية الغنية مع نظام ادارة التعلم بناءً على مفردات SCORM المتاحة.<br>-قدم المعيار SCORM عام 3114 فكرة معقدة أطلق عليها اسم التسلسل الدراسي، وهي عبارة عن مجموعة من القواعد التي تحدد الترتيب الذي يساعد الطالب على استيعاب مواضيع المحتوى على النحو األمثل. إذ تحد هذه القواعد الطالب بمجموعة محددة من المسارات من خالل المواد التدريبية، وتسمح للمتعلم بالحصول على مرجعية لتقدمه عندما يتوقف لالستراحة، وتضمن قبول نتائج االختبارات المنجزة من قبل المتعلم.

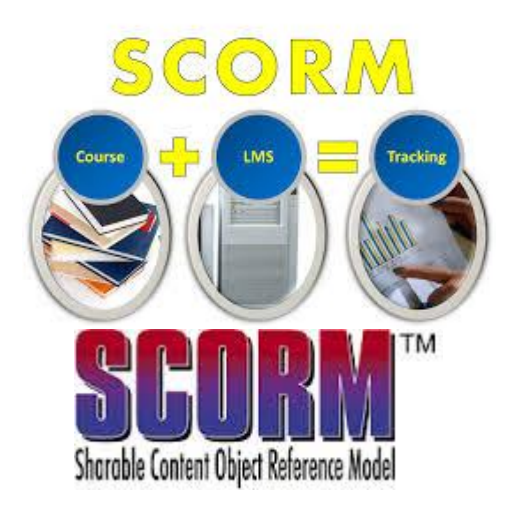

**أهم اصدارات SCORM**

#### **SCORM 1.1 .1**

هو أول اصدار تم انتاجه. ويستخدم ملف XML لتوصيف هيكلية المقرر، استتادا إلى مواصفات AICC، وذلك لوصف بنية المحتوى، ولكن هذا اإلصدار لم يكن مكتمالً من ناحية توصيف عملية تحمل المحتوى وقد تم التخلي عنه بسرعة لصالح 1.2 SCORM

#### **SCORM 1.2 .2**

كان هذا االصدار األول الذي جرى استخدامه على نطاق واسع. وهو ال يزال يستخدم على وتدعمه معظم نظم إدارة التعلم.

#### **SCORM 2004 .3**

هذا االصدار من SCORM هو االصدار الحالي. حيث تم فيه تطوير معايير جديدة لتوصيف واجهات البرمجة (API (الخاصة بالتعامل مع التطبيقات البرمجية وواجهات االتصال ببيئة التشغيل، مع حل العديد من المشاكل التي ظهرت في اإلصدارات السابقة. كما يتضمن هذا اإلصدار القدرة على تحديد تسلسل متكيف لألنشطة التي تستخدم مواضيع المحتوى.

**الواجهة البرمجية TINCAN**

جرى تطوير SCORM منذ أكثر من عشر سنوات، ومع تغير متطلبات المعلمين جرى تطوير واجهات برمجية جديدة باسم TINCAN مفتوحة المصدر تساعد في إضافة بعض الوظائف المطلوبة إلى SCORM وتلغي الكثير من القيود الموجودة في المواصفات القديمة.

تقدم TinCan ميزات اضافية، تشمل البساطة، بالإضافة إلى تدابير أمنية، وإمكانية تشغيل دروس خارج نظام إدارة تعلم، وتقدم دعم أفضل للتعلم عبر الهاتف المحمول والتعلم من دون االتصال باإلنترنت، ويساعد في تقديم تقارير أكثر تفصيال.ً

يعتبر تطوير TinCan مشروع مستمر، ولذلك يمكن توقع المزيد منه في المستقبل.

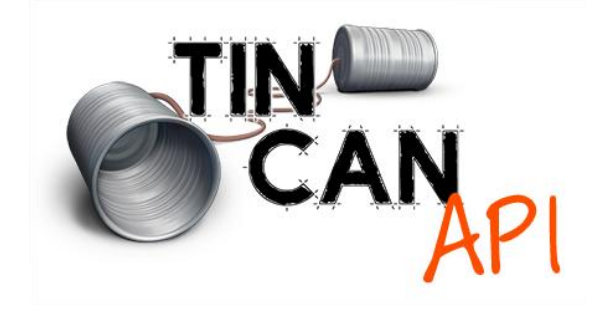

### **التقنيات واألدوات المستخدمة في التعلم االلكتروني**

تعتبر أدوات وتقنيات تحرير النصوص مثل Word وأدوات بناء العروض التقديمية مثل PowerPoint باإلضافة إلى أدوات مثل Flash لتطوير إحياءات من أهم الأدوات المكتبية التي تُستخدم في التعلم الإلكتروني. كما يستخدم التعلم الالكتروني العديد من الأدوات والتقنيات البرمجية الأكثر تعقيدا كتقنيات تصميم وتطوير ألعاب الحاسوب حيث وقد جرى تطوير البعض منها خصيصاً لذلك.

ويستخدم التعلم الإلكتروني كافة تقنيات وأدوات التواصل الشبكي والاجتماعي على نطاق واسع كالبريد الالكتروني والرسائل الفورية ومنتديات النقاش والشبكات االجتماعية.

باإلضافة لما سبق، ساهم انتشار التعلم اإللكتروني في تطوير برمجيات وأدوات خاصة مفيدة لهذا النمط من التعلم: كالألواح البيضاء التي تمت إضافتها لأدوات المؤتمرات الفيديوية والصفوف الافتراضية، بهدف السماح لمعلم والمتعلم بشرح الأفكار عن بعد وإجراء المناقشة والمراجعة والنتقيح على اللوح كما هو الحال في جلسة صف عادية، أو تقنيات تقاسم الشاشة حيث يسمح لشخص ما بتقديم عرض بينما يستمر في التعليق والتقديم باستخدام مكبر الصوت والميكروفون وصورة الفيديو الخاصة به وكأنه متواجد بشكل فيزيائي حقيقي.

كما يستفيد التعلم الالكتروني من تطور تقنيات التخزين والاسترجاع والبحث التي تقدمها قواعد البيانات وأنظمة إدارتها في خدمة أنظمة إدارة المحتوى وبهدف تخزين وتشغيل واسترجاع المحتويات التعليمية المخزنة فيها. وتعمل قواعد البيانات وتقنيات إدارة المحتوى بشكل متعاون من أجل تخزين محتوى الدرس ونتائج االختبار رسجلات الطلاب، حيث تُخزن البيانات في قاعدة البيانات، ويوفر نظام إدارة المحتوى واجهة مستخدم لإضافة وتحديث وحذف البيانات

### **نظام إدارة التعلم مودل**

يعتبر مودل منصة تعلم مفتوحة المصدر تتمتع بمرونة عالية وبرمجيات مجانية. ويمكن استخدامه إلنشاء موقع خاص على شبكة الانترنت لمقررات تعليمية فعالة (ديناميكية) عبر الإنترنت، وذلك لما يتميز به من ميزات إدارة التعلم الشاملة والمرغوبة واآلمنة.

ويعرف مودل أيضاً بأنه نظام ادارة تعلم أو بيئة تعلم افتراضي (وهو اختصار لـ modular object-oriented )Moodle واختصارها dynamic learning environment

جرى تطوير مودل في األصل من قبل Dougiamas Martin لمساعدة المعلمين في إنشاء مقررات عبر االنترنت مع التركيز على التفاعل والبناء التعاوني للمحتوى، وهو في تطور مستمر.

تم إطلاق النسخة الأولى من مودل في 20 آب عام 2002، واليوم جرى بناء مودل من قبل مشروع مودل الذي يقوده وينسقه شركة HQ Moodle، وهي شركة استرالية تتألف من 11 مطور وتدعمها مالياً شبكة من 61 شركة خدمة مودل شريكة حول العالم.

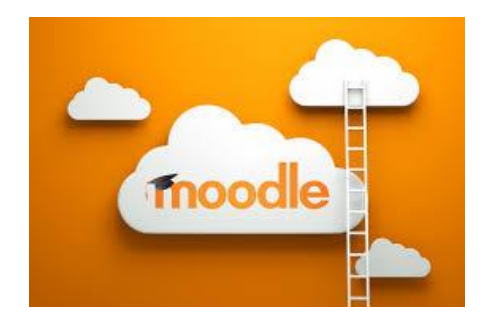

### **مقارنة بين نظام ادارة التعلم ونظام ادارة المقرر**

أدى الاستخدام غير الملائم لمصطلح نظام إدارة التعلم (Learning Management System)، وارتباطه ً مع تطبيقات الحاسوب، للخلط بينه وبين مصطلح آخر هو نظام إدارة المقرر (Course Management عادة .System)

إذ جرى تاريخياً استخدام مصطلح نظم إدارة المقرر في المقام الأول لتوصيف أدوات التعلم عبر الإنترنت أو لتوصيف أدوات التعلم المتمازج (Learning Blended(، ولإلشارة إلى تطبيقات حاسوبية تقوم بإدارة مقررات تعليمية وتقدمها عبر شبكة. ومن هنا يمكن معرفة سبب الخلط وعدم التفريق بين هذين النوعين من النظم. إال أن نظم إدارة التعلم تتجاوز الوظائف السابقة لتقدم وظائف إضافية أكثر شمولية تتضمن تقييمات وتقارير وآليات متابعة وتحليل لوضع المتعلم وهو ما ال نجده في أنظمة إدارة المقررات.

### **احصاءات مودل وحصتها في السوق**

بلغت قاعدة مستخدمي مودل 88.111 مواقع مسجلة مع 16.611.113 مستخدم في 8.134.196 درس ضمن 340 دولة وبأكثر من 11 لغة. يعتبر موقع مودل وهو org.moodle الموقع الذي يمتلك أكبر عدد من المستخدمين، وقد بلغ عدد دروسه 66 درساً وعدد المستخدمين 0.191.314 مستخدما.ً تعتبر الجامعة المفتوحة في المملكة المتحدة باستثمارها لمنصة مودل بـ 1 مليون جنيه استرليني عام 3111 أكبر المستثمرين لمودل، كما تعتبر المملكة المتحدة أكبر ناشر لمنصة مودل من خالل قاعدة المستخدمين، حيث يبلغ عدد المستخدمين 104.101 مستخدماً وعدد الدروس 6.191 درسا.ً يوجد قائمة شاملة عن أكبر عشر مواقع مودل (من حيث عدد الدروس وعدد المستخدمين) محفوظة في موقع

.moodle.org مودل

ويمكن متابعة آخر تحديث للاحصاءات بزيارة موقع https://moodle.net/stats

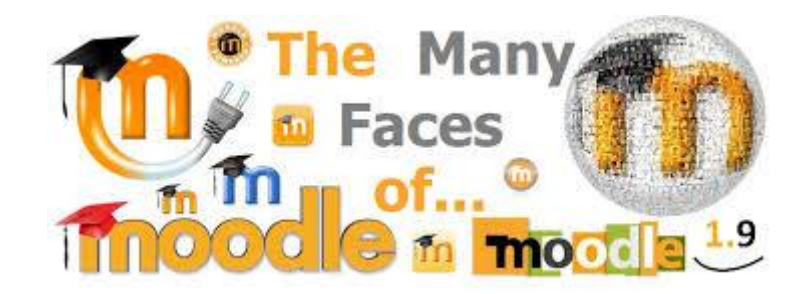

### **أدوات التعلم في خدمة التعلم الجيد**

يجب مراعاة عدد من المعايير لضمان حصول المتعلم على الفوائد المرجوة من التعلم اإللكتروني:

### **ً .1 نظام إدارة تعلم مبسط ومصمم تصميماً جيدا**

عند الحديث عن نجاح نظام ادارة تعلم ما، فهذا يعني في المقام الأول الرغبة بموقع تعلم الكتروني سهل التجول فيه، ومنظم نتظيماً جيداً ويحتوي على مواد ذات جودة عالية. وتشمل المهام اليومية توزيع المواد الجديدة وارسال واستقبال وتصحيح الواجبات (الوظائف).

#### **.2 محتوى على نفس المستوى**

إن المحافظة على رضا المتعلم حول المادة التعليمية، وهو أمر غاية في الأهمية. حيث أن دور عملية تنظيم المقرر والمنهاج هو ضبط اإليقاع للتمكن من تقديم مقرر ناجح مع مجموعة من المبادئ التوجيهية للمتعلمين والمعلمين على حد سواء.

#### **.3 إتاحة المحتوى**

يجب أن يكون المحتوى متاحاً للمتعلمين لالطالع عليه قبل بدء مرحلة التعلم مما يضمن معرفة المتعلم بما سيتعلمه ويوفر له إمكانية استخدام المنهاج كدليل خالل كامل المقرر. كما يوفر للمعلمين خارطة طريق فعالة أيضاً ويساعدهم على هيكلة خطط دروسهم. ولذلك فمن المهم أن يقوم جميع المعلمين بتعيين وبلوغ أهداف واضحة للمتعلمين، بطريقة تجعلهم متأكدين من فهم واستيعاب الطالب، وقابلة للوضع في حيز التنفيذ.

#### **.4 االختبارات واالمتحانات على االنترنت**

لا نزال الاختبارات والامتحانات نشكل جزءا أساسيا من العملية التعليمية، على الرغم من حقيقة افتقار التعلم الالكتروني إلى عنصر من عناصر الوجود المادي. يكون المعلم خلال الاختبارات والامتحانات والتقييمات قادراً على تتبع التقدم الذي أحرزه المتعلم وتقييم فعالية المناهج الدراسية، وفي الوقت نفسه يكون الطالب قادرين على تتبع ما أحرزوه من تقدم وما حسنوه من مهارات وفقاً لذلك.

### **.5 التناسق مع حضو ر المعلم - قيمة التغذية الراجعة**

بعتبر دور المعلم في عملية التعلم الالكتروني مهم جدا، وذلك لأنه يملك عوامل تشجيع وإلهام المتعلمين، ويضمن  $\frac{1}{\epsilon}$ عدم شعورهم بالقيام بعملية التعلم لوحدهم، كما أنه يضمن تتبع مسار المتعلم في عملية التعلم، والحصول على تغذية راجعة صحيحة، وهو أمر مهم جدا في جميع مراحل عملية التعلم.

وتقدم أنظمة إدارة التعلم من أجل تسهيل مثل هذه العلاقة، خيارات مثل تبادل الرسائل الفورية، وإرسال البريد الالكتروني، وغيرها من الأدوات التي تضمن للمتعلم والمعلم سهولة التواصل فيما بينهم.

كما يمنح نظام ادارة التعلم المدرس عن طريق التقارير، لمحة عامة عن درجات االختبار باإلضافة إلى التقدم من خلال تمثيل رسومي، لجعل التحليل أسهل للفهم وخاصةً عندما يكون حجم الصف كبيرا جدا.

#### **تدريبات**

- **.1** واحد مما يلي من أهم ميزات نظم ادارة التعلم: a. التخصص b. الشبكات االجتماعية c. التقارير d. جميع االجابات صحيحة
- **.2** ينبغي على نظام ادارة التعلم أن يبنى على وظائف للتواصل مع الطالب: a. صح b. خطأ

**.3** تصف احدى هذه المصطلحات بالعموم برامج التمرين والممارسة: a. التعليمات المرتكزة على الحاسوب CBI

- b. التعليمات بمساعدة الحاسوب CAI
	- c. التعلم بمساعدة الحاسوب CAL
		- d. جميع االجابات صحيحة

**.4** لنظام ادارة التعلم تاريخه الخاص به من خالل مصطلح آخر، وهو نظام التعلم المتكامل ILS:

a. صح b. خطأ

5. يكون المنتج التجار*ي* من نظم ادارة التعلم أقل استقرارا وذلك مقارنة بالنسخة المجانية:

- a. صح b. خطأ
- **.6** أدوات التأليف الخاصة بالتعلم االلكتروني:
- a. مجموعة من البرامج المستخدمة من قبل المطورين إلنشاء محتوى التعلم االلكتروني وترتيبه في حزم بغية تسليمه إلى المستخدمين النهائيين
	- b. تطبيق برمجي يُستخدم عادةً لإنشاء محتوى متعدد الوسائط وتسليمه على الشبكة العالمية.
- c. مصطلح عالمي لنظام الحاسوب طُِّور خصيصاً إلدارة الدورات على اإلنترنت وتوزيع المواد الدراسية والسماح بالتعاون بين الطالب والمدرسين
	- d. االجابتين 0 و 3

**.7** أهم األمثلة على التعلم االلكتروني المتزامن: a. الدردشة على شبكة االنترنت b. المؤتمرات الحية المنقولة عبر الفيديو. c. الرسائل الفورية d. جميع االجابات صحيحة

**.8** حضور جلسات ودروس التعلم غير المتزامن يتم عندما ال يكون الطالب أو المدرس متصل بشبكة االنترنت: a. صح

b. خطأ

**.9** أفضل األمثلة عن التعلم االلكتروني غير المتزامن:

- a. الدردشة على شبكة االنترنت
	- b. المؤتمرات الحية
	- c. البريد االلكتروني
	- d. الرسائل الفورية

**.11** تستخدم )نظم إدارة المقرر ات( في المقام األول لـ : a. التعلم عبر اإلنترنت أو التعلم المختلط b. دعم وضع المواد التعليمية على شبكة اإلنترنت c. ربط الطالب مع الدروس d. جميع االجابات صحيحة

**.11** واحد مما يلي يعتبر من وظائف ادارة التعلم:

- a. تحليل الأداء الدراسي
	- b. إدارة الموارد
- c. إدارة سجالت الطالب
- d. جميع االجابات صحيحة

**.12** واحد مما يلي يعتبر من وظائف ادارة المحتوى التعليمي: a. تحليل الأداء الدراسي b. إدارة الموارد

- c. إدارة سجالت الطالب
- d. الواجهة اآللية البرمجية مع LMS

**.13** مجموعة من المعايير والمواصفات لتقانات التعلم االلكتروني:

- LMS .a
- SCORM .b
	- XML .c
	- ADL .d

**.14** يعتبر SCORM أداة قوية حقاً ألي مشارك في دورة تدريبية على اإلنترنت، حيث يمكن توليد المحتوى لمرة واحدة ومن ثم استخدامه في العديد من الأنظمة والأوضاع المختلفة من دون أي تعديل:

- a. صح
- b. خطأ

**.15** يعتمد اصدار SCORM التالي على معايير جديدة لـ API:

- SCORM 1.1 .a
- SCORM 1.2 .b
- SCORM 2004 .c
	- SCORM 1.3 .d

**.16** واجهة برمجة التطبيقات API مفتوحة المصدر تضيف بعض الوظائف االضافية المطلوبة إلى SCORM وتلغي الكثير من القيود الموجودة في المواصفات القديمة:

- SCORM 1.1 .a
- SCORM 1.2 .b
	- TinCan .c
- SCORM 2004 .d

**.17** واحد مما يلي يعتبر من أهم التقنيات المستخدمة في التعلم االلكتروني:

- a. تقنيات االتصال
- b. استخدام البريد االلكتروني
- PowerPoint و Flash .c
- d. جميع االجابات صحيحة

#### **.18** يعتبر مودل:

- a. منصة تعلم مفتوحة المصدر
	- b. نظام ادارة تعلم
		- c. محرك بحث
	- d. نظام ادارة المحتوى

### **.19** واحد مما يلي يعتبر من أهم أسس تحسين تجربة التعلم:

- a. الدرجات الفورية والتغذية الراجعة
	- b. التحليل المتعمق للنتائج
		- c. االختبارات
	- d. جميع االجابات صحيحة

**.21** واحد مما يلي يعتبر من أدوات االنترنت التي تساعد في إنشاء مقرر تعلم الكتروني:

- a. نظام ادارة التعلم
	- b. موقع الوب
- c. أدوات تصميم المقرر
- d. جميع االجابات صحيحة

**اإلجابات**

- **.1** d. جميع االجابات صحيحة **.2** a. صح **.3** d. جميع االجابات صحيحة **.4** a. صح **.5** b. خطأ **.6** d. االجابتين 0 و 3 **.7** d. جميع االجابات صحيحة **.8** a. صح **.9** c. البريد االلكتروني **.11** d. جميع االجابات صحيحة **.11** d. جميع االجابات صحيحة **.12** d. الواجهة اآللية البرمجية مع LMS SCORM .b **.13 .14** a. صح SCORM 2004 .c **.15** TinCan .c **.16 .17** d. جميع االجابات صحيحة **.18** a. منصة تعلم مفتوحة المصدر **.19** d. جميع االجابات صحيحة
	- **.21** d. جميع االجابات صحيحة

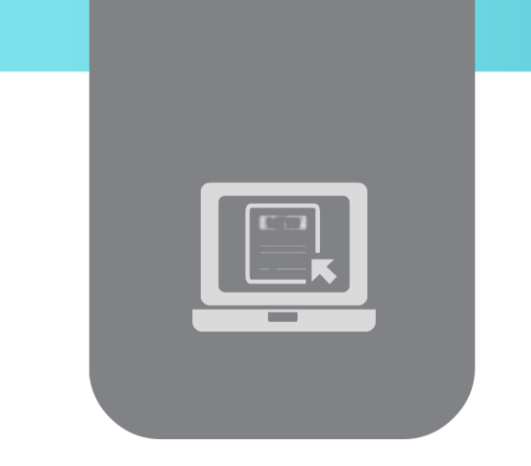

# **الفصل الثالث: أنظمة إدارة التعلم )Learning Management Systems(**

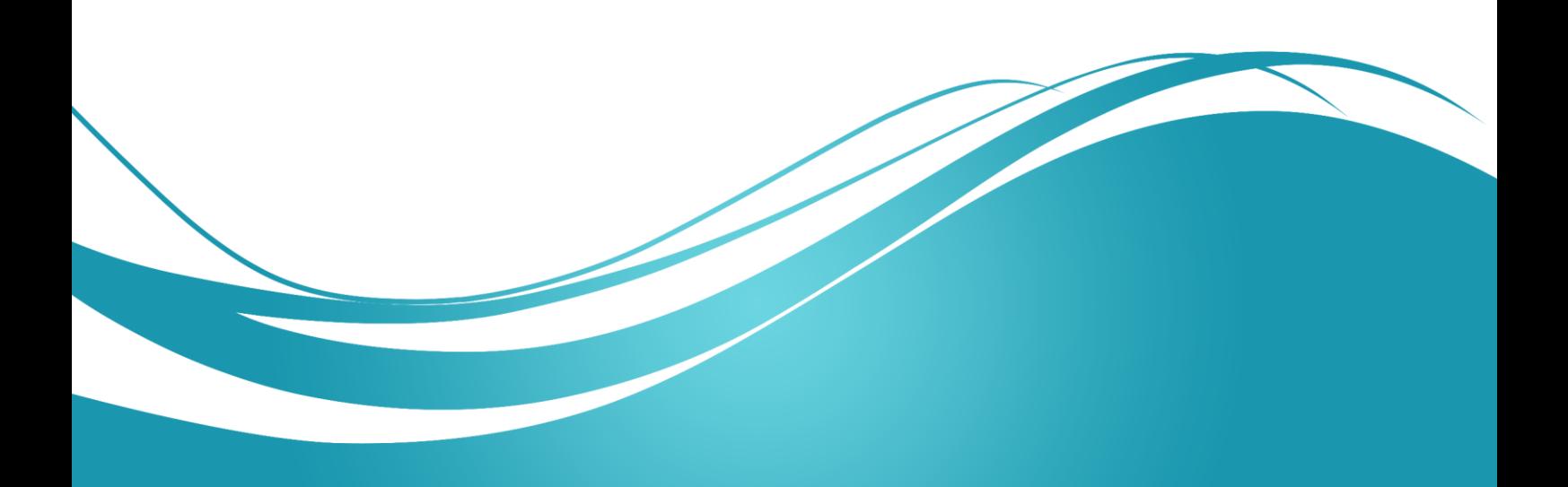

### **عنوان الموضوع**

أنظمة إدارة التعلم – Systems Management Learning

### **الكلمات المفتاحية:**

نظام إدارة تعلم، نظام تتبع مشاريع، نظام إدارة محتوى تعليمي، صف إفتراضي، جلسات آنية، معيار تحزيم المحتوى

### **الملخص**

بستعرض هذا الفصل تعريف نظام إدارة التعلم وأنماطه، ومواصفاته، ومكوناته، وإمكانياته وأهميته. نستعرض أيضاً في هذا الفصل بعض منتجات أنظمة إدارة التعلم ونوجه الطالب إلى إجراء دراسة مقارنة بين هذه المنتجات. كما يعرض الفصل أهم خصائص نظام إدارة التعلم الذي تعتمده الجامعة اإلفتراضية.

### **األهداف التعليمية**

يتعرف الطالب في هذا الفصل على:

- تعريف نظام إدارة التعلم
- أهمية مثل هذا النوع من األنظمة
	- مواصفاتها العامة والفنية
	- إمكانياتها ووظائفها األساسية
		- بعض أنظمة ادارة التعلم
- تعريف بنظام ادارة التعلم المعتمد في الجامعة االفتراضية السورية

#### **المخطط:**

يضم فصل نظم إدارة العملية التعليمية 13 وحدة (Learning Objects) هي:

- مقدمة عن أنظمة ادارة التعلم Introduction
- أهمية أنظمة ادارة التعلم LMS of Importance
- اإلمكانات األساسية المطلوبة من نظام ادارة التعلم LMS of characteristics Main
	- أنماط أنظمة ادارة التعلم LMS of Types
	- المواصفات الفنية لنظام ادارة تعلم عام LMS General
- المواصفات الفنية لنظام ادارة تعلم متزامن مزود بصفوف افتراضية Class Virtual with LMS
	- جدولة الدروس واالمتحانات في أنظمة ادارة التعلم المتزامن Schedulers
- المواصفات العامة لواجهات نظام ادارة التعلم Interfaces LMS
- المواصفات العامة ألدوات البحث الخاصة بنظام ادارة التعلم engines Search LMS
	- معيرة أنظمة ادارة التعلم Standards LMS
- االنتقال من نظام تعليمي تقليدي إلى نظام ادارة تعلم الكتروني To Learning Traditional From E-Learning
	- بعض أنظمة ادارة التعلم Examples MS
	- نظام ادارة التعلم المعتمد في الجامعة االفتراضية السورية LMS SVU

### **مقدمة عن أنظمة إدارة التعلم**

يُطلق مصطلح أنظمة إدارة العملية التعليمية أو أنظمة إدارة التعلم اختصارًا، على طيف واسع من الأنظمة التي تنظم وتوفر إمكانيات الوصول إلى خدمات تعليمية آنية، لكافة المشاركين في العملية التعليمية من معلمين ومتعلمين ومسؤولين إداريين.

توفر هذه األنظمة منصة عمل تسمح بنشر المحتوى التعليمي وتثبيت أدوات االتصال الالزمة للوصول إليه. كما تؤمن، إدارة العالقة بين المتعلم والمحتوى، والعالقة بين المعلم والمتعلم.

كما توفر أنظمة إدارة التعلم، بشكل خاص، األدوات التي تسمح بتسجيل المتعلمين، وحفظ نتائج إمتحاناتهم، وتأمين كل مايلزم للمعلم لمتابعة تطورهم.

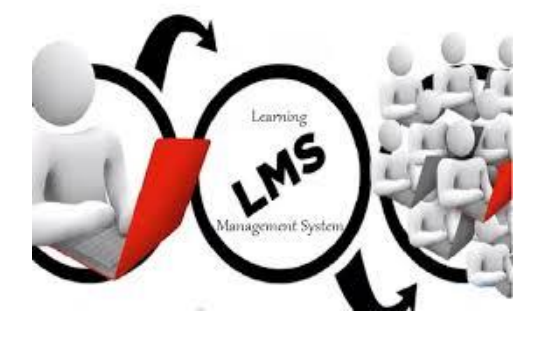

### **أهمية أنظمة إدارة التعلم**

بمكننا اعتبار نظام إدارة التعلم مكافئا لمُجمَّع جامعي. إذ يمثل النظام مكان حصول العملية التدريسية حيث يستخدمه المعلمون لتوليد ونشر وعرض المواد التعليمية، كما يستخدمونه للتواصل مع المتعلمين. يعمل النظام أيضاً كمساعد شخصي للمعلم عبر توليد مجموعة من التقارير التي تسمح له بتتبع عمل المتعلمين. يشكل هذا النظام حجر الزاوية في بيئة التعلم اإلفتراضي.

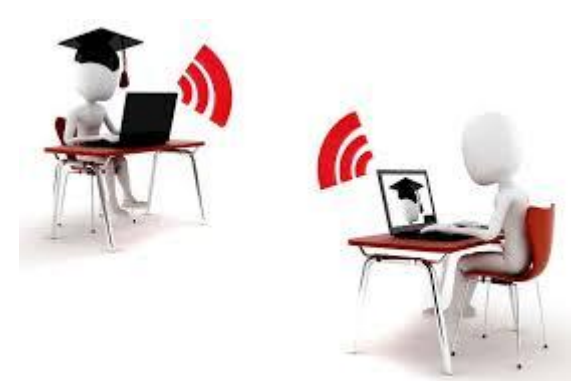

### **اإلمكانات األساسية المطلوبة من نظام ادارة التعلم**

يجب أن يمتلك نظام إدارة التعلم ثالث إمكانات أساسية:

- **.1** السماح لمستخدمي النظام بالتسجيل عبر شبكة اإلنترنت من أي مكان في العالم مع توفير إمكانات الدفع الإلكتروني للمشتركين المُسَجلين عبر الإنترنت أو للمشتركين المحليين.
- **.2** نظام يسمح بتكامل التعلم اآلني الذي يسمح للمتعلم بالمتابعة الفردية، والتعلم التشاركي في إطار صف إفتراضي يديره معلم ويشبه في مواصفاته، مواصفات الصف الحقيقي. كما يجب أن يمتلك النظام كافة أدوات التواصل بين المتعلمين وبين المتعلم والمعلم، والتي تسمح بتأمين مستوى عال من التواصل، مثل منتديات الحوار، والبريد اإللكتروني، وأدوات تتبع المشاريع وغيرها.
- **.3** توفير نظام إدارة محتوى تعليمي يسمح بإدارة مناهج تعليمية، وتوليد وتطوير محتوى تعليمي واضافته إلى المناهج.

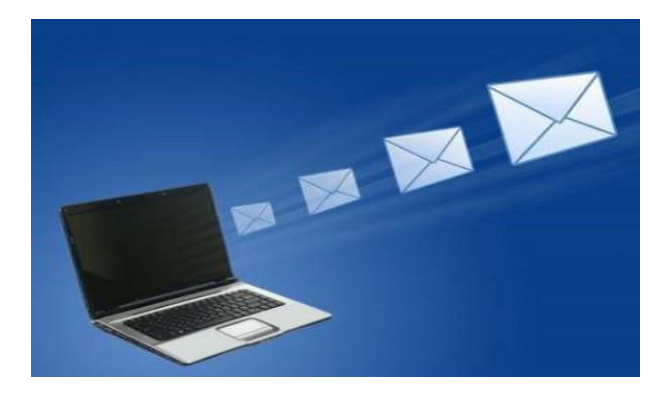

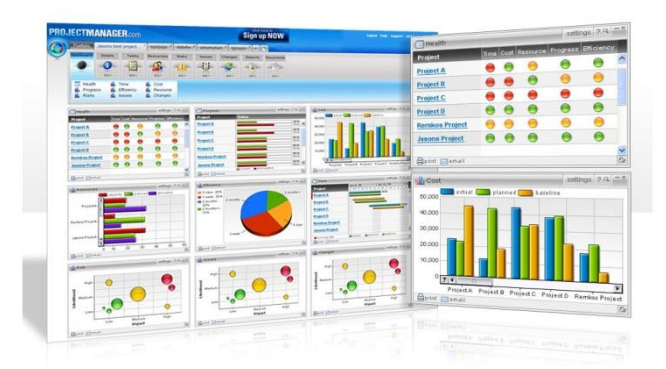

### **أنماط أنظمة إدارة التعلم**

لأنظمة إدارة التعلم عدة أنماط لكل منها خصائص وميزات سيتم استعراضها لاحقاً. بشكل عام يمكن تقسيمها إلى فئتين أساسيتين:

- أنظمة إدارة تعلم عامة
- أنظمة إدارة تعلم آنية مزودة بصفوف إفتراضية

### **المواصفات الفنية لنظام إدارة تعلم عام**

- إعتماد المعايير العالمية للبنى الشبكية التحتية وبنى العتاد الصلب وبروتوكوالت اإلتصاالت
- **تأمين إمكانية تسجيل المستخدم وإمكانية دفع مستحقاته عن بعد بسهولة ويسر وعلى نحو أكثر وثوقية** وأمان من التسجيل الورقي التقليدي
	- تأمين إجراءات تحقق من هوية المستخدمين الذين يودون الوصول إلى النظام
	- تأمين أدوات إدارية يستخدمها مدير النظام لتوزيع سماحيات لألغراض وصالحيات للمستخدمين
- تأمين منصة عمل متكاملة مبنية على تطبيق وب ويمكن الوصول إلى كافة خدماتها دون استثناء باستخدام أي متصفح وب
- تأمين أدوات بحث تساعد في الوصول إلى مختلف المصادر المتوفرة ضمن النظام من دروس ومناهج ومعلومات مختلفة
- تقديم المحتوى التعليمي على نحو منهجي ومهيكل في إطار مناهج واضحة ومحددة ولها أهداف تعليمية مدروسة
- تأمين أدوات خاصة باإلدارة التعليمية تساعد في متابعة عمل الكادر التدريسي ومتابعة عمل المتعلمين وتقييم هذه الأعمال
- تأمين نظام إدارة المحتوى التعليمي يساعد في بناء مناهج تعليمية وتطوير المحتوى التعليمي وتعديله وحذفه
	- تأمين األدوات الالزمة لتوليد تقارير إحصائية مختلفة:
		- تقارير محاسبة
- تقارير إحصائية مشتقة من نتائج المتعلمين، كتقارير نتائج المتعلمين التي تؤمن حسابات المتوسط الحسابي واإلنحراف المعياري للنتائج
	- تقارير إحصائية مشتقة من سير العملية التدريسية كتقارير مستوى حضور الجلسات اآلنية
- القدرة على التخديم الجيد لكافة أنواع إتصالات المستخدمين البعيدة سواءً تلك المعتمدة على إتصال إنترنت سريع أو على إتصال عبر مودم عادي
	- قابلية التحديث والتطوير وقابلية استيعاب خدمات جديدة

### **المواصفات الفنية لنظام إدارة تعلم آني مزود بصفوف إفتراضية**

عندما يكون نظام التعلم مزود بإمكانيات العمل ضمن صفوف إفتراضية، يُضاف إلى المواصفات التي سبق وذكرناها في الشريحة السابقة، المواصفات التالية:

- تأمين أدوات الصف اإلفتراضي والجلسات المتزامنة
- تأمين أدوات تنظيم المتعلمين والمعلمين في صفوف وجدولة مواعيدها
- تأمين صلة الوصل بين نظام البريد اإللكتروني الملحق بنظام إدارة التعلم ونظام إدارة الصفوف اإلفتراضية
	- توفير إمكانية توجيه دعوات، عبر البريد اإللكتروني، لمتعلمين محددين لحضور الجلسات
		- " توفير إمكانية إتصال المتعلمين بالجلسة اعتباراً من رسالة البريد الإلكتروني التي تصلهم
			- إمكانية إصدار لوائح بالمتعلمين الذين يتابعون الجلسات
			- إمكانية تسجيل الجلسات وحفظها ضمن مكتبة إلكترونية

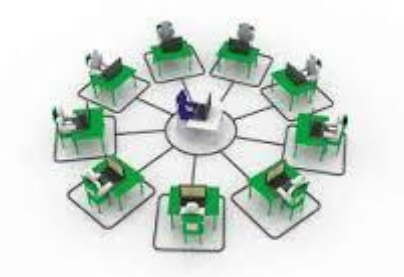

### **جدولة الدروس واإلمتحانات في أنظمة إدارة التعلم المتزامنة**

من المهم أن يؤمن نظام إدارة التعلم إمكانية جدولة مواعيد الدروس واإلمتحانات وأن تنعكس هذه الجدولة على الرو زنامة الخاصة بالنظام والتي تنعكس على الروزنامات التي يستخدمها كل مستخدم.

إذ يجب أن يؤمن نظام إدارة التعلم روزنامة أسبوعية أو شهرية تسمح للمستخدم بغض النظر عن المجموعة التي ينتمي إليها، بالحصول على المواعيد األسبوعية والشهرية المهمة التي تخصه، من جلسات وامتحانات واختبارات وغيرها، والتي تتم جدولتها مسبقا.ً

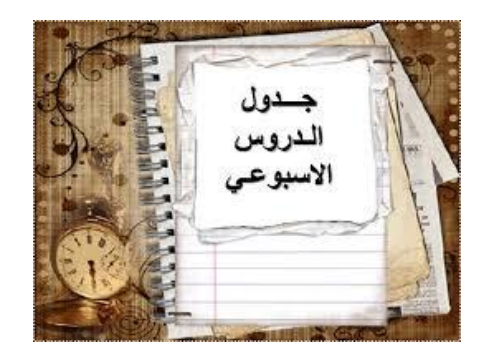

### **المواصفات العامة لواجهات نظام إدارة التعلم**

يجب أن تتمتع واجهات نظام إدارة التعلم بالمواصفات التالية:

- واضح، جذاب، سهل التصفح واالستخدام.
- قابل للتشكيل والتعديل تبعاً لمعايير تطبيقات الوب المستخدمة في المؤسسة التعليمية التي تستخدمه، وتبعاً متطلبات العملية التعليمية في المؤسسة، ووفقاً للصورة التي ترغب المؤسة التعليمية أن تعكسها.
- تحتوي صفحته اإلبتدائية على عملية تسجيل دخول، التسمح لمن ال ينتمي إلى المؤسسة بالوصول إلى النظام، وتسمح بالوصول فقط للمستخدمين المُعرَّفين ضمن مجموعات محددة مثل المتعلمين، المعلمين، الموظفين، اإلدارة التعليمية، إدارة النظام.

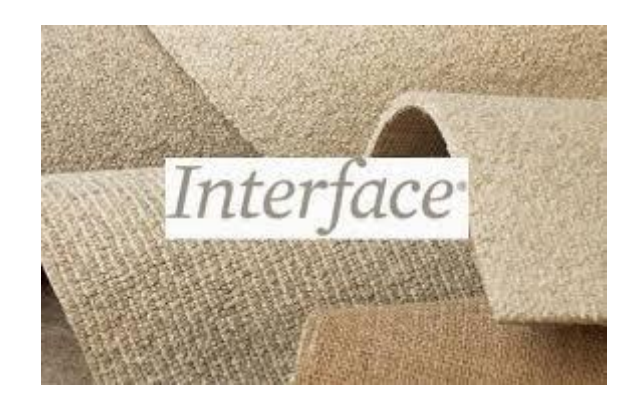

### **المواصفات العامة ألدوات البحث الخاصة بنظام إدارة التعلم**

يجب أن يمتلك نظام إدارة التعلم، أدوات بحث تؤمن مايلي:

- عندما يبحث المستخدم عن معلومات تعليمية يجب أن يكون قادراً على تتفيذ بحثه على سبيل المثال لا الحصر، وفق مايلي:
	- **.1** المعطيات السامية الخاصة بالمواضيع التعليمية من دروس أو اختبارات أو امتحانات
		- **.2** التواريخ المختلفة كتواريخ اإلمتحانات أو بدايات الدروس.
			- **.3** أسماء ومعلومات عن المعلمين.
- يجب أن يحصل المستخدم على نتائج البحث على شكل روابط تشعبية تسمح بالوصول إلى معلومات أدق وأعمق عن الموضوع نفسه.

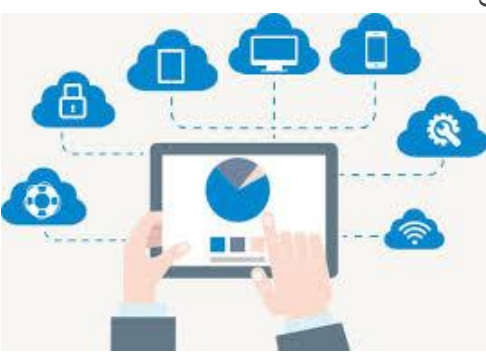

### **معيرة أنظمة إدارة التعلم**

هناك العديد من الجهات والمنظمات الدولية التي تضع معايير خاصة بالتعليم اإللكتروني وهناك جهات ومنظمات ذات طابع تقني تضع مواصفات تساعد المطورين على اتباع نهج تطوير موحدّ لأنظمتهم. من الجهات التي تعمل على وضع معايير في مجال التعليم اإللكتروني نذكر:

**(Institute of Electrical and Electronic Engineers) IEEE هيئة** تعتبر الجسم الرئيسي لوضع معايير إدارة التعلم في الواليات المتحدة األميركية. إذ يعمل تحت أسم LTSC-IEEE أكثر من 12 مجموعة على وضع معايير موحدة لكل ما يتعلق بالعملية التعليمية ولكن لم يصدر حتى الآن أي معيار نهائي عن هذه المجموعات. أنظر www.ieee.org.

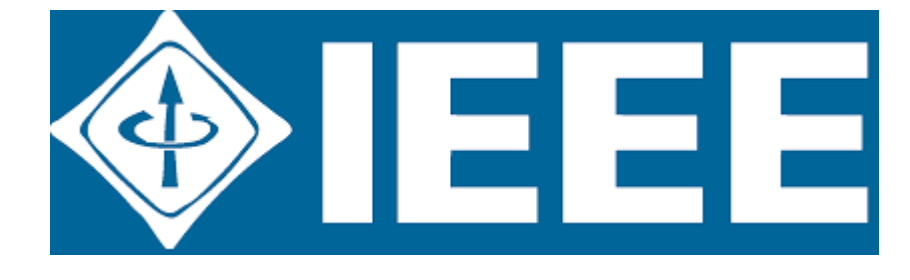

#### **SC 36**

هي لجنة فرعية تتبع لهيئة ISO) Organization Standardization International (وتعمل مع المجموعات التابعة لـ LTSC-IEEE على تطوير معايير التعلم.

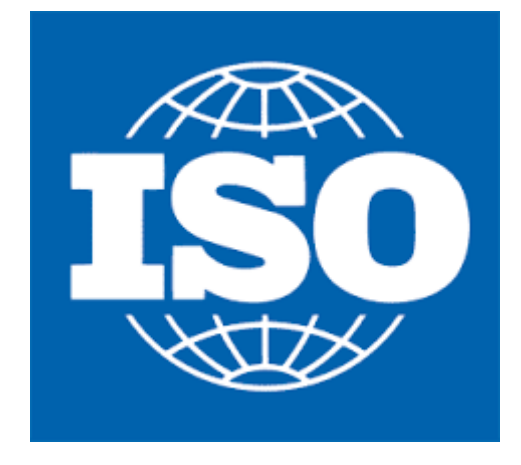

أما الجهات التي تعمل على وضع مواصفات معيارية موحدة لأنظم إدارة التعليم فنذكر :

**(Aviation Industry CBT-Committee) AICC لجنة**

التي طورت برامج تدريبية مقادة بالحاسب مخصصة لصناعة الطيران، ووضعت مواصفات ومعايير لهذا النوع من التدريبات، مما سمح بتطوير أدوات تأهيل وتدريب تفاعلية مستقلة عن العتاد الصلب وأنظمة التشغيل. إذ طورت هذه المجموعة نموذجاً عاماً موحداً من التعليمات التي تسمح بإدارة عملية توصيل المحتوى التعليمي. ويتم الآن توسيع هذا النموذج ليشمل منصات عمل تعمل اعتمادا على خدمات .[www.aicc.org](http://www.aicc.org/) أنظر .الوب

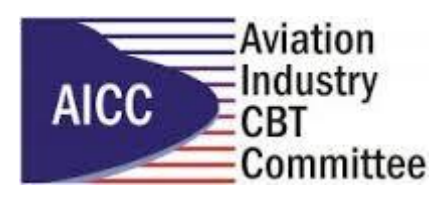

#### **IMS Global Consortium التجمع**

بعتبر أحد التجمعات الدولية التي تمتلك تأثيراً كبيراً على عمليات توصيف الأنظمة التعليمية وملحقاتها، فقد وضعت توصيفات لألغراض التعليمية، وللحزم التعليمية، لألغراض اإلمتحانية، ولإلختبارات. وتتعاون هذه المجموعات التابعة لهذا التجمع مع المجموعات التابعة لهيئة IEEE على نحو وثيق. . [www.imsproject.org](http://www.imsproject.org/) أنظر

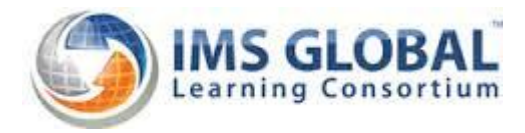

#### **(Advanced Distributed Learning Network) ADLNet**

تعتبر إحدى أهم الهيئات الدولية التي تعمل في مجال توصيف األنظمة التعليمية. فقد وضعت معيار SCORM لبناء الأغراض التعليمية القابلة لإعادة الإستخدام. أنظر www.adlnet.org .

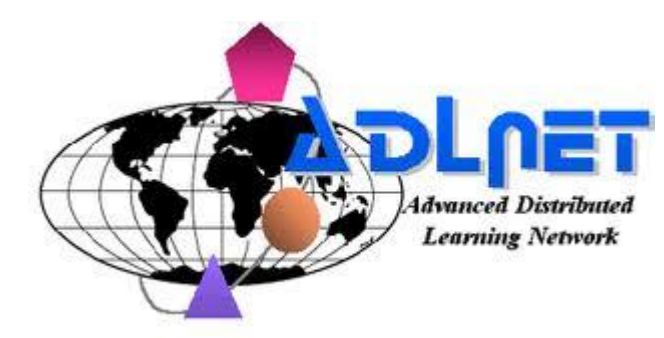

**(Learning Resources Interchange) LRN**

أنجزت مايكروسوفت LRN اعتمادا على التوصيف الخاص بتحزيم المحتوى التعليمي الذي يدعى أنظر .IMS وضعته الذي IMS-Content Packaging . [www.microsoft.com/elearn/support.asp](http://www.microsoft.com/elearn/support.asp)

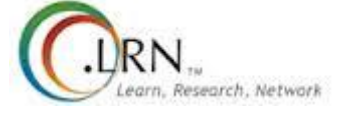

**نشاط**

IMS Global Consortium بـ الخاص [www.imsproject.org](http://www.imsproject.org/) الموقع إلى إذهب ستجد الرابط التشعبي الذي سيسمح لنا بالوصول إلى صفحة تحميل وثائق التوصيف <http://www.imsglobal.org/specificationdownload.cfm> :المعيارية كمثال لديك عبر هذا**[الرابط التشعبي](file://192.168.100.1/Data/Shared%20Data/Maria/From%20Rana/Introduction%20to%20OnLine%20Education-GBS201/Original/03-%20نظم%20إدارة%20التعلم/subjects/Additional%20Resources/imscp_bestv1p1p4.pdf)** إحدى الوثائق التي تسمح بتوصيف معيار تحزيم الأغراض التعليمية. طبعاً ليس من الضروري الغوص في تفاصيل المعيار فهو موجه على نحو أساسي لمطوري أنظمة إدارة التعلم وأنظمة إدارة المحتوى الملحقة بها.

### **اإلنتقال من نظام تعليمي تقليدي إلى نظام إدارة تعلم إلكتروني**

بمكننا الرجوع، عند اختيار الإنتقال إلى نظام إدارة تعلم إلكتروني، إلى مجموعة من الأسئلة، التي لا ندّعي أنها حصرية، والتي تضيئ الجوانب الرئيسية الواجب مراعاتها في اختيار النظام المالئم:

- هل الكلفة معقولة مقارنة بالعائد؟
- هل يتوفر الكادر التدريسي القادر على استيعاب واستخدام النظام، وسهولة التعامل مع النظام؟
- ما هو نمط نظام إدارة التعلم المطلوب؟ هل نحتاج لنظام عام إلدارة العملية التعليمية؟ أم نحتاج إلمكانات إضافية خاصة بالتعلم اآلني، كالصفوف اإلفتراضية.
- ما هي أنماط المستخدمين الحاليين والمستقبليين؟ متعلمين أكاديميين، أشخاص يتبعون دورات تدريبية، متعلمين تأهيل مستمر، ... الخ
- ما هي اللغات التي يجب أن يدعمها نظام إدارة التعلم؟ سواءاً من ناحية المحتوى التعليمي، أم من ناحية الأدوات والواجهات
- مكانات األدوات وقواعد ما هو عدد المتعلمين المتوقع؟ إذ يؤثر العدد على اختيار البنى التحتية وا المعطيات المختلفة
- ماهو النهج الذي سنتّبعه في بناء العلاقة بين المشرف والمتعلم؟ هل سيتم الدعم عبر صفوف إفتراضية وجلسات آنية، أم عبر منتديات حوار، أم عبر بريد إلكتروني فقط؟
- هل سيعتمد على محتوى تعليمي محلي خاص بنظام إدارة محتوى جزئي من نظام إدارة التعلم نفسه؟ أم سيعتمد على محتوى تعليمي خارجي مرتبط بأنظمة إدرة محتوى خارجية
- ما هي التقارير التي سينتجها؟ وماهي التقارير التي يمكن أن نحتاجها؟ وهل يمكن توليف النظام لتوليدها؟
- ما هي المعايير العالمية والمواصفات المعيارية التي يعتمدها النظام، فعلى سبيل المثال هل يستخدم النظام توصيف SCORM لبناء أغراضه التعليمية؟
- هل توفر فريق الدعم الفني؟ إذ يجب أن يتألف هذا الفريق من عدة فرق فرعية واحدة مسؤولة عن صيانة العتاد الصلب وأخرى عن إدارة اإلتصاالت المحلية والخارجية، وثالثة عن إدارة عملية توصيل المحتوى وأدواتها، ورابعة عن أنظمة تشغيل المخدمات والموجهات، وخامسة مسؤولة عن ترتيبات األمان.
	- ما نمط ومستوى الدعم الفني الذي يقدمه المورد؟
	- ما هي إمكانيات التحديث والتطوير الدورية التي يقدمها المورد؟

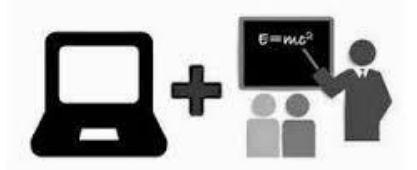

online e-learning face-to-face classroom learning

### **بعض أنظمة إدارة التعلم**

فيما يلي استعراض لبعض أنظمة إدارة التعلم مع مواقع الوب التي تعرض خصائصها وميزاتها. ستساعدنا المواقع <sub>ل</sub>الوثائق المُرفِقة فيها على تعميق بحثنا عن أنظمة إدارة التعلم:

- **Moodle:** https://moodle.org/
- **EKP**:<http://www.netdimension.com/products/ekp.php>
- **KSDEE**: [http://www.kesdee.com](http://www.kesdee.com/)
- **Centra7** : [www.centra.com](http://www.centra.com/)
- **WebCT Campus Edition**: [www.webct.com](http://www.webct.com/)
- **Aktivna**: [http://www.futuremedia.co.uk/Solutions\\_lms\\_features.php](http://www.futuremedia.co.uk/Solutions_lms_features.php)
- **Kallidus**: [www.e2train.com](http://www.e2train.com/)

## نظام إدارة التعلم المُعتمد في الجامعة الإفتراضية السورية Moodle

- يتبع معايير تطوير أنظمة إدارة التعليم مثل IMS وSCORM
- قابل للتعديل و اإلعداد ليناسب أي نمط من أنماط التعلم اإللكتروني
	- يوفر بنية مرنة الستقبال والتعامل مع المناهج
		- يتعامل مع كافة أنواع الوسائط المتعددة
			- واجهات سهلة اإلستخدام
- يقدم كافة أدوات التواصل الضرورية والمرتبطة بالمحتوى: أسئلة متكررة، منتديات حوار، ... الخ
	- يقدم محرك بحث متطور للبحث عن المصادر التعليمية داخل النظام
		- يوفر إمكانية تتبع األنشطة التعليمية

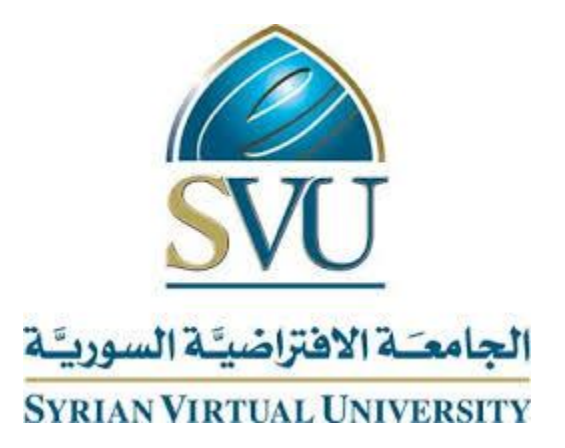

**تدريبات**

- 1. يُطلق مصطلح أنظمة إدارة العملية التعليمية أو أنظمة إدارة التعلم: a. طيف واسع من األنظمة التي تنظم وتوفر إمكانيات الوصول إلى خدمات تعليمية آنية، لكافة المشاركين في العملية التعليمية من معلمين ومتعلمين ومسؤولين إداريين.
- b. مجموعة من البرامج المستخدمة من قبل المطورين إلنشاء محتوى التعلم االلكتروني وترتيبه في حزم معيارية بغية تسليمه إلى المستخدمين النهائيين.
- c. تصميم مناهج دراسية وبيئات التعليمية من أجل تلبية احتياجات وتطلعات فردية لمتعلمين بعد القيام بدراسة معمقة عن إمكانات المتعلم وقدراته

d. صناعة علم التربية والمناهج وبيئة التعلم وذلك تلبيةً لاحتياجات وأساليب التعلم للمتعلمين بشكل إفرادي

- **.2** توفر أنظمة إدارة التعلم منصة عمل تسمح بنشر المحتوى التعليمي وتثبيت أدوات االتصال الالزمة للوصول إليه:
	- a. صح
	- b. خطأ
	- 3. يمكننا اعتبار نظام إدارة التعلم مكافئاً لمُجمَّع جامعي:<br>**.** 
		- a. صح b. خطأ
	- **.4** واحد مما يلي يعتبر من مزايا نظام إدارة التعلم: a. يعمل مساعد شخصي للمعلم b. يمثل النظام مكان حصول العملية التدريسية c. يستخدمه المعلمون لتوليد ونشر وعرض المواد التعليمية d. جميع اإلجابات صحيحة
**.5** يجب أن يمتلك نظام إدارة التعلم إحدى اإلمكانات التالية: a. نظام يسمح بتكامل التعلم اآلني الذي يمكن للمتعلم أن يتابعه بشكل فردي، والتعلم التشاركي في إطار صف إفتراضي يديره معلم b. توفير نظام إدارة محتوى تعليمي يسمح بإدارة مناهج تعليمية، وتوليد وتطوير محتوى تعليمي واضافته إلى المناهج c. السماح لمستخدمي النظام بالتسجيل عبر شبكة اإلنترنت من أي مكان في العالم مع توفير إمكانات الدفع الإلكتروني للمشتركين المُسَجلين عبر الإنترنت أو للمشتركين المحليين d. جميع اإلجابات صحيحة

**.6** تقسم أنظمة إدارة التعلم إلى فئتين أساسيتين: a. أنظمة إدارة تعلم عامة وأنظمة متزامنة مزودة بصفوف افتراضية b. أنظمة إدارة تعلم متاحة لمدير النظام وأنظمة متاحة للمتعلمين c. أنظمة إدارة تعلم متاحة للمستخدمين وأنظمة متاحة لمدير النظام d. أنظمة إدارة تعلم متاحة للمعلمين وأنظمة متاحة للمتعلمين

**.7** واحد مما يلي ال يعتبر من المواصفات الفنية لنظام إدارة تعلم عام: a. تقديم المحتوى التعليمي على نحو منهجي ومهيكل b. قابلية التحديث والتطوير وقابلية استيعاب خدمات جديدة c. إمكانية إصدار لوائح بالمتعلمين الذين يتابعون الجلسات d. تأمين إجراءات تحقق من هوية المستخدمين الذين يودون الوصول إلى النظام

**.8** واحد مما يلي ال يعتبر من المواصفات الفنية لنظام إدارة تعلم آني مزود بصفوف افتراضية: a. تأمين أدوات تنظيم المتعلمين والمعلمين في صفوف وجدولة مواعيدها b. تأمين األدوات الالزمة لتوليد تقارير إحصائية مختلفة c. إمكانية تسجيل الجلسات وحفظها ضمن مكتبة إلكترونية d. تأمين أدوات الصف اإلفتراضي والجلسات اآلنية

9. من المهم أن يؤمن نظام إدارة التعلم إمكانية جدولة مواعيد الدروس وال
$$
a
$$
.  
4. صح

**.11** واحد مما يلي يعتبر من المواصفات العامة لواجهات نظام إدارة التعلم: a. واضح، جذاب، سهل التصفح واالستخدام b. قابل للتشكيل والتعديل تبعاً لمعايير تطبيقات الوب المستخدمة في المؤسسة التعليمية c. تحتوي صفحته اإلبتدائية على عملية تسجيل دخول، التسمح لمن ال ينتمي إلى المؤسسة بالوصول إلى النظام d. جميع اإلجابات صحيحة

**.11** يجب أن يحصل المستخدم على نتائج البحث على شكل روابط تشعبية تسمح بالوصول إلى معلومات أدق وأعمق عن الموضوع نفسه، إحدى المواصفات العامة لـ : a. نظام إدارة التعلم b. نظام إدارة المحتوى التعليمي c. أدوات البحث الخاصة بنظام إدارة التعلم d. نظام إدارة االمتحانات

> **.12** من الجهات التي تعمل على وضع معايير في مجال التعليم اإللكتروني: IEEE هيئة .a IMS Global Consortium .b AICC لجنة .c d. جميع اإلجابات صحيحة

> > **.13** واحد مما يلي يعتبر نظام إدارة تعلم: Moodle .a Kallidus .b KSDEE .c d. جميع اإلجابات صحيحة

**.14** واحد مما يلي يعتبر من مواصفات نظام إدارة التعلم المعتمد في الجامعة االفتراضية السورية: a. يقدم محرك بحث متطور للبحث عن المصادر التعليمية داخل النظام b. يتعامل مع كافة أنواع الوسائط المتعددة c. قابل للتعديل واإلعداد ليناسب أي نمط من أنماط التعلم اإللكتروني d. جميع اإلجابات صحيحة

#### **اإلجابات**

- **.1** a. طيف واسع من األنظمة التي تنظم وتوفر إمكانيات الوصول إلى خدمات تعليمية آنية، لكافة المشاركين في العملية التعليمية من معلمين ومتعلمين ومسؤولين إداريين
	- **.2** a. صح
	- **.3** a. صح
	- **.4** d. جميع اإلجابات صحيحة
	- **.5** d. جميع اإلجابات صحيحة
	- **.6** a. أنظمة إدارة تعلم عامة وأنظمة متزامنة مزودة بصفوف افتراضية
		- **.7** c. إمكانية إصدار لوائح بالمتعلمين الذين يتابعون الجلسات
			- **.8** b. تأمين األدوات الالزمة لتوليد تقارير إحصائية مختلفة
				- **.9** a. صح
				- **.11** d. جميع االجابات صحيحة
				- **.11** c. أدوات البحث الخاصة بنظام إدارة التعلم
					- **.12** d. جميع اإلجابات صحيحة
					- **.13** d. جميع اإلجابات صحيحة
					- **.14** d. جميع اإلجابات صحيحة

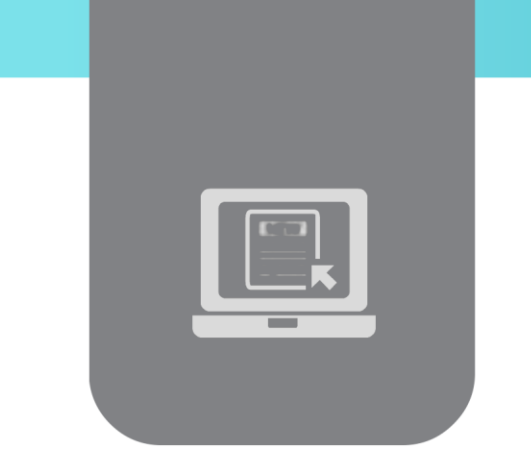

# **الفصل الرابع: أنظمة إدارة المحتوى التعليمي )Learning Content Management System(**

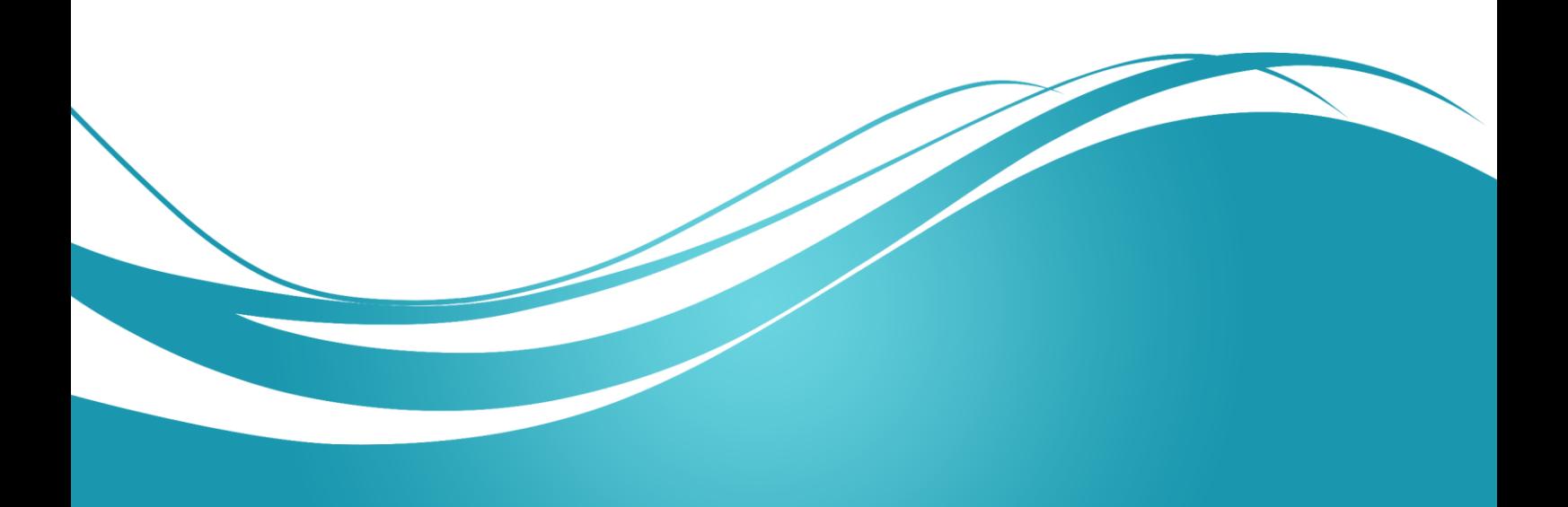

# **عنوان الموضوع**

أنظمة إدارة المحتوى التعليمي – System Management Content Learning

#### **الكلمات المفتاحية**

أنظمة إدارة المحتوى التعليمي، أنظمة الإدارة التعليمية، غرض تعليمي، غرض تعليمي قابل لإعادة الاستخدام، استراتيجية الأغراض التعليمية القابلة لإعادة الاستخدام، أغراض المعلومات القابلة لإعادة الاستخدام، معطيات سامية، مقدمة، خالصة، المؤهالت الالزمة لدراسة مادة تعليمية، التمهيد، األهمية، محتوى، تمارين عملية، تقييم، مفهوم، حقيقة، مبدأ، إجراء، إجرائية.

#### **الملخص**

نتعرف في هذه الوحدة على أحد نماذج بنى المواد التعليمية المستخدمة في أنظمة إدارة المحتوى، كما نتعرف على خدمات النظام وعلى مثال تطبيقي عن نظام إدارة محتوى تعليمي.

# **األهداف التعليمية**

يتعرف الطالب في هذا الفصل على:

- مفهوم األغراض التعليمية
- مفهوم قابلية إعادة اإلستخدام
- خدمات نظام إدارة محتوى تعليمي
- تطبيق مباشر على نظام إدارة محتوى تعليمي

#### **المخطط:**

يضم فصل مفاهيم عامة في إدارة المشاريع التعليمية 15 وحدة (Learning Objects) هي:

- مقدمة عن أنظمة إدارة المحتوى التعليمي Introduction
- أسباب ظهور األغراض التعليمية Objects Learning
- األغراض التعليمية القابلة إلعادة االستخدام Objects Learning Reusable
	- Learning Object Strategy التعليمية األغراض استراتيجية
		- بنية الغرض التعليمي Structure RLO
- أقسام الغرض التعليمي المقدمة والخالصة Conclusion & Introduction :RLO
- أقسام الغرض التعليمي أغراض المعلومات القابلة إلعادة االستخدام Information Reusable **Objects**
- أقسام الغرض التعليمي التقييمات والتمارين العملية المرتبطة بمادة تعليمية & Assessments Quizzes
	- Reusable Information Objects Types المعلومات أغراض أنماط
	- Learning Content Management Systems التعليمي المحتوى إدارة أنظمة
- Functionalities of Learning Content Management التعليمي المحتوى إدارة نظام وظائف System
	- الوظائف المتاحة لجميع المستخدمين Tasks Users All
	- الوظائف المتاحة لمدير النظام Tasks s'Administrator
		- الوظائف المتاحة للمعلمين Tasks Tutors
		- الوظائف المتاحة للمتعلمين Tasks Learners

# **مقدمة عن أنظمة إدارة المحتوى التعليمي**

تهدف أنظمة إدارة المحتوى التعليمي إلى توفير خدمات: بناء وتحرير وعرض المادة التعليمية ضمن نظام تعليمي متكامل. وتعتمد هذه الأنظمة على مواد تعليمية مخزنة بصيغة إلكترونية، ومبنية وفق استراتيجية ذكية تسمح بناء محتواها لمرة واحدة، وإعادة استخدامه، واستعراضه بأشكال مختلفة حسب الحاجة.

يعتمد بناء المادة التعليمية على فكرة توليد شكلٍ معياري يمثل بنية هذه المادة، ويُدعى ا**لـغرض التعليمي.** يتميز هذا الغرض بأنه قابلُ للفهرسة بسهولة، وقابلُ لإعادة الإستخدام من قبل مواد تعليمية أخرى. كما يمتاز بقابليته لتقديم محتواه على نحٍو يسمح بعرض هذا المحتوى بأساليب وطرق مختلفة.

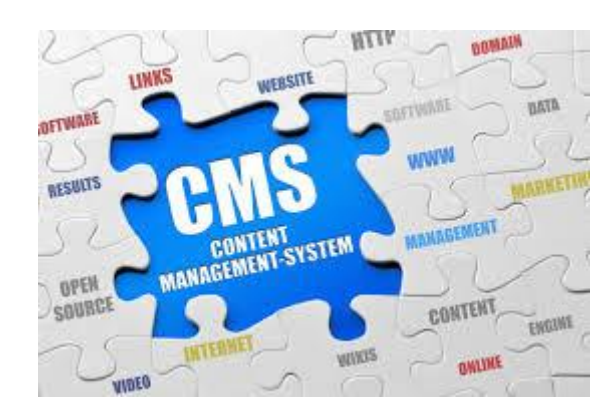

# **أسباب ظهور األغراض التعليمية**

إن وجود آالف الجامعات والكليات والمراكز التدريبية حول العالم، ووجود آاللف المناهج التي تشترك بعدد كبير من المواد التعليمية، أدى لوجود مئات اآلالف من المواد التعليمية المتشابهة تحت نفس العنوان والمضمون. ويؤدي تكرار نشر هذا الكم الـهائل من المواد التعليمية بصيغ إلكترونيةٍ مختلفة، إلى استهلاك كمياتٍ مضاعفةٍ من الموارد، التي يمكن توفيرها إذا تم وضع توصيفٍ معياري موحد لبنية المادة التعليمية. إذ تساعد البنية الموحدة في الإستفادة من المواد المبنية مسبقاً، دون الحاجة لإعادة بنائها. فما الحاجة لإعادة بناء المحتوى الخاص بمواضيع في الرياضيات جرى تطويره مُسبقًا، عندما نحتاجها أثناء تطوير محتوى مادة في الفيزياء أو في إدارة الأعمال.

إن ارتفاع كلفة عملية تطوير المحتوى، يجعل من الحكمة، رفع معدل استخدام المحتوى التعليمي المُطوَّر إلى أعلى المستويات، وذلك حتى نخفض كلفته إلى أقلّ مستوى ممكن. وعليه، كان من الضروري تركيز الجهود لتصميم وتخزين المحتوى التعليمي كغرض معياري ندعوه، **غرض تعليمي قابل إلعادة االستخدام**.

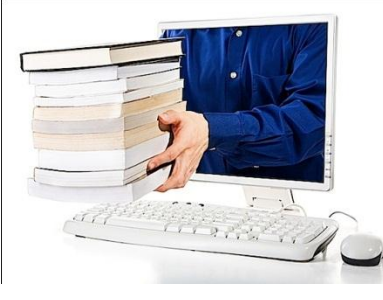

# **األغراض التعليمية القابلة إلعادة االستخدام**

تاريخياً، ينسب معظم العاملون في هذا المجال، مصطلح "الغرض التعليمي" إلى "Wayne Hodgins".

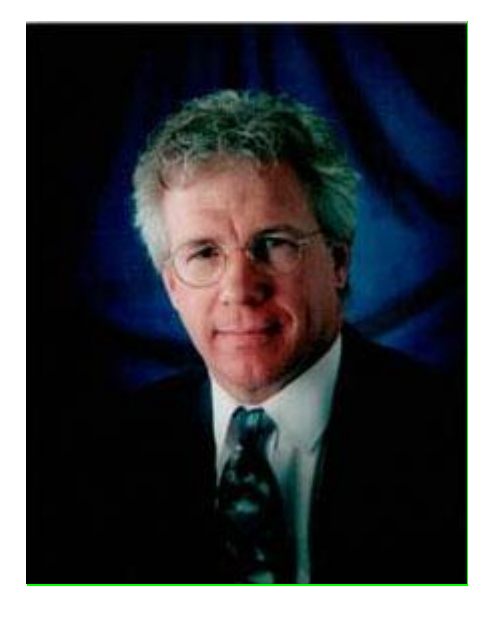

بدأت مجموعةٌ من المنظمات والشركات، مثل IEEE وIMS، خالل الفترة مابين عامي 1994 و،1996 بالتنافس في وضع المعايير الخاصة بالأغراض التعليمية. وأدركت Oracle أن الأغراض التعليمية ستشكل عاملاً أساسياً في تطوير استراتيجيتها التعليمية. فقامت ببعض المحاولات بين عامي 1994 و1995، التي أدت ، والذي شكل محاولةً أوليةً إلى ظهور تطبيق Oracle التعليمي (OLA (Application Learning Oracle لبناء بيئة تحريرية تعتمد على مفهوم الأغراض التعليمية.

رعلى الرغم من أن Oracle Learning Application لم يُستثمر بفعالية في Oracle، إلا أن Tom Kelly و Chuck Barritt انتقلا إلى Cisco وتابعا عملهما في الأغراض التعليمية. وقد تُوّج عملهما بإصدار Cisco لوثيقتها في عام 1998 حول الأغراض التعليمية القابلة لإعادة الاستخدام. وقد استطاعت هذه الوثيقة بالإضافة إلى تلك الجهود المبذولة في القياسات الصناعية و توصيفات البنى الداخلية، أن تجعل األغراض التعليمية القابلة إلعادة االستخدام في صدارة الصناعات البرمجية مع بداية عام .2000

# $\frac{1}{2}$ **CISCO**

1

<sup>1</sup> في عام ،5991 وبينما كان Wayne يراقب أحد األطفال الذي يلعبون بلعبة الـ Leggo، أدرك أن استراتيجية بناء المواد التعليمية تحتاج إلى استخدام كتل تعليمية مسبقة الصنع مشابهة لقطع الـ Leggo، يمكن أن تُركّب وتُشَغّل ضمن أي نظام التعليمي.

وقد باتت بعض المواقع مثل موقع SchoolNet الكندي، تقدم خدمات للمدرسين الراغبين بتحديد مواقع المواد التعليمية التي يرغبون بالحصول عليها واستخدامها في تطوير موادهم التعليمية. [http://www.schoolnet.ca](http://www.schoolnet.ca/)

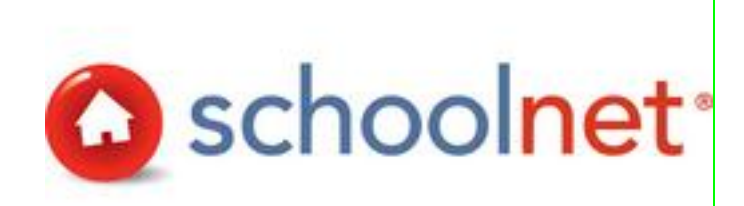

# **استراتيجية األغراض التعليمية**

ُعِّرف الغرض ن التعليمي بأنه كيان رقمي تم تصميمه بهدف موافقة هدف تعليمي محدد ويمكن إعادة استخدامه لدعم عملية التعلم.

تدعى إجرائية تطوير وربط هذه الكيانات الرقمية، استراتيجية الأغراض التعليمية القابلة لإعادة الاستخدام.

تساعد استراتيجية الأغراض التعليمية، مزودي المحتوى في:

- تخفيض مستوى تعقيد عملية البناء بسبب سهولة البنية المعتمدة
- تأمين الاتساق في عمليات البناء، نتيجة لوجود بنى مُهيكلة ومعيارية
	- البناء لمرة واحدة، واالستخدام لعدة مرات

كما تؤمن استراتيجية الأغراض التعليمية، للمتدربين:

- الوصول إلى كميات محددة من المعلومات متناسبة مع طريقة التعلم المتبعة.
	- تخفيض الوقت الالزم لتحقيق الهدف التعليميي المطلوب.

تحتاج الأغراض التعليمية لنظم تدير عمليات التخزين والتحرير المتعلقة بها. لذا ترافق ظهور الأغراض التعليمية وتطورها مع تطور أنظمة إدارة المحتوى التعليمي ضمن أنظمة التعلم عن بعد. وقد ساعدت أنظمة إدارة المحتوى، المطورين في بناء، وتخزين، وإدارة الأغراض التعليمية بسهولة.

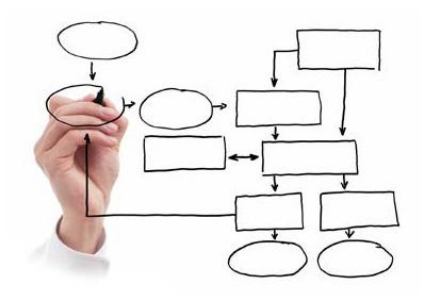

# **بنية الغرض التعليمي**

يعتبر RLO المكون األساسي للنظام التعليمي ويمثل مادة تعليمية، ويخدم هدف دراسي معين، حيث يشكل مجموع RLOs منهاج تعليمي متكامل.

يبين الشكل التالي البنية العامة للـ RLO الممثل لمادة تعليمية حيث تتألف كل مادة تعليمية من العناصر التالية:

- مقدمة المادة الدراسية Overview
- مجموعة من األغراض الجزئية التي ندعوها األغراض ذات المعلومات القابلة إلعادة االستخدام ويتراوح عددها من 5 إلى 9.
	- خالصة عن الموضوع Summary
	- تمارين وامتحانات Assessment

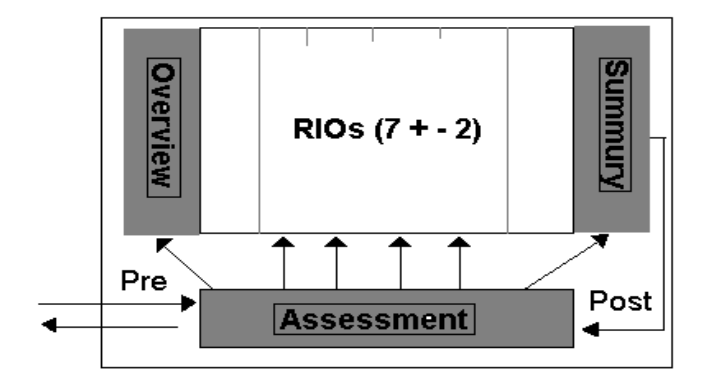

كما تضم المادة التعليمية معلومات عن المادة نفسها ندعوها، معطيات الغرض السامية، وتتألف من:

- عنوان المادة الدراسية
- الهدف المراد تحقيقه
	- اسم الكاتب
- تاريخ التأليف وتاريخ النشر
- المهارات الالزمة لدراسة المادة

# **أقسام الغرض التعليمي**

#### **المقدمة والخالصة**

تعتبر المقدمة تمهيدا للمادة التعليمية بساعد على إعطاء المتدرب لمحة عن المهارات التي سيكتسبها بعد الانتهاء من هذا الجزء. كما تقدم فكرة عن طريقة تتابع المعلومات ضمن هذه المادة. أما الخالصة فهي تلخيص عام لما تم عرضه ضمن المادة وما توجب تحقيقه من أهداف تعليمية مرجوة. تتضمن المقدمة العناصر التالية:

- التمهيد: وهو مؤلف من مقطع أو من مجموعة من المقاطع التي تشرح الهدف الواجب تحقيقه من المعلومات المحتواة ضمن المادة التعليمية
- الأهمية: التي تبين أهمية تعلَّم المعارف التي تقدمها المادة التعليمية وذلك عبر توضيح العلاقة بين الهدف الذي تحققه المادة نفسها الهدف التعليمي الذي يحققه المنهاج التعليمي الذي أُنشئ النظام التعليمي لأجله
	- المخطط العام: مخطط يشير لعناوين المواضيع التي تتناولها المادة التعليمية
		- السيناريو: الذي يعرض تسلسل عرض المواضيع ضمن المادة التعليمية
	- الهدف: الذي يبين باختصار هدف موضوع من المواضيع التي تطرحها المادة
- المؤهالت: التي تستعرض مجموعة المعارف التي يجب على المتدرب إتقانها قبل البدء بدراسة المادة التعليمية. وتتضمن قائمة بالدروس التي من الممكن أن يعود لها المتدرب في حال احتاج لهذه المهارات

**أغراض المعلومات القابلة إلعادة االستخدام**

يتألف كل غرض معلومات قابل إلعادة االستخدام من العناصر التالية:

- المحتوى: الذي يحوي المعلومات الفعلية عن الموضوع الذي يعالجه غرض المعلومات
- التمارين العملية: وهي مجموعة من التمارين التي تساعد على تثبيت األفكار التي تِرد ضمن فقرة المحتوى
- التقييم: وهي مجموعة من األسئلة اإلمتحانية التي تحدد مستوى اتقان المتدرب للمعلومات الواردة ضمن فقرة المحتوى

وتكون لهذه الأغراض أنماط متعددة تبعاً لنمط وطريقة عرض الموضوع الذي تطرحه.

**التقييمات والتمارين العملية المرتبطة بمادة تعليمية**

تخدم التقييمات أهداف مختلفة ترتبط بطريقة اتباع التقييم. إذ يمكن للمتدرب أن يتَّبع التقييم إما قبل أو بعد استعراض المادة التعليمية، يتحول التقييم في الحالة الأولى إلى وسيلة لتحديد مؤهلات المتدرب، بينما يسمح في الحالة الثانية بالتأكد من أن المتدرب قد امتلك كافة المعارف والخبرات المطروحة ضمن المادة التعليمية، وحقق الغرض المطلوب من عرضها.

ينبغي أن نراعي خالل عملية بناء التقييمات جانبين أساسيين:

- التركيز على األفكار األساسية للمواضيع المطروحة ضمن المادة التعليمية.
	- تصنيف األسئلة ضمن أنماط:
		- **.1** استذكار
			- **.2** تحليل
			- **.3** تركيب
			- **.4** تطبيق

تقتضي عملية التصنيف السابقة انتماء أي سؤال يتم بناؤه إلى أحد األنماط السابقة، حيث يحدد المعلم، خالل عملية بنائه للسؤال، المستوى الذي يرتبط به. ففي حال اعتبر المعلم أن المتدرب سيحتاج إلى استذكار مجموعة من المعلومات المعروضة دون أية معالجة تو جب عليه بناء سؤال له نمط االستذكار. أما إذا اعتبر المعلم أن المتدرب بحاجة إلى فهم المجال التطبيقي للمعلومات المطروحة، فسيقوم عندها ببناء سؤال يبين مدى استيعاب المتدرب وقدرته على استخدام المعلومات وذلك وفق نمط التطبيق.

# **أنماط أغراض المعلومات**

يتألف الغرض التعليمي من مجموعة من أغراض المعلومات التي يشكل اجتماعها غرضاً تعليمياً متكاملاً. وتختلف أنماط أغ ارض المعلومات تبعاً لنمط المعلومات التي ترد ضمنها، فقد يكون لغرض المعلومات أحد األنماط التالية:

- المفهوم**:** عندما يتكون الموضوع من تعاريف أساسية، مثل تعريف شبكات المعطيات وأنماطها وأقسامها
- الحقيقة**:** عندما يتألف الموضوع من حقائق أو مبرهنات، مثل عرض نصوص وبراهين مجموعة من النظريات الرياضية
- اإلجراء**:** عندما يتألف الموضوع من سلسلة خطوات واضحة ومحددة، حيث تختص كل خطوة بتنفيذ مهمة ما أو اتخاذ قرار ما، مثل استعراض مخطط عمل منظومة إدارية
- **الإجرائية: عند تدريس الناحية العملية لموضوع ما أو كيفية تتفيذ وظيفة محددة، مثل تثبيت وإعداد نظام** تشغيل على حاسب
	- المبدأ**:** عند الحاجة إلرشاد المستخدم حول كيفية أداء عمل ما، مثل شرح مبدأ عمل المودم

بمثلك كل نمط من أنماط الأغراض بنية محددة تسمح بتحديد أدقّ لإمكانية إعادة استخدام الأغراض ضمن أكثر من موضوع تعليمي.

# **أنظمة إدارة المحتوى التعليمي**

خلال مسيرة أنظمة التعلم عن بعد، تم تطوير أشكال مختلفة من الأنظمة المؤتمتة التي ركزت على طرق العرض فقط. إذ قدم بعضها للمتدرب إمكانيات تفاعل ضعيفة مع النظام التعليمي، كتلك المعتمدة على األقراص المدمجة، وقدم بعضها الآخر إمكانيات تخاطب أفضل فتوجهت لإداريي المؤسسات التعليمية وللمتدربين على حد سواء لتقدم لهم أدوات مساعدة على تسهيل عمليات المتابعة والوصول إلى المعلومات وانشاء التقارير، واعتمدت هذه الأنظمة بمجملها على مواقع الويب.

افتقرت النسخ الأولى من الأنظمة التعليمية، إلى الأدوات المساعدة في بناء المحتوى التعليمي. لكن مع تطور مفاهيم التعلم عن بعد، وظهور المنهجيات المرتبطة ببناء الأغراض التعليمية القابلة لإعادة الاستخدام، تم تطوير مجموعة من الأنظمة تحت اسم "أنظمة إدارة المحتوى التعليمي".

توجهت هذه األنظمة، لدى تصميمها، إلى مزودي المحتوى من معلمين، ومصممي دروس ومسؤولين عن تحديد أهداف المواد التدريسية، ومطوري المناهج التعليمية، ومدراء مؤسسات تعليمية. لذا اعتمدت النسخ الحديثة منها على تقسيم التطبيقات الأساسية المرتبطة بها إلى جزأين أساسيين:

- أنظمة تهتم ببناء المحتوى التعليمي وا نظم إدارة المحتوى التعليمي دارته تدعى
- أنظمة تهتم بعمليات الوصول إلى نظم التعليم عن بعد واالستفادة منها وفق القواعد اإلدارية المتبعة في المؤسسة التعليمية وتدعى نظم اإلدارة التعليمية

#### **وظائف نظام إدارة المحتوى التعليمي**

يمكن تصنيف وظائف النظام ضمن أربع مجموعات رئيسية: **.1** الوظائف المتاحة لجميع المستخدمين **.2** الوظائف المتاحة لمدير النظام **.3** الوظائف المتاحة للمعلمين **.4** الوظائف المتاحة للمتعلمين

# **الوظائف المتاحة لجميع المستخدمين**

من الوظائف المتاحة لجميع المستخدمين: **.1** الولوج إلى النظام **.2** تعديل كلمة السر **.3** استعراض المناهج **.4** استعراض الدروس التابعة لمنهاج **.5** البحث

يمكن للمستخدم سواء كان مديراً، معلماً، أو متعلماً أن يبدأ باستخدام النظام عن طريق التصريح عن اسمه وكلمة مروره. وبناءً على هذه البيانات يقوم النظام بالسماح للمستخدم بالدخول إلى الصفحة المخصصة له. يمكن للمستخدم أيضاً استعراض المناهج، واستعراض الدروس التابعة لمنهاج محدد، فبعد أن يختار منهاج محدد، يعرض النظام أسماء الدروس التابعة للمنهاج الذي اختاره. كما يستطيع نقل مجموعة من الدروس أو المناهج إلى قرص مرن، أو قرص مدمج، أو عرضها، وإجراء عمليات بحث عليها.

#### **الوظائف المتاحة لمدير النظام**

من الوظائف المتاحة لمدير النظام:

**.1** إضافة مستخدم جديد **.2** حذف مستخدم **.3** إضافة منهاج جديد **.4** حذف منهاج **.5** تعديل منهاج

يمكن لمدير النظام إضافة مستخدم جديد وتحديد فئته سواء كان معلماً أو متعلما.ً كما يمكنه حذف المستخدم وحذف البيانات المرتبطة به مع المحافظة على الدروس التي وضعها المعلم والتي تصبح تابعة لحساب "مدير النظام".

يستطيع مدير النظام أيضاً إضافة منهاج جديد أو حذف منهاج سابق. ونعني بحذف منهاج إيقاف تفعيله، وليس حذفه فيزيائيا،ً ومنع المتعلمين من استعراضه مع تمكين المعلمين من االستفادة منه كمرجع. ويمكن للمدير إعادة تفعيل منهاج ما وتعديل بنيته ولكنه ال يستطيع تعديل محتواه.

#### **الوظائف المتاحة للمعلمين**

- من الوظائف المتاحة للمعلمين:
	- **.1** بناء درس جديد
		- **.2** حذف درس
		- **.3** تعديل درس
- **.4** إضافة درس موجود بدون تعديل
	- **.5** إضافة درس موجود مع تعديل
		- **.6** بناء فقرة جديدة
- **.7** إضافة فقرة موجودة بدون تعديل

**.8** إضافة فقرة موجودة مع تعديل **.9** حذف فقرة **.11** تعديل فقرة **.11** إعادة استخدام محتوى موجود بدون تعديل

يستطيع المعلم الذي يستخدم هذا النظام بناء دروس جديدة أو حذف دروس سبق له توليدها (إيقاف تفعيلها)، وتعديلها في حال كان مالكاً للمنهاج. كما يمكنه إضافة فقرات جديدة على درس سبق وبناه، أو إضافة فقرات موجودة بدون أو مع تعديل، أو حذف فقرات (إيقاف تفعيلها). كما يمكن للمعلم أيضاً إعادة استخدام عنصر مبني مسبقاً من قبل معلم آخر، كإعادة استخدام مخطط أو جدول دون الحاجة إلعادة بنائه.

# **الوظائف المتاحة للمتعلمين**

من الوظائف المتاحة للمتعلمين:

- يستطيع المتعلم بشكل أساسي استعراض المواد التعليمية
	- تقييم نفسه عبر تدريبات و تقييمات

**تدريبات**

**.1** يتميز الغرض التعليمي بـ : ُل للفهرسة بسهولة a. قاب ُل إلعادة اإلستخدام من قبل مواد تعليمية أخرى b. قاب c. يؤمن أدوات الصف اإلفتراضي والجلسات اآلنية d. اإلجابتين 5 و 1

**.2** كان من الضروري تركيز الجهود لتصميم وتخزين المحتوى التعليمي كغرض معياري بسبب:

- a. وجود آالف الجامعات والكليات والمراكز التدريبية حول العالم، التي تطور آاللف المناهج التي تشترك بعدد كبير من المواد التعليمية
- b. نكرار نشر كمّ هائل من المواد التعليمية المتشابهة بصيغٍ إلكترونيةٍ مختلفة، مما يؤدي إلى استهلاك كمياتٍ مضاعفةٍ من الموارد.
- c. ارتفاع كلفة عملية تطوير المحتوى، مما يجعل من الحكمة، رفع معدل استخدام المحتوى التعليمي المُطوَّر إلى أعلى المستويات<br>ا
	- d. جميع اإلجابات صحيحة

**.3** ينسب مصطلح الغرض التعليمي إلى:

- Tom Kelly .a
- Chuck Barritt .b
- Wayne Hodgins .c
- George Betman .d

**.4** إصدار Cisco لوثيقتها حول األغراض التعليمية القابلة إلعادة االستخدام في عام:

- 1997 .a
- 1998 .b
- $2000$  .c
- 2002 .d

#### **.5** الغرض التعليمي:

- a. كيان رقمي تم تصميمه بهدف موافقة هدف تعليمي محدد ويمكن إعادة استخدامه لدعم عملية التعلم.
	- b. إجرائية تطوير وربط الكيانات الرقمية
- c. يف واسع من األنظمة التي تنظم وتوفر إمكانيات الوصول إلى خدمات تعليمية آنية، لكافة المشاركين في العملية التعليمية من مدِّرسين ومتعلمين ومسؤولين إداريين.
	- d. منصة عمل تسمح بنشر المحتوى التعليمي وتثبيت أدوات االتصال الالزمة للوصول إليه

**.6** تساعد استراتيجية األغراض التعليمية، مزودي المحتوى في: a. تخفيض مستوى تعقيد عملية البناء بسبب سهولة البنية المعتمدة. b. هيكلة ومعيارية. ُ تأمين االتساق في عمليات البناء، نتيجة لوجود بنى م c. البناء لمرة واحدة، واالستخدام لعدة مرات. d. جميع اإلجابات صحيحة

**.7** تتألف كل مادة تعليمية من:

- a. مقدمة المادة الدراسية b. تمارين وامتحانات
- c. خالصة عن الموضوع
- d. جميع اإلجابات صحيحة

**.8** تتضمن مقدمة الغرض التعليمي إحدى العناصر التالية:

- a. التمهيد
- b. السيناريو
- c. المؤهالت
- d. جميع اإلجابات صحيحة

**.9** واحد مما يلي ال يعتبر من العناصر الرئيسية لغرض معلومات قابل إلعادة االستخدام:

- a. المحتوى
	- b. التمهيد
	- c. التقييم
- d. التمارين العملية

**.11** تصنف األسئلة في عملية بناء التقييمات إلى: a. أسئلة استذكار b. أسئلة تحليل c. أسئلة تطبيق d. جميع اإلجابات صحيحة **.11** تتضمن التقييمات الخاصة بكل مادة تدريسية، مجموعة من األسئلة التي يتم انتقاؤها من مجموعة التقييمات المرتبطة بكل موضوع من مواضيع المادة التعليمية: a. صح b. خطأ **.12** واحد مما يلي يعتبر من أنماط أغراض المعلو مات: a. المفهوم b. الحقيقة c. المبدأ d. جميع االجابات صحيحة **.13** توجهت أنظمة إدارة المحتوى التعليمي عند تصميمها إلى: a. مصممو الدروس b. مطورو المناهج التعليمية c. مدراء المؤسسات التعليمية d. جميع اإلجابات صحيحة **.14** واحد مما يلي يعتبر من الوظائف المتاحة لجميع المستخدمين في نظام إدارة المحتوى التعليمي: a. تعديل كلمة السر

- b. إضافة منهاج جديد
	- c. البحث
	- d. اإلجابتين 5 و 3

**.15** واحد مما يلي يعتبر من الوظائف المتاحة لمدير النظام في نظام إدارة المحتوى التعليمي: a. البحث b. استعراض الدروس التابعة لمنهاج c. إضافة منهاج جديد

d. استعراض المناهج

#### **اإلجابات**

- **.1** d. اإلجابتين 5 و 1
- **.2** d. جميع اإلجابات صحيحة
	- Wayne Hodgins .c **.3**
		- 1998 .b .4
- **.5** a. كيان رقمي تم تصميمه بهدف موافقة هدف تعليمي محدد ويمكن إعادة استخدامه لدعم عملية التعلم
	- **.6** d. جميع اإلجابات صحيحة
	- **.7** d. جميع اإلجابات صحيحة
	- **.8** d. جميع اإلجابات صحيحة
		- **.9** b. التمهيد
	- **.11** d. جميع االجابات صحيحة
		- **.11** a. صح
	- **.12** d. جميع اإلجابات صحيحة
	- **.13** d. جميع اإلجابات صحيحة
		- **.14** d. اإلجابتين 5 و 3
		- **.15** c. إضافة منهاج جديد

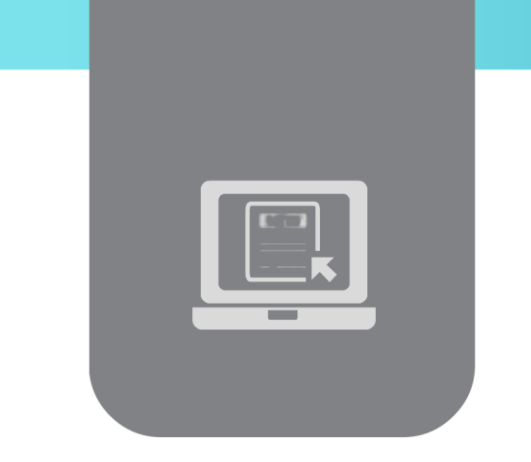

# **الفصل الخامس: نظم إدارة االمتحانات )Assessment Management Systems(**

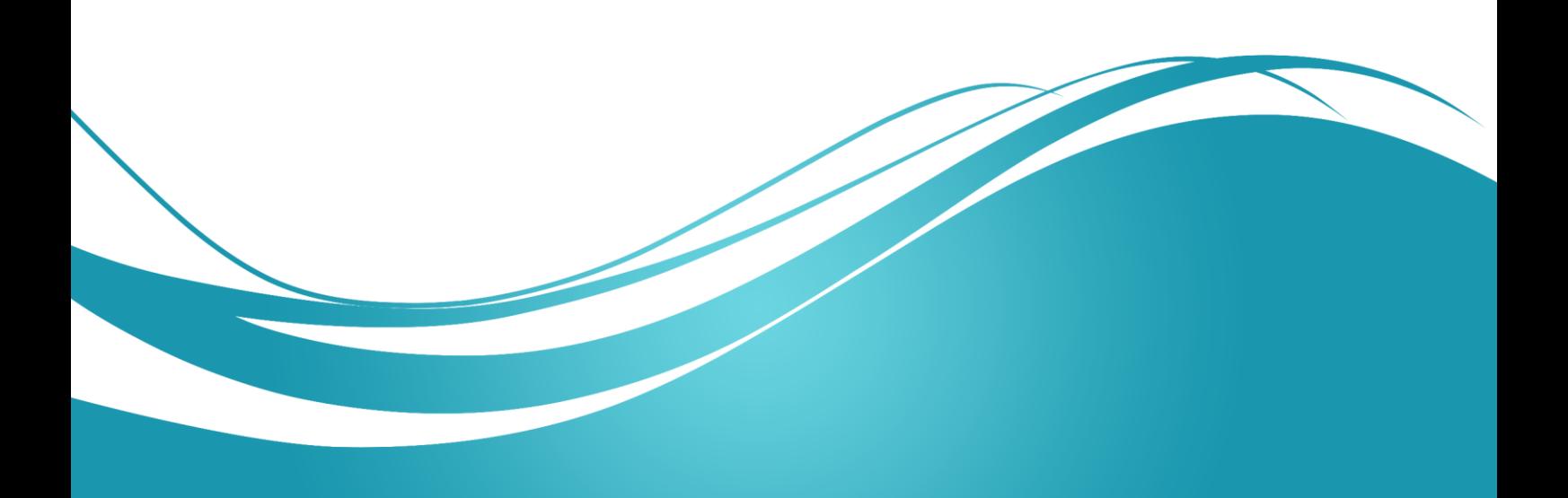

# **عنوان الموضوع**

نظم إدارة االمتحانات – Systems Management Assessment

# **الكلمات المفتاحية**

نظام إدارة امتحانات، مُستخدِم النظام، المتعلمين الداخليين، المتعلمين الخارجيين، بنك الأسئلة، بنك الامتحانات، امتحانات تشخيصية، امتحانات تكيُفية، امتحانات تقييمية، امتحانات تجميعية.<br>-

#### **الملخص**

نتعرف في هذه الوحدة على نظم إدارة االمتحانات المستخدمة في التعليم االلكتروني، وعلى الخدمات التي تقدمها هذه الأنظمة، وكيفية تطورها، بالإضافة إلى أقسامها وأنواعها وطرق استخدامها.

# **األهداف التعليمية**

يتعرف الطالب في هذا الفصل على:

- معنى نظام إدارة االمتحانات
	- تطور أنظمة اإلمتحانات
		- أنواع االمتحانات
- األنظمة الجزئية المؤلفة لنظام إدارة امتحانات
	- SARAS نظام

#### **المخطط**

يضم فصل نظم إدارة الامتحانات 15 وحدة (Learning Objects) هي:

- Introduction مقدمة
- Services of Assessment Management Systems االمتحانات إدارة أنظمة خدمات
	- Development of AMS االمتحانات أنظمة تطوير
	- األنظمة الجزئية لنظام إدارة االمتحانات Subsystems of AMS
		- Users Management System المستخدمين إدارة نظام
		- Learners Management System المتعلمين إدارة نظام
		- Group Management System المجموعات إدارة نظام
			- نظام إدارة الصالحيات Privileges Managing
			- نظام إدارة بنية المحتوى والمناهج Content Managing
- نظام إدارة بنك األسئلة Bank Question
- نظام إدارة بنك االمتحانات Bank Assessment
	- نظام إدارة الجدولة الزمنية Reporting
		- نظام إدارة التقارير Reporting
			- نظام المراقبة Monitoring
	- Assessments Types االمتحانات أنواع

#### **مقدمة**

لقد كانت الامتحانات في البداية، تقليدية تستعمل الأوراق والتصحيح اليدوي الذي يعاني من البطء والتأخير وعدم الدقة في التصحيح.

ولكن مع ظهور التعلم اإللكتروني، ودخول الحاسوب واإلنترنت عالم التعلم، تطورت نظم إدارة االمتحانات وأصبحت مؤتمتة، وتطورت باطراد، فباتت ال تقتصر على التصحيح التلقائي فقط بل شملت أتمتة عمليات إدخال الأسئلة، وتوليد الامتحانات، والتصحيح، والتغذية الراجعة، وتوليد التقارير الإحصائية، بالإضافة للعمليات الإدارية من إدارة المستخدمين، ومجموعات المستخدمين، والصلاحيات، والمناهج الدراسية، وغيرها.

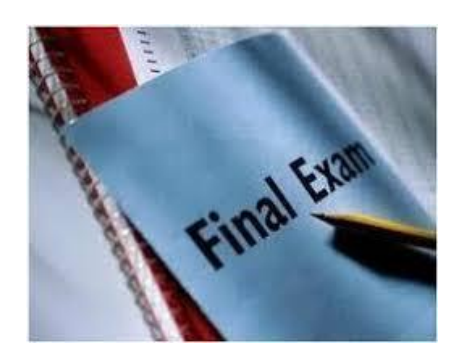

# **خدمات أنظمة إدارة االمتحانات**

يشمل نظام إدارة االمتحانات جميع اإلجراءات الضرورية إلدارة العملية اإلمتحانية. ويوفر هذا النظام الكثير من الخدمات والميزات من خالل أتمتة شاملة للعمليات التالية:

- **.1** المساعدة في بناء بنوك أسئلة متعددة األنماط وغنية بالوسائط المتعددة كالصوت والصورة.
- **.2** توفير الوقت والجهد على المعلمين في كتابة أسئلة االمتحانات، من خالل توليد أوتوماتيكي لالمتحانات اعتبارا من بنوك الأسئلة المُجهزة مُسبقا، حيث تتميز الأسئلة الامتحانية التي تتوفر في بنوك الامتحانات، بتعدد األنماط والخصائص وتعالج كافة النواحي التقييمية للمتعلمين وللعملية التعليمية ككل.
	- **.3** توفير الوقت والجهد على المصححين من خالل تصحيح تلقائي وفوري ألنواع مختلفة من االمتحانات.
- **.4** توليد تقارير تحليلية إحصائية توفر معلومات غنية عن أداء المتعلمين، ونقاط الخلل والقوة لديهم في مواد معينة، وعن أداء العملية التعليمية، مما يساعد في اتخاذ القرارات التعليمية الهامة مثل تغيير مناهج معينة أو تعديل طريقة تدريسها.
- **.5** مساعدة المتعلمين في تقييم أنفسهم من خالل السماح لهم بتقديم امتحانات تجريبية في أي وقت وتوفير تغذية راجعة لهم سواءاً من النظام أو من المعلمين.

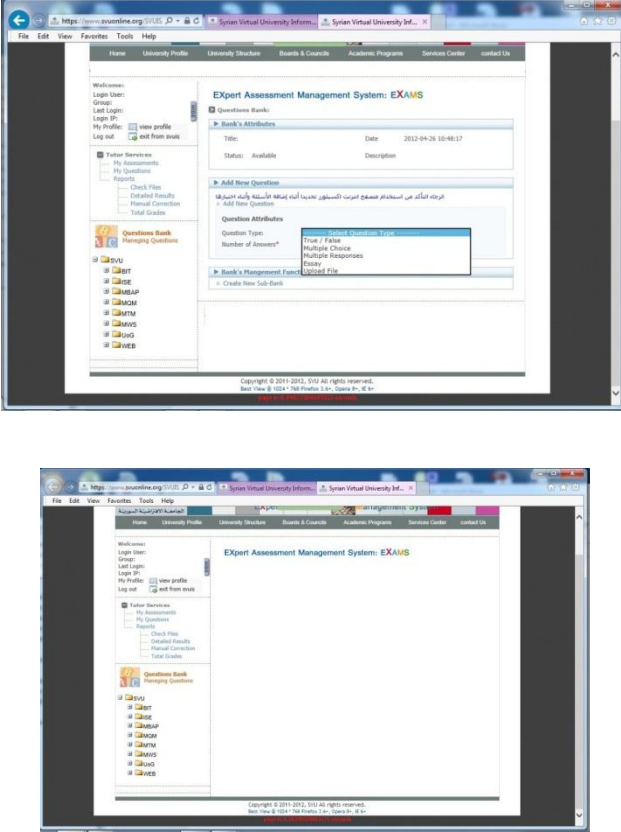

# **تطور أنظمة االمتحانات**

تم في البداية استخدام أنظمة االمتحانات المؤتمتة في عملية التصحيح فقط أنظمة OMR

(Reading Mark Optical(. إذ استفادت هذه الطريقة من سرعة الحاسب ودقته في التصحيح، لكنها ظلت تعاني من القصور وخاصةً في أنماط األسئلة وطرق التصحيح وعدم القدرة على الحصول على معلومات تقييمية عن الأداء العام للمتعلمين في منهاج معين.

لذا، تطورت أنظمة الإمتحانات لتصبح أنظمة مُعتمدة على الحاسوب (CBA)، وهي عبارة عن أنظمة امتحانات مؤتمتة تعتمد على الحاسوب في عمليات تقديم االمتحان وعمليات التقييم وعمليات توليد التقارير، والتغذية الراجعة.

وتطورت الأنظمة السابقة لتصبح أنظمة امتحانات مؤتمتة بشكل كامل (CAA)، بحيث باتت تدير كافة عمليات إدخال األسئلة وتوليد االمتحانات والتصحيح والتغذية الراجعة وتوليد التقارير اإلحصائية باإلضافة للعمليات اإلدارية من إدارة مستخدمين ومجموعات وصالحيات ومناهج الدراسية.

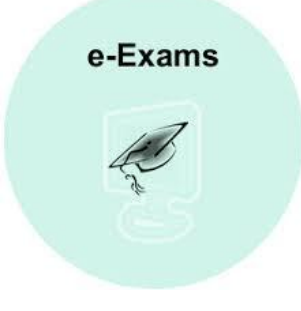

# **األنظمة الجزئية لنظام إدارة االمتحانات**

قسم نظام إدارة الامتحانات إلى عددٍ من الأنظمة الجزئية التي يكون كلٌ منها مسؤولاً عن تحقيق عددٍ من وظائف النظام وهي:

- نظام إدارة المستخدمين
	- نظام إدارة المتعلمين
- نظام إدارة المجموعات
- نظام إدارة الصالحيات
- نظام إدارة بنية المحتوى والمناهج
	- نظام إدارة بنك األسئلة
	- نظام إدارة بنك االمتحانات
	- نظام إدارة الجدولة الزمنية
		- نظام إدارة التقارير
			- نظام المراقبة

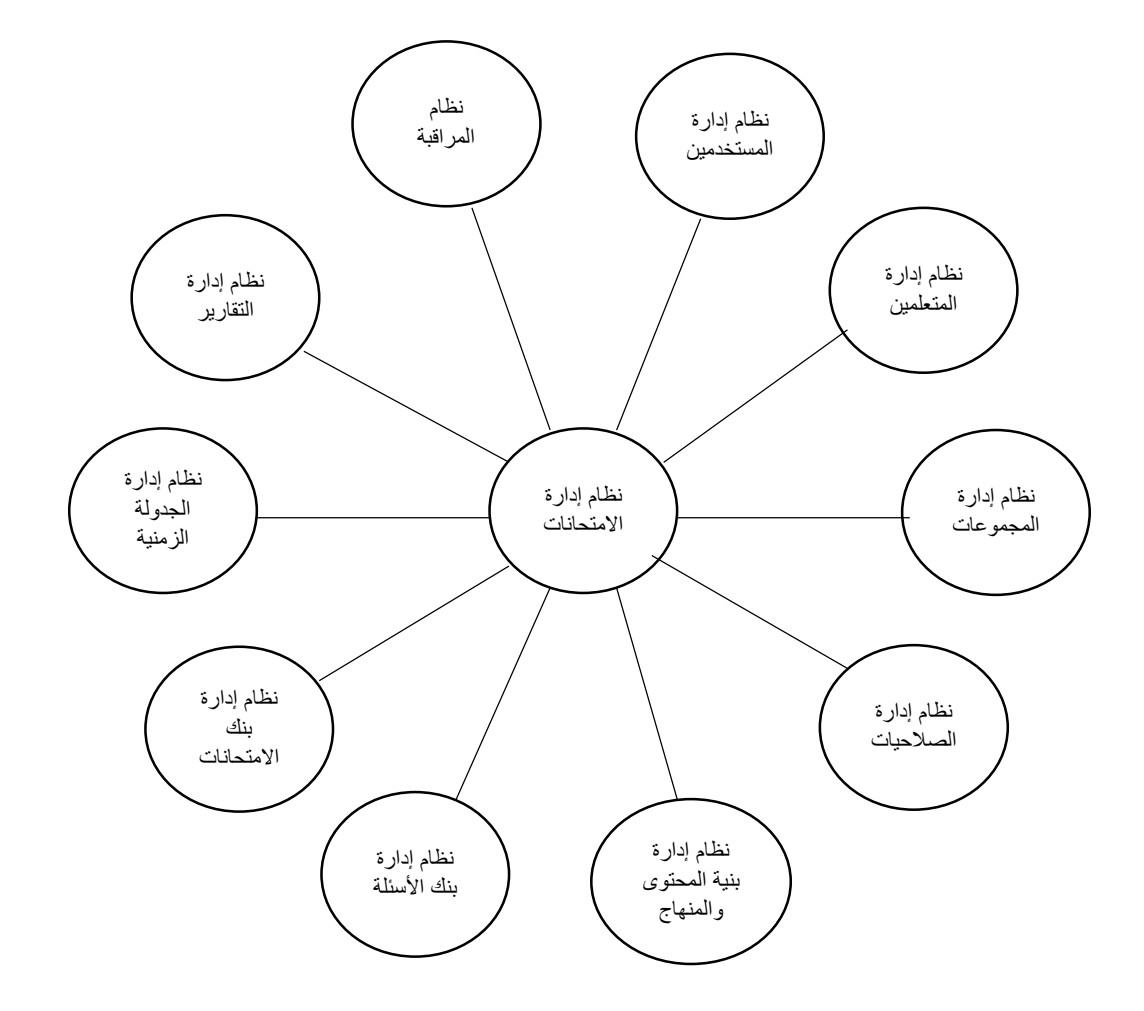

# **نظام إدارة المستخدمين**

يكون هذا النظام مسؤوالً عن اإلدارة الكاملة للمستخدمين 1 :

- دم جديد ستخِ ُ تسجيل م
- عَّرف سابقاً ُ م م ُستخدِ تعديل المعلومات الخاصة بم
	- دم ستخِ ُ حذف م
	- دم عرض المعلومات الخاصة بمستخِ

يجري تصنيف جميع المستخدمين الذين يقومون بنفس الدور الوظيفي أو الذين يمتلكون نفس الصالحيات ضمن فئات نسميها مجموعات المستخدمين، فيكون لدينا مثلاً، مجموعة مدراء النظام، التي تحتوي على المستخدمين المسؤولين عن عملية إدارة النظام وإدارة كافة أجزائه ومستخدميه، ومجموعة المعلمين التي تحتوي على المستخدمين المسؤولين عن عمليات تأليف وإدخال الأسئلة الإمتحانية.

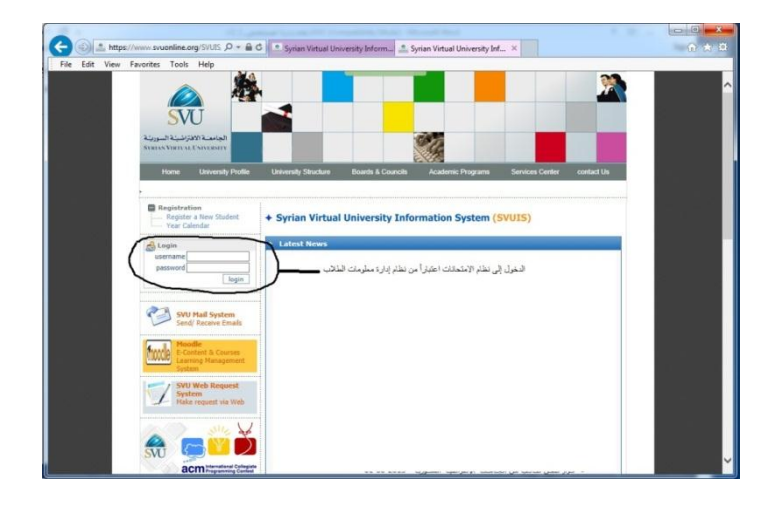

# **نظام إدارة المتعلمين**

يكون هذا النظام مسؤوالً عن كافة العمليات التي تخص إدارة المتعلمين:

1

- تسجيل متعلم جديد
- تعديل المعلومات الخاصة بمتعلم مُعرَّف مُسبقاً
	- حذف متعلم
	- عرض المعلومات الخاصة بمتعلم

ريُصنَّف النظام المتعلمين ضمن فئتين:

 **فئة المتعلمين الداخليين** هم المتعلمون الذين ينتمون للمؤسسة التعليمية أو الجامعة التي تستخدم نظام االمتحانات.

<sup>1</sup> يُقصد بالمستخدِم٬ كل شخص يستخدم وظائف النظام، ولا يُقصد به المتعلم فقط. فقد يكون المُستخدِم معلماً، أو مصححاً، أو مشرفاً، أو مدير نظام، أو أي شخص يُسند له دور معين وصلاحيات محددة تتيح له تنفيذ بعض الوظائف.

 **فئة المتعلمين الخارجيي** هم المتعلمون الذين ال ينتمون إلى المؤسسة التعليمية التي تستخدم نظام االمتحانات، ولكن تم السماح لهم فقط باالستفادة من النظام وتقييم أنفسهم من خالل امتحانات تجريبية غير رسمية.

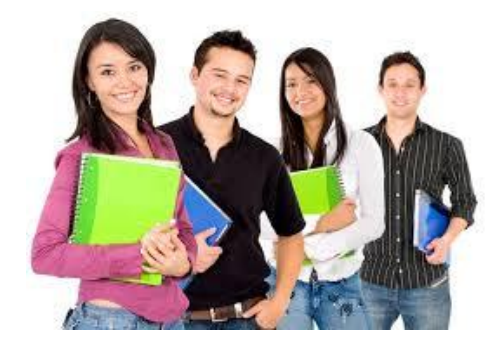

# **نظام إدارة المجموعات**

يتم في هذا النظام إدارة كاملة للمجموعات:

- تسجيل مجموعة جديدة
- عَّرفة مسبقاً ُ تعديل المعلومات الخاصة بمجموعة م
	- حذف مجموعة
	- عرض المعلومات الخاصة بمجموعة

يصنف النظام المجموعات ضمن فئتين:

- **مجموعات متعلمين** تتألف من المتعلمين الذين يتم تسجيلهم من أجل التقدم لنفس االمتحان. وال تمتلك هذه المجموعة إال صالحية التقدم المتحان وتنفيذه، في حين ال يمكن لمستخدميها التعامل مع بنوك األسئلة وال إضافة امتحانات جديدة.
- **مجموعات مستخدمين** هي مجموعات نتمتع بصلاحيات إضافية تبعاً لنمط المُستخدِمين المُعرَّفِين داخلها. إذ تتمتع مجموعة المعلمين مثال،ً بإمكانية توليد امتحان متكامل، وتحرير أسئلة، وحذف أسئلة، واستعراض امتحان وتتفيذه من أجل التجريب. في حين تتمتع مجموعة مدراء النظام مثلاً بإمكانيات تعريف مستخدمين جدد، وتوزيع الصالحيات على مجموعات المستخدمين.

يمتلك مدير النظام و اجهات خاصة لتحرير الصالحيات التي تتمتع بها كل مجموعة.

# **نظام إدارة الصالحيات**

نعني بالصلاحية، عملية يمكن للمستخدم نتفيذها في أحد الأنظمة الجزئية المؤلفة للنظام. بدير هذا النظام صلاحيات المستخدمين ويحدد دور كلٍ منهم. إذ يقوم مدير النظام، واعتماداً على واجهات خاصة، بتحديد صالحيات كل مستخدم. يساعد هذا النظام في:

- دم ستخِ ُ تنفيذ عمليات إضافة وتحرير صالحية جديدة لم
	- دم ستخِ ُ حذف صالحية من صالحيات م
		- تعديل صالحيات
		- عرض صالحيات
	- تحرير الصلاحيات الخاصة بكل مُستخدِم

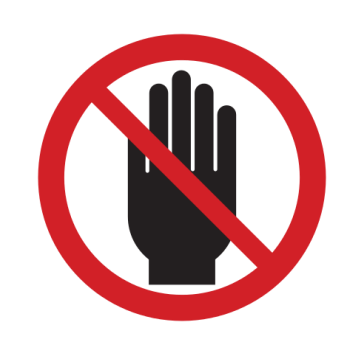

# **نظام إدارة بنية المحتوى والمناهج**

يقوم هذا النظام بإدارة بنية للمناهج تساعده على ربط األسئلة واالمتحانات بمواد دراسية، حيث تجري عملية إضافة أسماء وعناوين المناهج التعليمية أو المواد الدراسية ضمن بنية شجرية.

تتألف البنية الشجرية الممثلة للمناهج من مجموعة من العقد التي تمثل مناهج دراسية كاملة )كاختصاص من الاختصاصات في كلية جامعية)، تتفرع منها مجموعة من العقد الفرعية التي تمثل فصولاً دراسية، وتتفرع من العقد السابقة أيضا،ً مجموعة عقد فرعية أخرى تكون بمثابة أو ارق الشجرة وتمثل المواد الد ارسية.

يساعد هذا النظام في إدارة العمليات على هذه البنية الهرمية كعملية إضافة عقدة، أو تعديل المعلومات الخاصة بعقدة مُعرَّفة مُسبقًا، أو حذف عقدة، أو عرض المعلومات الخاصة بعقدة ضمن هذه الشجرة. ترتبط بنية المناهج بكل من بنك الأسئلة وبنك الامتحانات في نظام إدارة امتحانات:

- يتم وضع األسئلة على مستوى المواد الدراسية )األوراق ضمن الشجرة( بحيث تتبع كل مجموعة من األسئلة لمادة من المواد الدراسية
- يتم وضع االمتحانات على مستوى المواد الدراسية )األوراق ضمن الشجرة( بحيث تتبع كل مجموعة من االمتحانات لمادة من المواد الدراسية

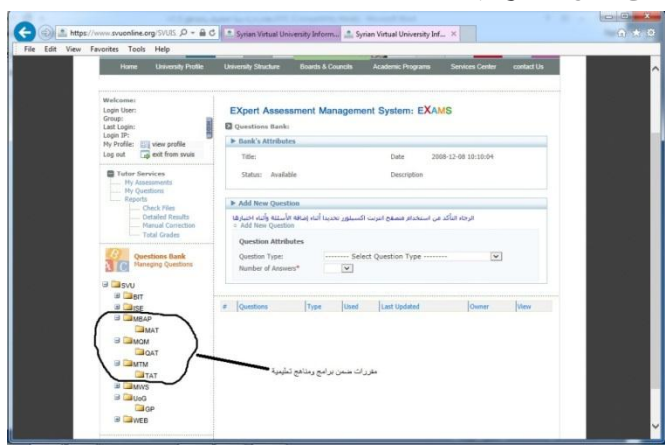

# **نظام إدارة بنك األسئلة**

يساعد هذا النظام في إدارة العمليات على األسئلة:

- إضافة سؤال
- حذف سؤال
- **مَ** تعديل سؤال مُعرَّف مُسبقاً
	- عرض األسئلة
- تحرير األجوبة التابعة لكل سؤال
	- تحديد اإلجابات الصحيحة
		- تقييم كل إجابة

#### يوفر هذا النظام مايلي:

- محرر نصوص متطور لتحرير األسئلة واألجوبة المتعلقة بها
	- إمكانية التعامل مع الصور
- عدة أنماط من األسئلة مثل نمط صح خطأ، أو نمط االختيار الوحيد، أو نمط االختيار المتعدد، أو نمط سؤال ذي إجابة تحريرية نصية أو غيرها
- إمكانية تصنيف السؤال تبعاً لعدة مستويات، مثل صعوبة السؤال، والمها ارت التي يجب أن يمتلكها المتعلم، وغيرها
	- إمكانية ربط السؤال بسؤال آخر تابع له
	- إمكانية وضع زمن محدد لإلجابة على السؤال
		- إمكانية وضع تقييم على مستوى كل جواب
- إمكانية الحفاظ على سرية السؤال بحيث ال يتم إظهاره إال في االمتحانات الرسمية وليس في اإلمتحانات التجريبية
	- إمكانية إدراج عدد غير محدد من األجوبة التابعة لكل سؤال
	- إمكانية وضع بعض التعليقات على مستوى األسئلة واألجوبة

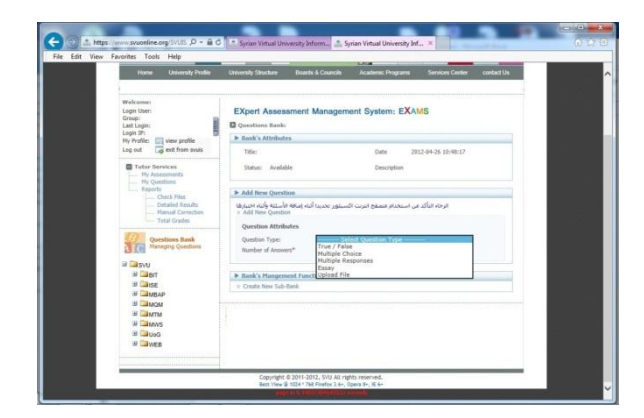

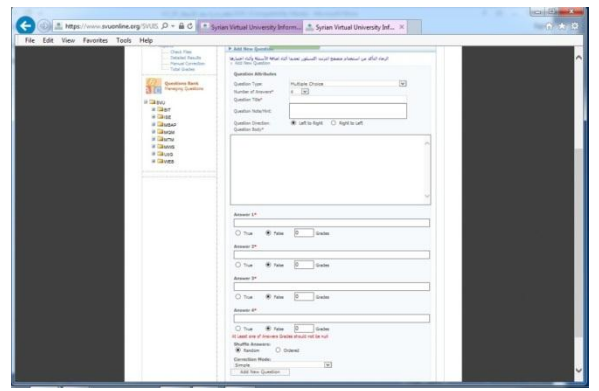

# **نظام إدارة بنك االمتحانات**

بتألف كل امتحان من مجموعة من الأسئلة التي يختارها مُدرِّس المادة من بنك الأسئلة، أو يحررها عند تشكيل امتحان المادة.

يساعد هذا النظام في إدارة العمليات على االمتحانات:

- إضافة إمتحان مع تحرير األسئلة التابعة له
	- حذف إمتحان
	- تعديل إمتحان
	- عرض إمتحان
	- تقييم كل امتحان

يوجد نمطين من االمتحانات تبعاً ألسلوب اختيار أسئلة اإلمتحان:

- **نمط االختيار اليدوي** يقوم فيه المعلم باختيار األسئلة وتحديد خصائصها بنفسه.
- **نمط االختيار العشوائي** يقوم فيه النظام بتحديد مجموعة األسئلة التي تحقق القيود التي وضعها المعلم للامتحان، كدرجة الصعوبة، ومن ثم يقوم باختيار الأسئلة بشكل عشوائي من بنك الأسئلة وفقاً لعدد من القيود الأخرى كزمن الإمتحان الكامل، أو العلامة العظمى المطلوبة.

تكون االمتحانات:

- رسميةً تندرج ضمن خطة امتحانات تقوم بها الجامعة
	- أو تجريبيةً يقدمها المتعلم ليعرف مستواه فقط
- أو تقويميةً تجري على أجزاء من المنهاج بالتزامن مع عملية التعلم
	- أو تجميعيةً تجري على المنهاج ككل

# **نظام إدارة الجدولة الزمنية**

يتم في هذا النظام تحديد تاريخ ووقت التقدم لالمتحان من أجل مجموعات محددة من المتعلمين. تؤدي عملية الجدولة إلى فتح الواجهات، الخاصة بالتقدم للامتحان المذكور ، أمام المتعلمين المُحددين وفي الوقت المُحدد، وإقفالها أمام غيرهم.  $\frac{1}{\tilde{c}}$ 

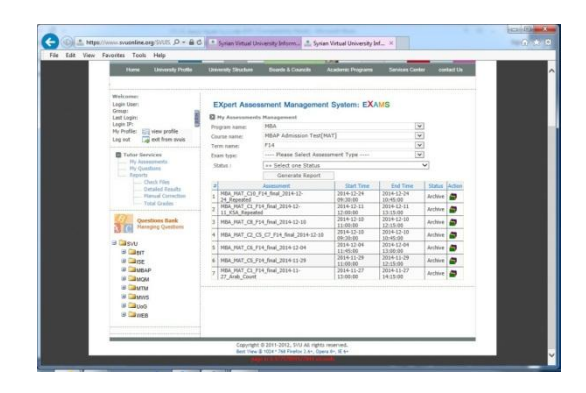

#### **نظام إدارة التقارير**

ويقوم بإدارة التقارير التي يمكن تصنيفها كما يلي:

- تقارير كالسيكية**:** وهي التقارير التي تعطي معلومات تفصيلية عن كل غرض في النظام. ومنها تقارير عن:
	- متعلم معين
	- مستخدم معين
	- مجموعة معينة
	- منهاج معين
	- امتحان معين
- تقارير إحصائية: وهي التقارير التي تساعد على اتخاذ القرارات والتي تقوم بتقييم العملية التعليمية ككل. ومنها:
	- التقارير التشخيصية التي تحدد ميول المتعلمين
	- التقارير التي تحدد أداء المتعلمين بمنهاج معين أو بأجزاء منه

# **نظام المراقبة**

بقوم هذا النظام بتسجيل العمليات المنفذة ضمن النظام، وإعداد جداول ندعوها جداول المراقبة. حتوي جداول المراقبة عادةً على كافة المعلومات المتعلقة بالعمليات المُنفذة ضمن النظام:<br>.

- اسم المستخدم الذي نفذ العملية
	- نوع العملية

- تاريخ العملية
- وقت العملية
- نجاح العملية أو فشلها

وغيرها من المعلومات التي تساعد على مراقبة النظام ضد أي عملية قرصنة.

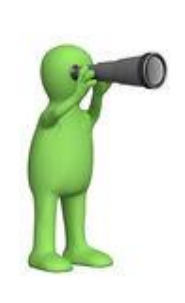

# **أنواع االمتحانات**

يمكن أن تكون االمتحانات:

- **تشخيصية** تهدف االمتحانات التشخيصية إلى اكتشاف معارف المتعلم، ومقدراته، ونقاط ضعفه، وقوته، إما في أجزاء معينة من منهاج دراسي، أو بشكل عام، وذلك من ناحية الحفظ، أو االستنتاج، أو الحساب، أو اإلبداع.
- **ت<u>كيُّفية</u> ت**تلاءم طبيعة الأسئلة في الامتحانات التكيُفية مع قدرات المتعلم، فمثلاً، تكون الأسئلة في البداية سهلة، وتزداد درجة صعوبتها كلما أجاب المتعلم إجابات صحيحة.
- **تقويمية** تهدف االختبارات التقييمية إلى تزويد المتعلم بتغذية راجعة عن مستوى تقدمه في المنهاج، وتكون متماشيةً مع العملية التعليمية.
- <mark>تجميعية</mark> يتم في الامتحانات التجميعية تقييم أداء المتعلم في نهاية المنهاج وإعطاؤه علامات تعبر عن أدائه بشكل كامل في المنهاج ككل. وبشكلٍ عام، تكون الإمتحانات الرسمية من النمط التجميعي.

**تدريبات**

- **.1** مع ظهور التعلم اإللكتروني ودخول الحاسوب واإلنترنت عالم التعلم، تطورت نظم إدارة االمتحانات وأصبحت تشمل:
	- a. توليد االمتحانات
		- b. التغذية الراجعة
	- c. توليد التقارير اإلحصائية
	- d. جميع اإلجابات صحيحة

**.2** واحد مما يلي يعتبر من مزايا نظام إدارة االمتحانات:

a. بناء بنك أسئلة متعددة األنماط وغنية بالوسائط المتعددة b. توليد تقارير تحليلية إحصائية c. توفير الوقت والجهد على المصححين d. جميع اإلجابات صحيحة

**.3** يعتبر نظام إدارة الصالحيات نظاماً جزئياً من:

a. نظام إدارة التعلم b. نظام إدارة االمتحانات c. نظام إدارة المحتوى d. نظام إدارة التقارير

**.4** يجري تصنيف جميع المستخدمين الذين يقومون بنفس الدور الوظيفي أو الذين يمتلكون نفس الصالحيات ضمن فئات:

> a. صح b. خطأ

**.5** المتعلمون الذين ال ينتمون إلى المؤسسة التعليمية التي تستخدم نظام االمتحانات هم المتعلمون الداخليون: a. صح b. خطأ

**.6** يتم في هذا النظام إدارة كاملة للمجموعات من تسجيل مجموعة جديدة، أو تعديل المعلومات الخاصة بمجموعة مُعرَّفة مسبقًا، أو حذف مجموعة، أو عرض المعلومات الخاصة بمجموعة: a. نظام إدارة المتعلمين b. نظام إدارة الصالحيات c. نظام إدارة المجموعات d. نظام إدارة المستخدمين **.7** واحد مما يلي يعتبر من المزايا التي يوفرها نظام إدارة األسئلة: a. إمكانية تصنيف السؤال تبعاً لعدة مستويات b. إمكانية وضع تقييم على مستوى كل جواب c. إمكانية التعامل مع الصور d. جميع اإلجابات صحيحة **.8** واحد مما يلي من أنواع االمتحانات: a. رسمية b. تجريبية c. تجميعية d. جميع اإلجابات صحيحة **.9** التقارير التي تعطي معلومات تفصيلية عن كل غرض في النظام هي التقارير اإلحصائية: a. صح b. خطأ

**.11** التقارير التي تساعد على اتخاذ القرارات والتي تقوم بتقييم العملية التعليمية ككل هي التقارير الكالسيكية: a. صح b. خطأ

> **.11** بشكٍل عام تكون اإلمتحانات الرسمية من النمط التجميعي: a. صح b. خطأ

**اإلجابات**

- **.1** d. جميع اإلجابات صحيحة **.2** d. جميع اإلجابات صحيحة **.3** b. نظام إدارة االمتحانات **.4** a. صح **.5** b. خطأ **.6** c. نظام إدارة المجموعات **.7** d. جميع اإلجابات صحيحة **.8** d. جميع اإلجابات صحيحة **.9** b. خطأ **.11** b. خطأ
	- **.11** a. صح
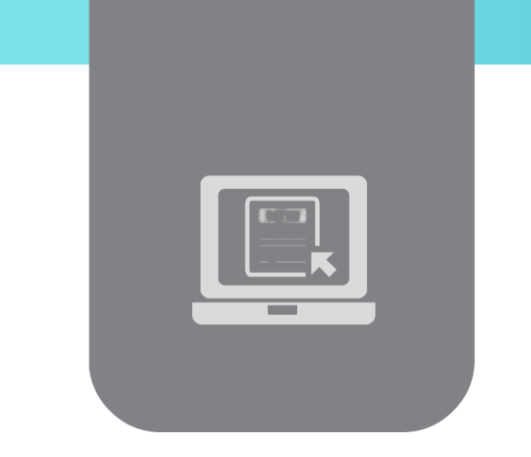

# **الفصل السادس: كيف تكتب تقريرا )Report Writing (**

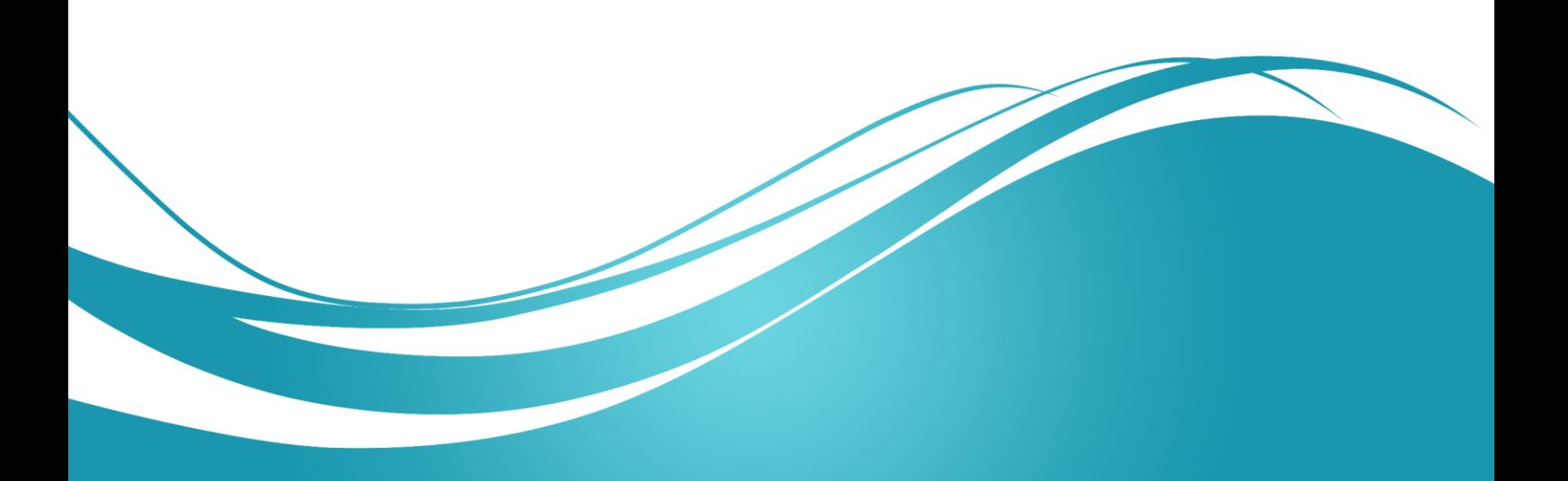

### **عنوان الموضوع**

كيف تكتب تقريراً – Report Writing

### الكلمات المفتاحية

التقرير، المقال، كتاب االحالة، جدول المحتويات، قائمة االختصارات، قاموس المصطمحات، المراجع، المالحق، المقدمة، العرض، الخاتمة، العرض التقديمي.

# **الملخص**

نتعرف في ىذه الوحدة عمى كيفية كتابة التقرير، والفرق بين التقرير والمقال، شروح عن فقرات التقرير، أىم النصائح لكل فقرة من فقرات النقرير ، بالإضافة إلى أهم النصائح لعرض تقديمي جيد للتقرير والأخطاء الشائعة.

# **األهداف التعميمية**

يتعرف الطالب في ىذا الفصل عمى:

- ميارة كتابة تقرير
- الفرق بين التقرير والمقال
	- األقسام الرئيسية لمتقرير
- أىم النصائح لكتابة تقرير

أهم الأخطاء الشائعة في كتابة تقرير .

#### **المخطط**

بضم فصل كيف تكتب تقريرا – Tearning Objects وحدات (Learning Objects) هي:

- Introduction مقدمة
- الفرق بين التقرير والمقال Article Vs Report
- The main sections of a report لمتقرير الرئيسية األقسام
	- نصائح بسيطة Recommendations
- Common errors when writing a report تقرير كتابة في الشائعة األخطاء

### **مقدمة**

تعتبر كتابة التقرير مهارة أساسية للمهنيين في كل مجال تقريباً. وهذا واحد من أهم الأسباب التي تجعل المعلمين يطلبون من المتعلمين كتابة تقارير خلال فترة دراستهم.

ييدف التقرير إلى االبالغ واالعالم بأفضل ما يمكن من الوضوح واإليجاز عن موضوع معين لذا يجب أن يكون سهل القراءة واحترافي في عرضه وتقديمه للموضوع.

يختلف ما يندرج في النقرير وكيفية تقديمه وفقاً لانضباط كاتب التقرير والغرض المحدد منه.

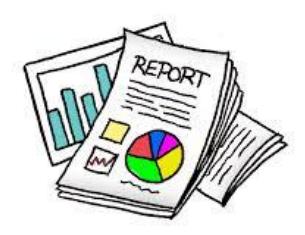

# **الفرق بين التقرير والمقال**

عادة يقوم المتعلمون وخصوصاً في مراحل تعليمية متقدمة بنقل القواعد التي تعلموها عن كتابة المقالات واعتمادىا لكتابة التقارير، وىذا خطأ شائع.

تشترك كل من المقالات والتقارير في حاجتها لما يلي:

- نمط رسمي وصيغة محددة من قبل طالب التقرير أو المقال لتسييل مراجعتو
	- الخمو من األخطاء المطبعية
	- العرض األنيق القابل لمقراءة من قبل شخص آخر غير كاتب التقرير
		- أن يتضمن مقدمة، عرض، خاتمة
		- أن يكون عرض الموضوع تحميمي ومبسط

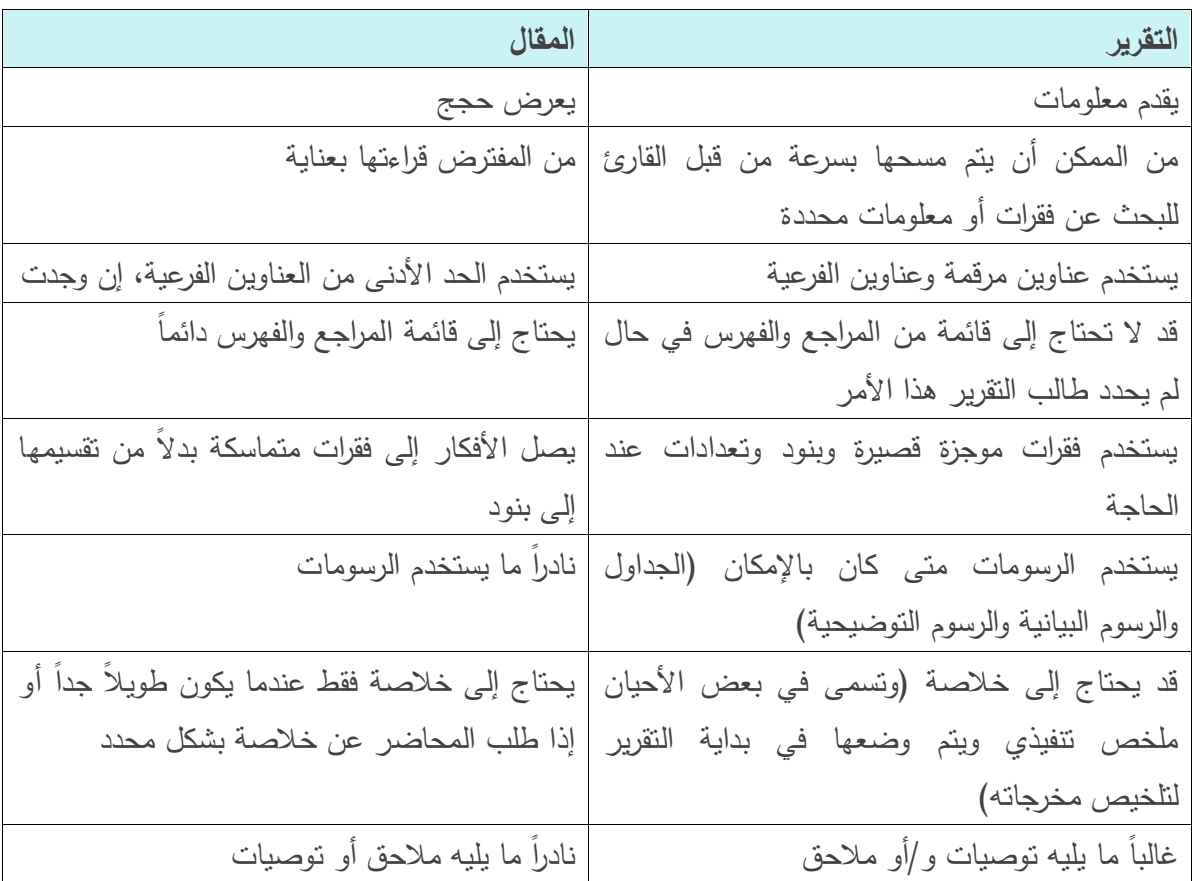

يوجد بعض الاختلافات الأساسية بين الاثنين:

# **األقسام الرئيسية لمتقرير**

يساعد استخدام ىذا الييكل عمى منح التقرير المستوى الصحيح من ناحية الشكل، كما يساعد أيضاً عمى التأكد من عدم ترك أي شيء ميم دون معالجة. ينبغي أن يتضمن النقرير بشكل عام على الأقسام التالية: **.1** كتاب اإلحالة **.2** عنوان الصفحة **\* 1 .3** جدول المحتويات **.4** قائمة االختصارات و/أو قاموس المصطمحات **.5** الممخص التنفيذي **.6** المقدمة **\* .7** العرض / صمب الموضوع **\***

1

<sup>1</sup> األقسام التي تحمل عالمة \* ضرورية وأساسية، أما األقسام األخرى فيي اختيارية تتوقف عمى نوع وطول التقرير والغرض منو

**.8** الخاتمة والتوصيات **\***

### **.9** المراجع

#### **.10** المالحق

### **.1 كتاب اإلحالة**

يقصد بكتاب اإلحالة الرسالة التي يحمميا الشخص المكمف بكتابة التقرير لتقديم تقريره، وىو ضروري عندما يكون ىناك داع إلرسال التقرير بصيغة رسمية من قبل معد التقرير إلى المؤسسة التي قامت بتكميفو بإنجاز التقرير. ويتضمن ما يلي:

- مقدمة )عمى سبيل المثال: السيد أحمد ... الخ(
- الغرض من الرسالة )مثال: فيما يمي النسخة النيائية من التقرير عن "أمن نظام معمومات المؤسسة" والذي جرى تكليفي بإعداده من قبل منظمتكم الكريمة)
	- النتائج الرئيسية لمتقرير
		- أي اعتبارات ىامة
	- الشكر عمى أي مساعدة تم تقديميا
	- التعبير عن الشكر والامتنان (مثال: شكراً لكم على اتاحة الفرصة لنا للعمل على هذا التقرير)

### **.2 عنوان الصفحة**

# يجب أن يحتوي عنوان الصفحة عمى:

- عنوان التقرير الذي ينص بوضوح عمى الغرض من ىذا التقرير
- التفاصيل الكاممة عن الشخص )أو األشخاص( الذي أعد التقرير
- التقارير الكاممة عن األشخاص أو الجيات التي تم إعداد التقرير عنيم
	- تاريخ عرض التقرير

# **.3 جدول المحتويات**

- ُ عرف جدول المحتويات بأنو قائمة بالعناوين والمالحق الخاصة بالتقرير. ي
- ً يجب إعداد قائمة بالجداول واألشكال والمالحق بشكل منفصل وذلك اعتمادا عمى طول وتعقيد التقرير.
	- البد من التأكد من ظيور األرقام الصحيحة مقابل المحتويات.
- يمكن االعتماد عمى برامج تحرير ومعالجة النصوص المحدثة باستمرار من أجل توليد جدول المحتويات.

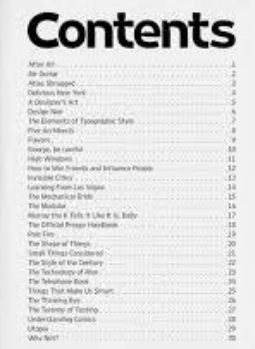

**.4 قائمة االختصارات و/أو قاموس المصطمحات**

- يجب توفير قائمة أبجدية لالختصا ارت المستخدمة في التقرير إذا لزم األمر، وخاصةً إذا لم تكن مألوفة لجميع قراء التقرير.
	- يجب تقديم قاموس مصطلحات<sup>2</sup> إذا تم استخدام الكثير من المصطلحات التقنية

## **.5 الممخص التنفيذي**

يجب أن يتضمن الملخص التنفيذي فقرة شكر قصيرة لأي شخص أو منظمة ساهمت في جمع البيانات أو إعداد التقرير . كما يجب أن يتضمن ملخص أو موجز تنفيذي يختلف تماماً عن المقدمة. وهو ملخص عن التقرير ونتائجه وأهم ما توصل إليه، بحيث يتم تضمين هذه النتيجة بجملة واحدة أو بمجموعة من الجمل المختصرة لكل قسم رئيسي من التقرير.

عموماً يمكن للملخص التنفيذي أن يشتمل على:

- سياق العمل
- ىدف التقرير
- النتائج الرئيسية
	- االستنتاجات
- التوصيات الرئيسية

وتجري كتابة الملخص التنفيذي بعد كتابة التقرير ولكن يتم في كثير من الأحيان وضعه في مقدمة التقرير عند تقديمه كونه يهدف إلى إطلاع الجهات التي طلبت التقرير على النتائج بصيغتها المجملة والشمولية قبل الدخول في التفاصيل.

### **.6 المقدمة**

تتضمن المقدمة المعلومات الأساسية اللازمة لتوفير سياق للتقرير وتوضيح الغرض منه وتوضيح الأفكار الأساسية التي يستند إليها العمل الموثق في التقرير وبيان نطاق التقرير وما سيقوم التقرير بتغطيته.

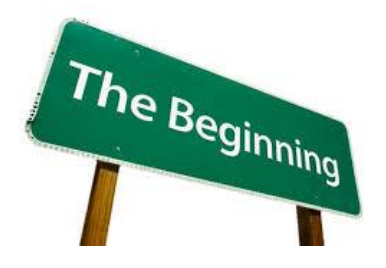

1

<sup>2</sup> قائمة أبجدية من المصطلحات مع شرح موجز لمعانيها  $2$ 

**.7 العرض / صمب الموضوع**

يعتمد محتوى العرض عمى الغرض من التقرير ويشتمل عمومًا عمى ما يمي:

- مراجعة أدبيات الموضوع<sup>3</sup>، وينبغي أن يؤدي استعراض الأدبيات لتوجيه القارئ نحو القضية التي يبحثها التقرير.
	- الطريقة لوصف ما قام كاتب التقرير بتنفيذه ولماذا وىنا يجب استخدام الفعل الماضي.
- األحكام أو النتائج لوصف ما جرى اكتشافو ومالحظتو من خالل الرصد والتجارب وىنا يجب أيضًا استخدام الفعل الماضي.
- مناقشة وشرح النتائج وربطيا باألبحاث السابقة. وىنا يجب استخدام صيغة المضارع إلجراء التعميمات الالزمة.

**.8 الخاتمة والتوصيات**

- يشتمل عمى تمخيص النقاط الرئيسية لمتقرير. ولذلك يجب أن ترتبط الخاتمة بأىداف التقرير بشكل واضح.
	- ال يوجد داعي لتضمين الخاتمة أي معمومة جديدة.
- يمكن إضافة التوصيات في الخاتمة (إذا كان ذلك مناسباً)، وهي عبارة عن اقتراحات للعمل في المستقبل. ويجب أن تكون التوصيات مستمدة منطقياً من عرض التقرير.

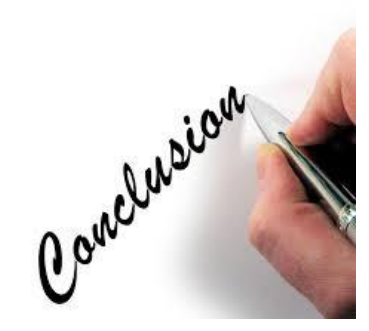

**.9 المراجع**

هي تحديد للمراجع التي تم الاعتماد عليها في كتابة التقرير .

1

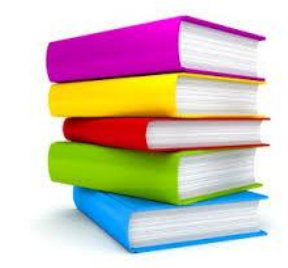

<sup>3</sup> ما كتبه أو ما نفذه الآخرون حول هذا الموضوع

**.10 المالحق** يحتوي الممحق عمى المواد المفصمة والتقنية لمغاية أو المواد المعقدة، والتي تحتوي عمى تفاصيل تقنية يمكن لقراءتها أن تحتاج لتمعن أكبر وبالتالي يمكن تلافي إدراجها في متن التقرير لتسهيل قراءته، بحيث يتم إدراجها في نهايته بعد أن يشار إليها في التقرير وبعد أن يتم ترقيمها.

# **نصائح بسيطة لضمان كتابة تقرير سهل القراءة**

بالإضافة إلى محتوى وهيكل التقرير يجب أن يكون أسلوب كتابة التقرير وطريقة عرض المعلومات فيه مهمة. إذ يعتبر الانطباع الأول عند القارئ مهماً، لذلك لابد من مراعاة النصائح البسيطة التالية لضمان تقرير سهل القراءة:

- استخدام الكثير من المساحة البيضاء
- ضمان ظيور األجزاء المنفصمة من التقرير بشكل واضح
	- استخدام العناوين الفرعية
	- السماح بالتباعد المناسب بين عناصر التقرير
- استخدام الجداول واألر قام )الرسوم البيانية والرسوم التوضيحية والخرائط .. الخ( لمحصول عمى توضيح، واستخدام تسميات واضحة والاستشهاد (التنويه) بالمصدر، وينبغي أن ترتبط هذه الرسومات بنص التقرير ، مثال على ذلك، (يبين الشكل رقم 1 ازدياد عدد سكان دمشق بشكل كبير منذ عام 1890، انظر الشكل رقم 1)
	- ترقيم كل صفحة مما يساعد في إظيار العمل عمى نحو أكثر مينية
		- استخدام بنية متناسقة ومناسبة
			- استخدام لغة رسمية

# **األخطاء الشائعة في كتابة التقرير**

- تضمين البيانات غير المدروسة وغير الدقيقة والمتضاربة
- إدراج بيانات قديمة عفا عنيا الزمن أو غير ذات صمة بالموضوع
	- الحقائق واآلراء غير المنفصمة والمصاغة بطريقة غير منظمة
		- االستنتاجات والتوصيات غير المدعومة
		- التقديم غير المدروس والمقروء بشكل جيد وغير المنقح
- الكثير من التركيز عمى المظير وعدم التركيز عمى المحتوى بشكل كاف، حيث ال بد من االنتباه إلى متن المحتوى

**تدريبات**

**.1** ييدف التقرير إلى االبالغ واالعالم بأكثر وضوح وايجاز ممكن: a. صح b. خطأ

**.2** واحد مما يمي ليس من خصائص التقرير:

a. يعرض حجج b. ال يحتاج إلى قامة مراجع/فيرس c. قد يحتاج إلى خالصة d. يستخدم الرسومات

**.3** يتشابو التقرير والمقال إلى حد التطابق: a. صح b. خطأ

**.4** واحد مما يمي من خصائص المقال: a. يحتاج إلى خالصة عندما يكون طويل b. يعرض حجج ًر ما يميو مالحق أو توصيات c. ناد ا d. جميع االجابات صحيحة

**.5** واحد مما يمي ليس من األقسام الضرورية في ىيكل التقرير: a. عنوان الصفحة b. التوصيات c. الخاتمة d. المقدمة

**.6** واحد مما يمي من األقسام الضرورية في ىيكل التقرير: a. جدول المحتويات b. المراجع c. المقدمة

d. الخالصة

7. رسالة يحملها الشخص المكلف بكتابة التقرير لتسهيل مهمته بشكل فعال: a. كتاب اإلحالة b. جدول المحتويات c. المراجع d. المالحق **.8** التفاصيل الكاممة عن الشخص توجد في: a. كتاب االحالة b. عنوان الصفحة c. الممحق d. الخالصة **.9** يجب أن تشتمل الخالصة في التقرير عمى: a. سياق البحث b. التوصيات الرئيسية c. االستنتاجات d. جميع االجابات صحيحة **.10** يكتب الممخص بعد كتابة التقرير: a. صح b. خطأ **.11** يشتمل تقرير البحوث األولية عمى ما يمي: a. مراجعة األدب b. الطريقة c. األحكام والنتائج d. المناقشة e. جميع ما تقدم صحيح

**.12** يجب أن ترتبط الخاتمة بأىداف التقرير بشكل واضح:

a. صح b. خطأ

**.13** يحتوي الممحق عمى المواد المفصمة والتقنية لمغاية أو المواد المعقدة، إلدراجيا في متن التقرير: a. صح b. خطأ **.14** واحد مما يمي يعتبر من أىم النصائح لضمان تقرير سيل القراءة: a. استخدام القميل من المساحة البيضاء b. استخدام العناوين الفرعية c. استخدام الجداول واألرقام d. االجابتين 2 و3

**.15** جميع ما يمي من األخطاء الشائعة عند كتابة التقرير فيما عدا: a. استخدام الكثير من المساحة البيضاء b. االستنتاجات والتوصيات غير المدعومة

- c. الحقائق واآلراء غير المنفصمة
	- d. ادراج بيانات قديمة

**اإلجابات**

**.1** a. صح **.2** a. يعرض حجج **.3** b. خطأ **.4** d. جميع اإلجابات صحيحة **.5** b. التوصيات **.6** c. المقدمة **.7** a. كتاب اإلحالة **.8** b. عنوان الصفحة **.9** d. جميع اإلجابات صحيحة **.10** a. صح **.11** e. جميع ما تقدم صحيح **.12** a. صح **.13** a. صح **.14** d. االجابتين 2 و3 **.15** a. استخدام الكثير من المساحة البيضاء

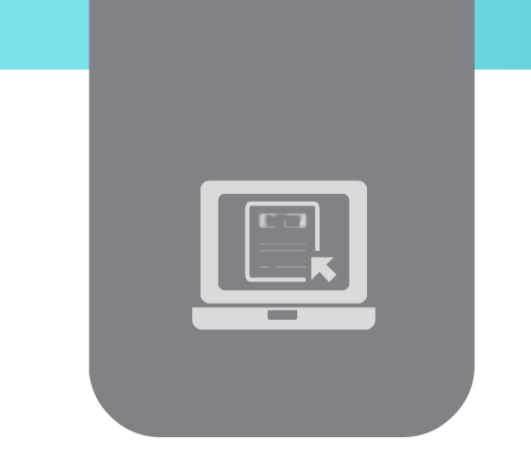

# **الفصل السابع: تصميم االستبيان )Survey Design (**

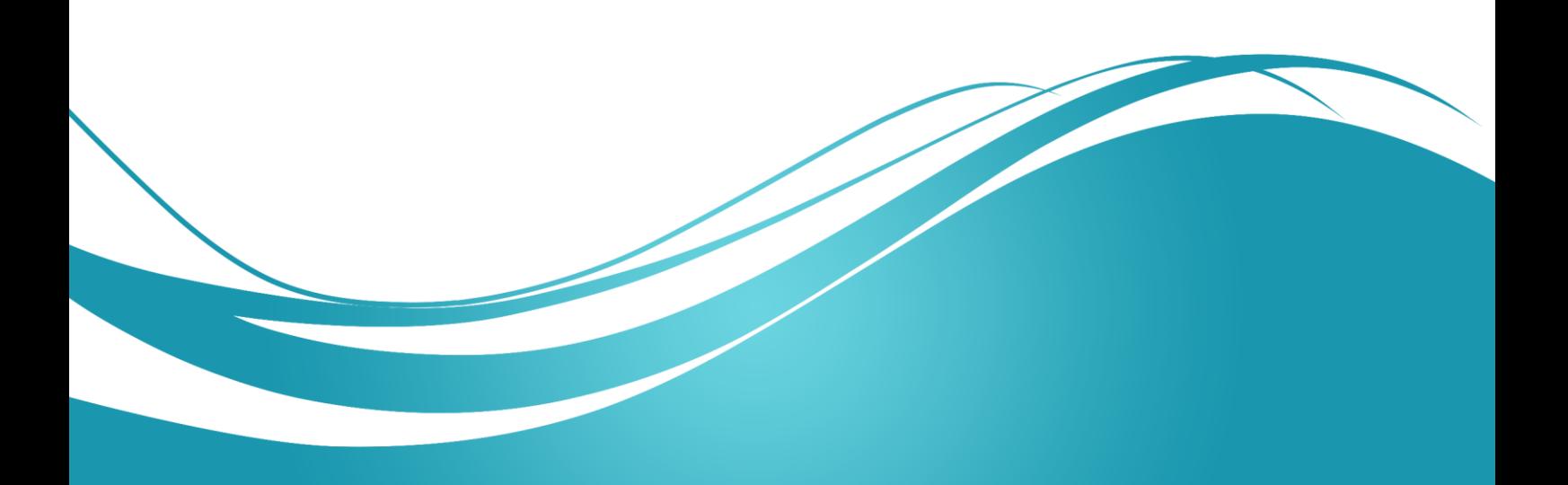

## **عنوان الموضوع**

تصميـ االستبياف – Design Survey

#### الكلمات المفتاحية

محرك البحث، الأسئلة المفتوحة، الأسئلة المغلقة، سؤال التقييم، سؤال التصنيف، الاستبيان الجيد، السؤال الموجه.

### **الملخص**

نتعرف في هذه الوحدة على كيفية تصميم استبيان جيد، وأهداف الاستبيان، ونمط الأسئلة الذي يجب أن يشتمل عليها الاستبيان، وبعض النصائح لإنشاء استبيان جيد.

# **األهداف التعميمية**

يتعرف الطالب في هذا الفصل على:

- معنى االستبياف
- **•** أهداف الاستبيان
- نمط األسئمة المستخدمة في االستبياف
	- **•** أسئلة التقييم
	- أسئلة التصنيف
	- نصائح لتوليد استبياف جيد
		- نماذج عف االستبياف

#### **المخطط**

يضم فصل تصميم الاستبيان – G Survey Design وحدات (Learning Objects) هي:

- Introduction مقدمة
- What Does Survey mean? ما هو الاستبيان -
	- Survey Purposes األىداؼ
	- Types of Questions األسئمة أنماط
	- نصائح لتوليد استبياف جيد Recommendation
		- نماذج عف االستبياف Survey

# **مقدمة Introduction**

يكمن مفتاح الحصول على بيانات ونتائج جيدة من خلال اعتماد أسلوب استبيان عينة من الأشخاص، في وضع استبياف جيد، سواء كاف ذلؾ عف طريؽ إجراء مقابالت شخصية أو عف طريؽ البريد االلكتروني لتنفيذ الدراسات الاستقصائية، ومن هنا تكمن أهمية تصميم استبيان جيد.

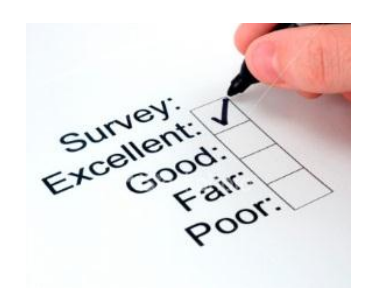

# **What does Survey mean? االستبيان؟ هو ما**

نقدم الاستبيانات مجموعة من الأسئلة حول موضوع معين، وتساعد الإجابة على هذه الأسئلة على توفير بيانات للباحث حول هذا الموضوع.

تبدو هذه المهمة بسيطة ظاهرياً إلى حد ما من حيث كتابة مجموعة من الأسئلة بهدف جمع المعلومات، لكن هناك العديد من العقبات التي ينبغي تجنبها لتطوير استبيان جيد.

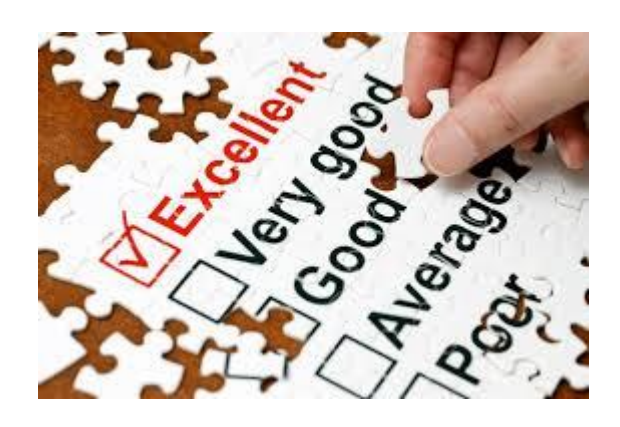

# **أهداف االستبيان Purposes Survey**

يتمثل المفتاح الأساسي لتطوير استبيان جيد في أن ألا يكون الاستبيان طويلاً، مع ضمان الحصول على كافة المعلومات التي يحتاج طارح الاستبيان إليها، وهو أمر ليس سهلاً.

لذلك يتوجب قبل البدء بتصميم الاستبيان، وضع مجموعة من الأهداف المتعلقة بالبحث المراد تنفيذه، وقائمة بالمعلومات التي ينبغي جمعها. وتكون هذه القائمة من الأهداف والمعلومات بمثابة خطة للحصول على االستبياف.

يمكن البدء في هيكلة الأسئلة التي يمكن أن تساعد على التقاط المعلومات بعد تعيين غاية البحث. ويمكن استخدام أهداف البحث بعد تطوير الاستبيان لمراجعة الأسئلة مرة أخرى وتحديد فيما إذا كان كل سؤال من هذه الأسئلة قد قاد الباحث للتزود بالمعلومات التي يحتاجها، وإلغاء اي سؤال لا يوفر المعلومات اللازمة.  $\frac{1}{\epsilon}$ 

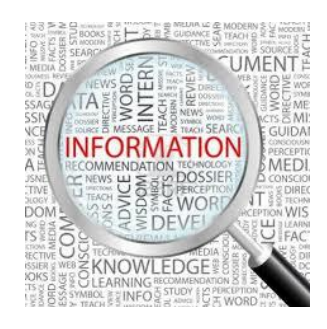

# **Types of Questions األسئمة أنماط**

يوجد ثلاثة أنواع مختلفة من الأسئلة التي يمكن استخدامها لجمع المعلومات، وينبغي على الباحث معرفة متى وكيف يستخدم هذه الأسئلة عند تصميم استبيانه، هذه الأنواع هي:

- سؤاؿ منظـ أو ثابت )مغمؽ(
	- **.** سؤال تقييم وتصنيف
	- سؤاؿ غير منظـ )مفتوح(

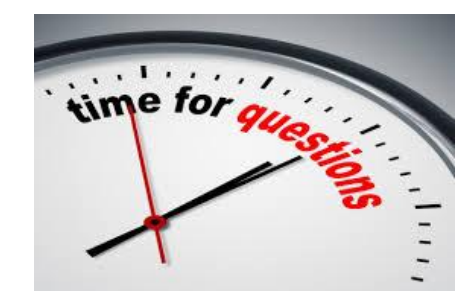

**أوالً - األسئمة المنظمة )المغمقة( (Questions Closed(**

يشير نمط الأسئلة المنظمة أو الثابتة (المغلقة) إلى الأسئلة التي تقدم للمتلقي مجموعة مغلقة (محددة) من الأجوبة عليه أن يختار من بينها. وتساعد الأسئلة المنظمة (المغلقة) في جعل عملية جمع البيانات وتحليلها أكثر بساطةً، ولا تحتاج الإجابة عليها لوقت طويل.

تعتبر الأسئلة المنظمة أو الثابتة (المغلقة) الأنسب في الحالات التالية:

1. عندما يكون لدى الباحث فهم شامل للأجوبة بحيث يتاح له تطوير خيارات السؤال بشكل مناسب وشامل.

2. عندما لا يكون هدف الباحث التوصل إلى أفكار جديدة أو معرفة رأي من يقوم بالرد على هذه الأسئلة.

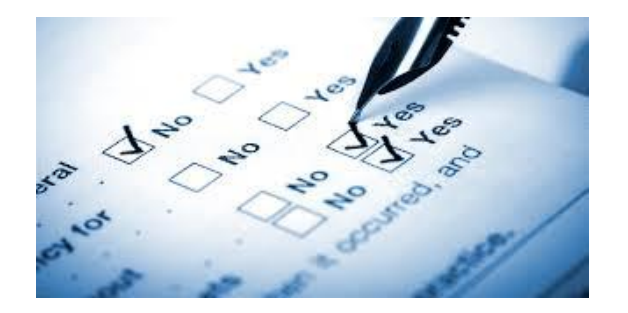

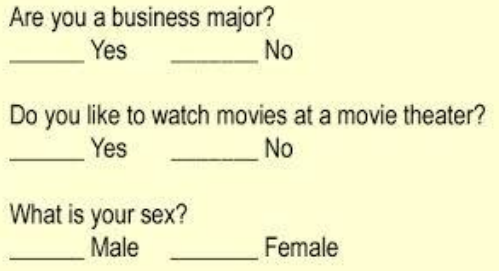

# أمثلة عن الأسئلة المغلقة:

- **م** هل تملك رخصة قيادة؟
	- **.1** نعـ
	- $\lambda$  .2
- ما ىي المادة المدرسية التي تفضميا؟
	- **.1** الرياضيات
		- **.2** العموـ
	- **.3** المغة االنكميزية
	- **.4** المغات األجنبية
		- **.5** التاريخ
	- **.6** التربية الوطنية
	- **.7** الموسيقا / الرسـ
		- **.8** مادة أخرى
- ما عدد الساعات التي تقضييا في تحضير واجباتؾ المنزلية؟ **.1** مف 0 حتى ساعة واحدة **.2** مف ساعتيف إلى ثالث ساعات **.3** مف أربع إلى خمس ساعات **.4** أكثر مف خمس ساعات
- يجب التأكد مف أف القائمة تشمؿ جميع البدائؿ الممكنة التي يمكف أف يختارىا المتمقي وأف تكوف ىذه الإجابات متميزة (لا تتطابق فيما بينها) وذلك عند اختيار أجوبة الأسئلة المغلقة. فعلى سبيل المثال، وفي سؤال الواجبات المنزلية أعلاه، تم إدراج كل خيار خاص بعدد من الساعات (من 0 إلى ما لا نهاية)، كما يُلاحظ ايضـا الحرص على عدم تداخل الساعات عند تحديد المجموعات بالقول بانـها "من 0 حتى ساعة واحدة" و "من ساعتين إلى ثلاث ساعات" بدلاً من القول "من 0 إلى ساعة" و "من ساعة إلى ساعتيف".
- وال بد مف اإلشارة إلى أف إضافة أجوبة ممحقة ذات صيغة عامة في نياية قائمة االختيارات يضمف دقة البيانات المراد جمعها، مثال على ذلك (أجوبة أخرى – لا أعرف – ولا واحد مما سبق ... الخ). إذ يساعد خيار (إجابة أخرى) على الحصول على الإجابات التي تعكس عدم الانسجام مع الأجوبة المدرجة، بدلاً من إجبار المشاركين على اختيار جواب غير منسجم مع وضعه أو رأيه، في حال كان هناك إمكانية لوجود عدد غير محدود من الخيارات بحيث لا يمكن وضعها ضمن الأجوبة الممكنة.
- وبطريقة مشابهة، فإن وضع الخيار (لا أعرف) ضمن لائحة الإجابات المتاحة لأحد الأسئلة، يضمن جمع بيانات صالحة من بعض المشاركين غير القادرين على اعطاء إجابة. بشكل عام، يجب عدم استخدام الخيار (لا أعرف) ضمن الإجابات المتاحة بشكل متكرر، لضرورة التأكد من أن المشاركين قادرون على الإجابة على معظم الأسئلة الموجودة في الاستبيان.
- أخيرا، يتوجب على الباحث التأكد من أن جميع الإجابات المتاحة ذات صلة وثيقة بالسؤال المطروح، حيث أن الإجابات التي لا يكون لها صلة بموضوع السؤال قد تشتت المشاركين في الاستبيان، بالإضافة إلى إطالة حجم الاستبيان بلا طائل. لاحظ في المثال التالي التغيير في بنية سؤال المادة المدرسية المفضمة.

# **جابة ال تمت له بصمة: مثال عن سؤال سيء وا**

- ما ىي المادة المدرسية التي تفضميا؟
	- **.1** الرياضيات
		- **.2** العموـ
	- **.3** المغة االنكميزية
	- **.4** المغات األجنبية
		- **.5** التاريخ
	- **.6** التربية الوطنية
	- **.7** الموسيقا / الرسـ
	- **.8** ممارسة رياضة كرة القدـ
		- **.9** مادة أخرى

إن إضافة خيار (ممارسة رياضة كرة القدم) هو خيار سيئ، إذ يمكن أن نلاحظ أن كرة القدم هي النشاط المفضل في المدرسة لشخص ما، ولكنها ليست ذات صلة بالسؤال الذي سألناه وهو: "ما هي المادة المدرسية التي تفضميا؟"

بعتبر التناسق في اختيار قائمة الإجابات مهم جدا، وينبغي ان تكون جميع الإجابات متماثلة بحيث لا تظهر للعيان إلا الإجابة الحقيقية من بين هذه الإجابات. إذ يضمن التناسق في الإجابات عدم قيادة وتوجيه المشارك في الاستبيان باتجاه إجابة محددة، وذلك من خلال جعلها مميزة عن الأجوبة الأخرى. كما يساعد التناسق المشاركين في العثور على الإجابة التي تعبر عنهم بطريقة أسهل.

**مثال عن سؤال سيء مع خيارات غير متناسقة لإلجابة:**

 ما عدد الساعات التي تقضييا في تحضير واجباتؾ المنزلية؟ **.1** مف 0 حتى ساعة واحدة **.2** مف 120 إلى 180 دقيقة **.3** مف أربع إلى خمس ساعات **.4** أكثر مف خمس ساعات

في هذا المثال نجد أن الخيار الثاني قد تم إدراجه بالدقائق بدلاً من الساعات، مما يجعلها يتعارض بالشكل والتتسيق مع الإجابات الأخرى. إذ يعتبر وضع قائمة الاختيارات بهذه الطريقة مربك للغاية بالنسبة للمشارك، وتجعل الباحث أكثر عرضةً للحصول على معلومات خاطئة.

**ثانيا-ً أسئمة التقييم والتصنيف (Questions Classification and Evaluation(** يكون الباحث مهتماً في بعض الأحيان بالحصول على رأي الشخص حول موضوع، أو منتج، أو حدث … الخ، وذلك من أجل التوصل إلى درجات متفاوتة من العواطف والآراء حول موضوع معين، ولذلك من الأفضل هنا إما استخدام سؤال تقييم أو سؤال تصنيف.

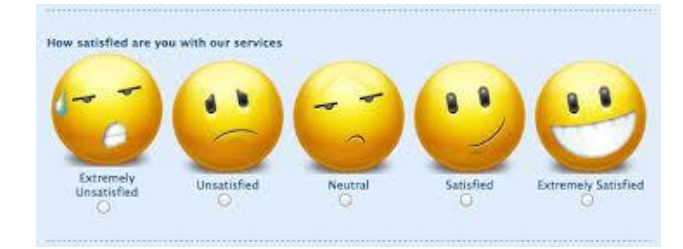

يتم التوجه للمشاركين بسؤال التقييم للتعبير عن درجة عاطفتهم وما يشعرون به تجاه موضوع أو حدث معين... الخ.

#### **مثال عن سؤال التقييم:**

- يرجى وصف شعورك حول المسابقة البرمجية. **.1** غير راض **.2** راض إلى حد ما **.3** راض **.4** ارض جدًا
	- **.5** راض لمغاية

أما سؤال التصنيف فيتم التوجه به إلى المشاركين في الاستبيان لمعرفة درجة عاطفتهم وما يشعرون به تجاه شي معين من خلال مقارنته بأشياء أخرى في القائمة، مثال على ذلك:

### **مثال عن سؤال التصنيف:**

• يرجى ترتيب أنشطة "المسابقة البرمجية" التالية بحسب الأفضلية بدءا من 1 للنشاط المفضل لديك.

**.1** تصميـ الدارات المطبوعة

- **.2** تصميـ المواقع
- 3. تنفيذ إعدادات الأمان للموبايل
	- **.4** تشغيؿ خدمات الويب

بشكل عام، وفي حال كان الـهدف من السؤال معرفة رأي المشارك حول موضوع معين، فمن الأفضل توجيه أسئلة تقييم أكثر من أسئلة التصنيف، حيث أن سؤال التصنيف يستخدم لإدراج أجوبة المشاركين في ترتيب الأفضلية. ويقود هذا النوع من الأسئلة إلى إجابة يقوم فيها المشارك بالمقارنة بين موضوعين عوضاً عن التعريف بمشاعره حول كل بند على حدة.

ويظهر العيب الرئيسي في أسئلة التصنيف عندما يشعر المشارك بالإحساس نفسه تجاه إجابتين أو أكثر، ويجد نفسه ملزماً بنفضيل أحدهما عن الآخر .

وتدل نتائج أسئلة التصنيف بشكل رئيسي على البنود الأكثر تفضيلاً، والبنود الأقل تفضيلاً من ضمن القائمة، ولكن لا يمكن أن تعرف منها فيما إذا كان المشارك يحب أو يكره أحد أو كل العناصر الموجودة ضمن اللائحة.

**ثالثاً - األسئمة غير المنظمة )المفتوحة( (Questions Open(** تَعرّف الأسئلة غير المنظمة او الأسئلة المفتوحة بانها الأسئلة التي لا يوجد فيها قائمة خيارات للاجوبة التي على المشارك الاختيار من بينها .حيث يُطلب من المشاركين كتابة اجاباتهم على السؤال والتعبير عن رايهم بطريقة مقاليو.

**مثال عن السؤال المفتوح:**

ما سبب مشاركتك في المسابقة البرمجية التي تنظمها الجامعة الافتراضية؟

 $\mathcal{L}_\text{max}$  , and the contract of the contract of the contract of the contract of the contract of the contract of the contract of the contract of the contract of the contract of the contract of the contract of the contr

\_\_\_\_\_\_\_\_\_\_\_\_\_\_\_\_\_\_\_\_\_\_\_\_\_\_\_\_\_\_\_\_\_\_\_\_\_\_\_\_\_\_\_\_\_\_\_\_\_\_\_\_\_\_\_\_\_

عندما يكون الهدف من الاستبيان هو الحصول على أفكار جديدة، فمن الأفضل استخدام طريقة الأسئلة المفتوحة، كما يمكن استخدامها في حال كنا غير قادرين على توقع ردود المشاركين فيه.

قد يكون هناك قائمة جزئية من الخيارات الأجوبة في بعض الحالات، ولكن يبقى لدى الباحث بعض الشكوك حول الإجابات الأخرى المحتملة. يمكن إنشاء سؤال منظم جزئياً وفق ما يلي:

## **مثال عن السؤال المنظم جزئيا:ً**

 ما سبب تسجيمؾ في دروس العموـ التي ينظميا برنامج أصدقاء العموـ؟ )يرجى تحديد جميع اإلجابات التي نتطبق عل*ى* حالتك) **.1** أنا فعالً أستمتع بدروس العموـ 2. سجلت عليه بناءً على طلب من المدرس 3. قام مدرس العلوم في المدرسة بتسجيلي عليه **4.** سجلت على البرنامج بطلب من والديّ 5. دروس العلوم مملة في المدرسة واعتقدت أن هذه الدروس أفضل **.6** أعتقد أنو أكثر نفعًا في كتابة مشروع أفضؿ 7. أعتقد أنه يساعدني في الحصول على جائزة معرض العلوم **.8** أعتقد مف الممتع وجود معمـ خاص لمتحدث إليو 9. نصحني بالتسجيل عليه أصدقاء قاموا بالالتحاق به سابقاً **.11** أسباب أخرى ػػػػػػػػػػػػػػػػػػػػػػػػػػػػػػػ

تسمح الأسئلة المفتوحة للباحث بالحصول على معرفة متعمقة بأفكار المشاركين في الاستبيان وبآرائهم حول الموضوع، وكما ذكرنا آنفاً فإن الأسئلة المفتوحة مفيدة للوصول إلى معلومات وأفكار جديدة عندما لا يكون لدى الباحث أساس لتطوير مجموعة شاممة مف اإلجابات المنظمة. وتكمن مساوئ استخدام طريقة الأسئلة المفتوحة في أنها تحتاج لوقت أطول وجهد أكبر لتحليل البيانات. لذا ينبغي على الباحث بشكل عام عدم استخدام الأسئلة المفتوحة بكثرة ضمن الاستبيان، فإذا ما لاحظ أنه قام

بتصميم استبيان يغلب عليه طابع الأسئلة المفتوحة، عليه اجراء بحوث استطلاعية أكثر للحصول على معرفة أفضل حول الموضوع الذي يقوم بدراسته.

# **نصائح لتوليد استبيان جيد Recommendations**

**.1** يجب ذكر أىداؼ البحث بوضوح: يتردد بعض الأفراد بالإفصاح عن أنفسهم وعن آرائهم عند الإجابة على أسئلة الاستبيان، فإذا كان الباحث يعمل على استبيان حول مشروع المعرض العلمي، فإن الأفراد غالباً ما يكونوا على استعداد للمساعدة، إذا صرح الباحث عن أهداف بحثه بشكل واضح. ينبغي على الباحث تضمين أهداف البحث في مقدمة الاستبيان، بحيث يشرح بشكل مقتضب عن غايته من وراء جمع المعلومات، والتأكيد للمشاركين بأن المعلومات التي يقوم بجمعها ستبقى سرية. وفي حال كان يحتاج إلى معلومات محددة من المشارك، عليه احترام خصوصيته وذلك من خلال التعريف به ك )الموضوع 1( و)الموضوع 2( ... الخ

.2 تحديد التعليمات الخاصة لكل استبيان:

ما قد يبدو واضحاً للباحث قد لا يكون واضحاً بالضرورة لغيره، لذلك عليه التأكد من تضمين تعليمات واضحة في الاستبيان خصوصاً حول كيفية الإجابة على الأسئلة، وذلك بهدف الحصول على معلومات ونتائج صحيحة. وعليه يجب أن يكون هناك مجموعة من التعليمات التمهيدية في بداية الاستبيان، وتعليمات إضافية عن أسئلة محددة بحسب الحاجة.

مثال عن التعليمات الشاملة:

- يرجى وضع علامة (X) في الخانة المناسبة بما يتناسب مع إجابتك
	- يرجى الإجابة على جميع الأسئلة بأفضل طريقة

3. عدم تضمين الاستبيان أسئلة شخصية إلا في حال الضرورة: إن تضمين الاستبيان لأسئلة شخصية أو ديموغرافية (مثل العمر، الجنس، مستوى الدخل ... الخ)، قد يثير حفيظة بعض المشاركين في الاستبيان ويمنعهم من متابعة الإجابة عليه. ومع ذلك وفي كثير من الأحيان، يكون الحصول على مثل هذه المعلومات ضرورياً للبحث، فمن الأفضل في هذه الحالة وضع الأسئلة الشخصية في نهاية الاستبيان.

**.4** المحافظة عمى أسئمة قصيرة وموجزة: ينبغي أن تكون أسئلة الاستبيان قصيرة ومختصرة، وأن تصاغ بطريقة واضحة حتى لا يحدث أي سوء فهم لما هو مطلوب من وراء كل سؤال. وأفضل طريقة للتأكد من صياغة الأسئلة ووضوحها، هو اختبارها على عينة صغيرة من الأفراد قبل تعميمها على عينة البحث.

**.5** أف يكوف السؤاؿ بسيط غير مرّكب )مزدوج(: تعتبر هذه النقطة من الأخطاء الشائعة عند تحضير الاستبيانات والتي تؤثر بشكل سلبي على نتائج البيانات، فعند كتابة سؤال يجب التأكد من أنه بسيط وغير مركب. فيما يلي مثالاً عن السؤال المزدوج (المركّب): الصيغة الخطأ: سؤال مركب

- كيف كانت استجابة الطلاب والمدرسين لفترة استراحة الغداء الجديدة في مدرستك؟
	- راض
	- غير راض*ٍ*

يمكننا في المثال السابق ملاحظة أن السؤال المركب يسأل عن الطلاب والمدرسين، وهذا يجعل من الجواب "راض" مرتبطاً بأحد الاحتمالات التالية:

- الطالب راضوف
- المدرسوف راضوف
- الطالب والمدرسوف راضوف

كما يجعل من الجواب "غير راض" يعني أحد الاحتمالات التالية:

- الطالب غير راضيف
- المدرسوف غير راضيف
- الطالب والمدرسوف غير راضيف

بُلاحظ هنا أن صباغة أسئلة الاستبيان بهذه الطريقة الغامضة لا يعكس حقيقة اجابات المشارك وما يقصده من وراء اجابته، وهذا يؤدي إلى نتائج وبيانات غير صحيحة. ولحل هذه المشكلة، لابد من تجزئة السؤال إلى سؤالين منفصلين كما هو مبين في المثال التالي.

#### الصيغة الصحيحة:

- كيف كانت ردود فعل الطلاب لفترة استراحة الغداء الجديدة في مدرستك؟
	- ار ض
	- غير راض
- كيف كانت ردود فعل المدرسين لفترة استراحة الغداء الجديدة في مدرستك؟
	- راض
	- غير راض

ومن المثال السابق يمكن الملاحظة بأن السؤالين متشابهين إلى حد بعيد، ولكن تم تمييز كل سؤال عن الآخر بوضع خط على الكلمة الرئيسية. وهذا أسلوب جيد للتأكد من أن المشارك في الاستبيان قد قرأ الأسئلة بشكل صحيح في حال وجود تشابه بينها.

**.6** التأكد مف حيادية األسئمة: يجب التأكد عند تحضير االستبياف مف وضع األسئمة بطريقة حيادية، بحيث ال تقود المشارؾ إلى اختيار إجابات معينة. قد يبدو األمر بسيطا،ً ولكف غالباً ما يتـ صياغة األسئمة بطريقة تعكس ال أري الشخصي لمباحث، وىو ما يجب تجنبو عند تحضير أسئمة االستبياف. فيما يمي جو: ّ مثاؿ عف السؤاؿ المو

### **مثال عن األسئمة الموجهة وكيفية تصحيحها:**

# الصيغة الخطأ: سؤال موّجه:

- ىؿ تعتقد أف قائمة الطعاـ الجديدة في المطعـ تقدـ أطعمة صحية أفضؿ مف القائمة القديمة؟
	- نعـ
	- $\vee$
	- لا أعرف

بمكن أن نلاحظ في السؤال الموّجه أن الإجابة نقود المشارك إلى اختيار ما مفاده أن قائمة الطعام الجديدة هي أفضل من القديمة، الإجابة بـ "نعم" ستكون أسهل، وتجعل المشاركين في الاستبيان يتجهون نحو اختيار الإجابة التي لا تحتاج إلى قدر أكبر في التفكير .

# الصيغة الصحيحة: سؤال غير موّجه:<br>.

- ما ىو رأيؾ بقائمة الطعاـ الجديدة في المطعـ مقارنةً بالقائمة القديمة؟
- القائمة الجديدة تقدم مجموعة متنوعة من أفضل الأطعمة الصحية
- القائمة القديمة تقدـ مجموعة متنوعة مف أفضؿ األطعمة الصحية
	- القائمتيف متشابية
		- لا أعرف

حيث نلاحظ أن السؤال المحايد هنا أفضل يقدم طريقة أفضل لصياغة الأسئلة عبر ازالة التحيز من هبكبلة السؤال.

**.7** يجب أف تكوف األسئمة سيمة بحيث يستطيع المشاركوف اإلجابة عمييا: لا بد من التأكد عند صياغة أسئلة الاستبيان من أن تكون سهلة وبسيطة بحيث يمكن للمشاركين الإجابة عليها. فمن أكثر الأخطاء الشائعة هو وضع أسئلة لا يستطيع المشاركون في الاستبيان من تذكرها ببساطة. مثال على ذلك:

- كـ كانت تكمفة شراء الموازـ المدرسية في العاـ الماضي؟
	- مف 0 إلى 1000 ليرة.
	- مف 1100 إلى 2000 ليرة
	- مف 2100 إلى 3000 ليرة
		- أكثر من 3000 ليرة

رغم أن هذا السؤال يبدو مقبولاً، إلا أنـه لا يمكن لجميع الطـلاب تذكر ما قاموا بإنفاقه حقاً لشراء اللوازم المدرسية، وفي هذه الحالة يمكن أن تكون التقديرات لما تم انفاقه تخمينية لا تعكس الأرقام الحقيقية، وقد تؤدي إلى احباط المشاركين في الاستبيان نتيجة للجهد الذهني الذي سيبذلونه في محاولة لحساب مقدار ما انفقوه.

لذلك لا بد من إعادة صياغة السؤال بطريقة تسهل الإجابة على المشاركين في الاستبيان، في حال كان الهدف الحصول على نتائج تقريبية.

- ما هي القيمة التقريبية لما أنفقته في شراء اللوازم المدرسية في العام الماضي؟
	- مف 0 إلى 1000 ليرة.
	- مف 1100 إلى 2000 ليرة
	- مف 2100 إلى 3000 ليرة
		- أكثر مف 3000 ليرة

**.8** ترتيب األسئمة وفقاً لمموضوع:

إذا كان الاستبيان يضم أكثر من ستة أسئلة، لا بد من تنظيم هذه الأسئلة بحيث يتمكن أفراد العينة من الإجابة عمييا بسيولة وبأسرع وقت ممكف.

تكمن الطريقة المثلى لتنظيم أسئلة الاستبيان بتصنيفها على مجموعات، كل مجموعة بحسب الموضوع الذي تشير اليه، حيث يتمكن المشاركون في الاستبيان بهذه الطريقة من تركيز أفكارهم، والإجابة بسهولة على الأسئلة المتسلسلة المتعلقة بنفس الموضوع.

**.9** عرض األسئمة بطريقة واضحة ومنظمة: إن عرض أسئلة الاستبيان بطريقة واضحة يجعلها أبسط عند الإجابة عليها من قبل أفراد العينة، كما تساعد الباحث في تسهيل عملية جمع البيانات. يتطلب الأمر أن يكون لدى الباحث طريقة جيدة لتصحيح الاستبيانات وتفريغ الاجابات وتحليلها بشكل صحيح، مع التأكد من أن جميع الاجابات متناسقة في كافة أنحاء الاستبيان، من بدايته إلى نهايته.

**.11** اختبار االستبياف: عند الانتهاء من تصميم الاستبيان، لا بد من اجراء اختبار صغير على مجموعة صغيرة من الأفراد (من خمسة إلى عشر أشخاص)، وذلك للتأكد من وضوح الأسئلة، وبأن الاستبيان يعكس المعلومات التي يرغب الباحث بالحصول عليها ودراستها.

# **نماذج عن االستبيان – Survey**

فيما يلي نماذج مختلفة عن الاستبيان:

- نموذج 1 عف استبياف
- نموذج 2 عف استبياف

### **تدريبات**

1. تقدم الاستبيانات مجموعة من الأسئلة حول موضوع معين، وتساعد الإجابة على هذه الأسئلة في توفير بيانات لمباحث: a. صح b. خطأ

> **.2** المفتاح األساسي إلنشاء استبياف جيد: a. ألا يكون طويلاً b. أف يضمف الحصوؿ عمى كافة المعمومات التي نحتاجيا c. أن يضع مجموعة من الأهداف المتعلقة بالبحث d. جميع االجابات صحيحة

**.3** يوجد نوعاف مختمفاف مف األسئمة التي يمكف استخداميا لجمع المعمومات:

- a. الأسئلة المفتوحة والأسئلة المغلقة
- b. األسئمة المنظمة واألسئمة غير المنظمة
	- c. الأسئلة الثابتة والأسئلة المفتوحة
		- d. جميع االجابات صحيحة

4. تعتبر الأسئلة المغلقة الأنسب ف*ي* حالة:

- a. عندما يكون لدى الباحث فهم شامل للأجوبة بحيث يتاح له تطوير خيارات السؤال بشكل مناسب
- b. عندما لا يكون هدف الباحث التوصل إلى أفكار جديدة أو معرفة رأي من يقوم بالرد على هذه الأسئلة
	- c. جعل عملية جمع البيانات وتحليلها أكثر بساطةً
		- d. جميع االجابات صحيحة

5. يكون الباحث مهتماً في بعض الأحيان بمعرفة درجة عاطفة المشاركين في الاستبيان وما يشعرون به تجاه موضوع أو حدث معين يعتبر هذا النوع من الأسئلة:

- a. أسئلة التصنيف
	- b. أسئلة التقييم
- c. الأسئلة المغلقة
- d. الأسئلة المفتوحة

**.6** يستخدـ الدراج أجوبة المشاركيف في ترتيب األفضمية:

- a. سؤال التصنيف
	- b. سؤال التقييم
- c. السؤال المفتوح
- d. السؤال المغلق

**.7** األسئمة التي ال يوجد فييا قائمة خيارات لألجوبة التي عمى المشارؾ االختيار مف بينيا:

- a. أسئلة التقييم
- b. أسئلة التصنيف
- c. الأسئلة المفتوحة
- d. الأسئلة المغلقة

8. عندما يكون الهدف من الاستبيان هو الحصول على أفكار جديدة، فمن الأفضل استخدام طريقة:

- a. أسئلة التقييم
- b. أسئلة التصنيف
- c. الأسئلة المفتوحة
- d. الأسئلة المغلقة
- **.9** واحد مما يمي مف النصائح األساسية لوضع استبياف جيد: a. ذكر أهداف البحث بوضوح
	- b. التأكد من حيادية الأسئلة
	- c. ترتيب الأسئلة وفقاً للموضوع
		- d. جميع االجابات صحيحة

# **اإلجابات**

- **.1** a. صح
- **.2** d. جميع االجابات صحيحة
- **.3** d. جميع االجابات صحيحة
- **.4** d. جميع اإلجابات صحيحة
	- **.5** b. أسئمة التقييـ
	- **.6** a. سؤاؿ التصنيؼ
	- **.7** c. األسئمة المفتوحة
	- **.8** c. األسئمة المفتوحة
- **.9** d. جميع اإلجابات صحيحة

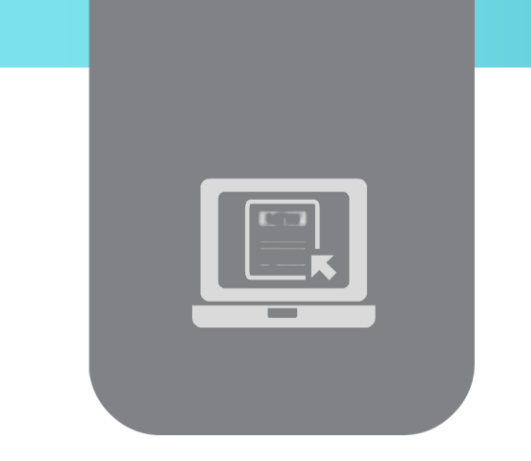

# **الفصل الثامن: محركات البحث )Search Engines (**

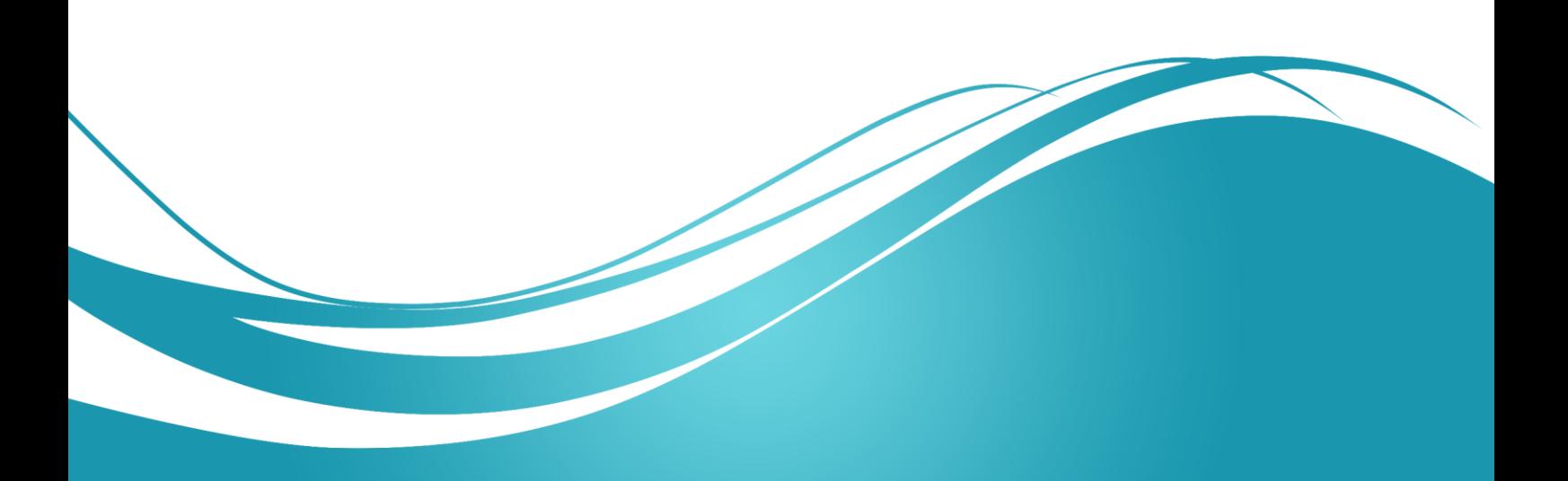

## **عنوان الموضوع**

محركات البحث – Engines Search

### الكلمات المفتاحية

محرؾ البحث، محركات البحث الفائقة، أدلة الموضوع، استراتيجية البحث، بوابات المكتبة، قواعد البيانات المتخصصة، الويب المخفي، تقييـ صفحات الويب، الكممات الزائدة، عبارة البحث، العمميات المنطقية، مشغالت القرب، البحث الميداني.

### ا**لملخص**

نتعرف في هذه الوحدة على محركات البحث، ومحركات البحث الفائقة، والتعرف على أدلة الموضوع، وأيضاً البوابات وقواعد بيانات موضوع محدد، وتقييم صفحات الويب، وتكوين استراتيجية البحث، بالاضافة إلى نصائح أساسية للبحث، والبحث باستخدام العمليات المنطقية والبحث المبداني

## **األهداف التعميمية**

يتعرف الطالب في هذا الفصل على:

- محركات البحث وآلية عمميا وسمبياتيا وايجابياتيا
- محركات البحث الفائقة ومتى يجب استخداميا وأىـ سمبياتيا وايجابياتيا
	- أدلة الموضوع وآلية عمميا
	- البوابات وقواعد بيانات موضوع محدد المفيوـ ومتى يجب استخداميا
		- تقييـ صفحات الويب
		- تكويف استراتيجية البحث
		- نصائح أساسية لعممية البحث
			- العمميات المنطقية
			- البحث الميداني وآلياتو.

### **مقدمة**

يحتاج التعرف على الموضوع، للاطلاع على المواضيع التالية:

- التعرؼ عمى مفيوـ وآليات عمؿ محركات البحث
- التعرؼ عمى مفيوـ وآليات عمؿ محركات البحث الفائقة
	- **•** التعرف على مفهوم الأدلة
	- التعرؼ عمى قواعد البيانات المتخصصة
		- معرفة أسموب تقييـ صفحات الويب
	- معرؼ طرؽ تكويف استراتيجيات البحث
		- اتباع النصائح األساسية في البحث
	- التعرؼ عمى طرؽ البحث باستخداـ العمميات المنطقية
		- ربط البحث عبر اإلنترنت بالبحث الميداني

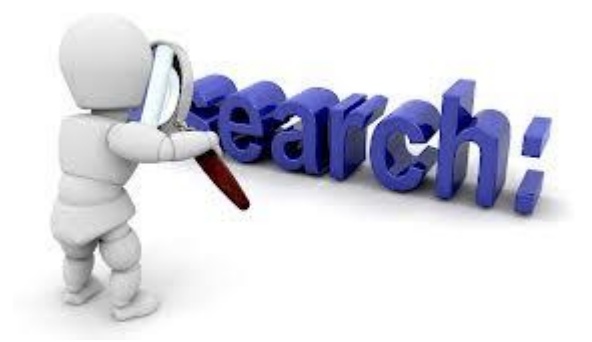

# **محركات البحث، المفهوم وآلية العمل**

**ما هي محركات البحث؟**

تُعتبر محركات البحث بمثابة قواعد بيانات ضخمة من صفحات الويب يتم تجميعها تلقائيا ويتم البحث ضمنها باستخداـ آليات برمجية محددة.

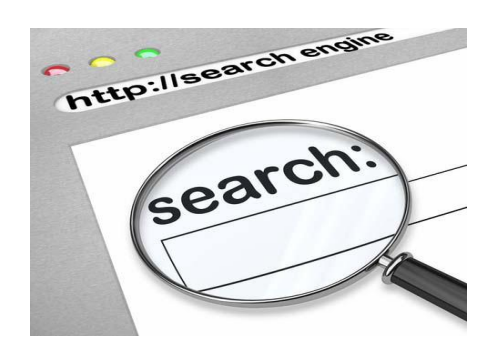

**أنواع محركات البحث**

يوجد نوعاف مف محركات البحث:

**.1** محركات البحث الفردية: تقوـ محركات البحث الفردية بتجميع قواعد بيانات مؤلفة مف صفحات الوب التي يجرى البحث فييا عمى شبكة االنترنت.

محركات البحث الفائقة Metasearchers: لا تقوم محركات البحث هذه بتجميع صفحات ولكنها تقوم بالمقابل بالبحث عف قواعد البيانات ضمف مجموعات متعددة مف محركات البحث الفردية في وقت واحد.

**آلية عمل محركات البحث**

- نقوم محركات البحث بتجميع قواعد البيانات من خلال توظيف برامج لآلية تدعى "الزواحف Crawlers" تقوم بعملية بحث ضمن صفحات الوب ندعوها اصطلاحاً "الزحف" عبر فضاء شبكة الانترنت من رابط إلى آخر لتحديد وملاحقة الصفحات. وقد تفشل هذه العناكب من الوصول إلى المواقع الالكترونية التي لا يوجد لها روابط اعتباراً من صفحات أخرى.
- يكفي أن تصل هذه الزواحف إلى موقع ما على شبكة الانترنت مرة واحدة، حتى تقوم بفهرسة معظم الكممات الموجودة عمى الصفحات المتاحة لمعامة في الموقع االلكتروني.
- يجوز لمالكي صفحة على شبكة الانترنت تقديم عناوين الموقع لمحركات البحث، وذلك بغية مساعدة الزواحف على الزحف وإدراج قواعد بياناتها.
- وتجدر الإشارة إلى أنه في كل مرة يجري فيها البحث ضمن شبكة الانترنت باستخدام محركات البحث، يجري الطلب من المحرك بأن يقوم بتصفح فهرسه من المواقع، ومطابقة الكلمات والعبارات الرئيسية، مع تلك الموجودة في نصوص الوثائق ضمن قاعدة بيانات المحرك.

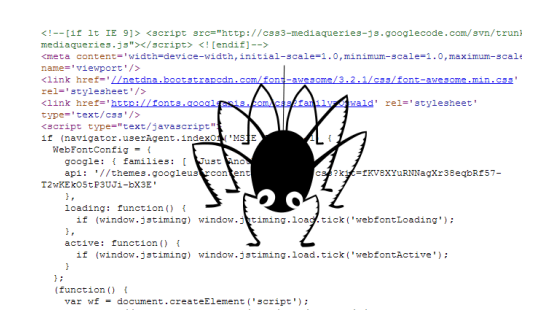

- من المهم جدا أن نتذكر بأنه عندما نقوم باستخدام محرك البحث، فإننا لا نقوم بالبحث في كامل شبكة الانترنت كما لو أنها موجودة بالكامل في هذه اللحظة، حيث أننا في الواقع نبحث في جزء من شبكة الانترنت تم التقاطها من فهرس محدد جرى إنشاؤه في وقت سابق لعملية البحث. ومن الصعب هنا تحديد قبل كم من الوقت تم انشاء فهرس البيانات.
- تعود الزواحف بانتظام إلى صفحات الويب التي قامت بفهرستها للتحقق من أي تغيير حدث فيها. وعند حدوث أي تغيير ، يجري تحديث الفهرس ليعكس المعلومات الجديدة. ومع ذلك، فإن عملية التحديث

تحتاج إلى بعض الوقت، فهي تعتمد على عدد المرات التي تقوم بها الزواحف بجولاتها من جهة، وتعتمد من جهة أخرى على سرعة إضافة المعلومات الجديدة إلى الفهرس. ولذلك فإننا لن نتمكن من الوصول إلى معلومات جديدة، إلا عندما تجري فهرسة الصفحة وعندما تؤدي العناكب دورها بشكل كامل.

 مالحظة**:** بما أف معظـ فيارس محركات البحث حتى المحظة الحالية تحتاج إلى تحديث، فقد قامت ىذه المحركات بمشاركة مع قواعد بيانات اخبارية متخصصة.

#### نشاط

يمكنك البحث عن آخر الأخبار العاجلة، من خلال البحث عن تبويب "أخبار" في مكان ما على محرك البحث أو صفحة الدلبل.

ومن الأمثلة على ذلك:

- Google News Google مف العاجمة األخبار
	- Yahoo News Yahoo أخبار

**ايجابيات وسمبيات محركات البحث**

#### **االيجابيات:**

تعتبر محركات البحث أفضل وسيلة وضعت حتى الآن للبحث عبر شبكة الانترنت. تتيح محركات البحث الوصول إلى جزء كبير نسبياً من الصفحات المتاحة للعامة على شبكة الانترنت، وهي صفحات نتمو باضطراد متزايد، لذا لا يمكن للفرد أن يجد ما يبحث عنه وهو عالق في منتصف هذه المكتبة الالكترونية العالمية للمعلومات دون كتاب إرشادات أو أي بنية للتعريف بها.

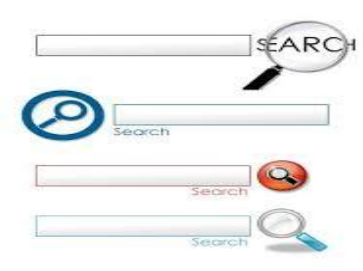

#### **السمبيات:**

من أبرز سلبيات محركات البحث، أن العدد الهائل من الكلمات التي تتم فهرستها من قبل محركات البحث، يزيد من احتمال ظهور مئات الآلاف من الردود على طلبات البحث البسيطة. ولابد من النتويه هنا بزيادة احتمال ظهور الوثائق المطولة التي تحوي ولو لمرة واحدة على الكلمة المطلوب البحث عنها، بالإضافة إلى أن إمكانية ظهور العديد من الردود التي لا تمت للبحث بصلة.

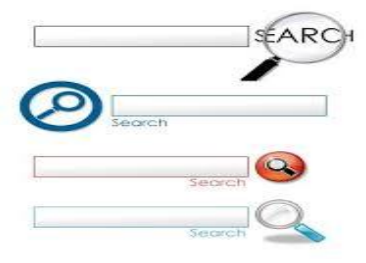

# **هل تتشابه جميع محركات البحث؟**

تستخدم محركات البحث برامج مختارة تقوم بالبحث في فهارسها عبر مطابقة الكلمات المفتاحية والعبارات، وتقديم النتائج التي تتوصل إليها بنوع من العلاقة التراتبية.

على الرغم من أن هذه البرامج تبدو متشابهة، إلا أنه لا يوجد محركي بحث متشابهين تماماً من حيث الحجم والسرعة والمضمون، كما لا يوجد محركي بحث يستخدمان المخططات التراتبية ذاتها، ولا يقدم كل محرك بحث نفس خيارات البحث بالضبط. ولذلك فإن البحث يكون مختلفاً بحسب محرك البحث الذي يجري استخدامه. والفرق عادةً لا يكون كبيرا، ولكن يمكن ان يكون واضحاً في بعض الأحيان.

وتشير التقديرات الأخيرة إلى وجود تداخل في المحتوى ضمن محركات البحث يصل تقريباً إلى 60%، بحيث تكوف %40 فقط مف المعمومات فريدة.

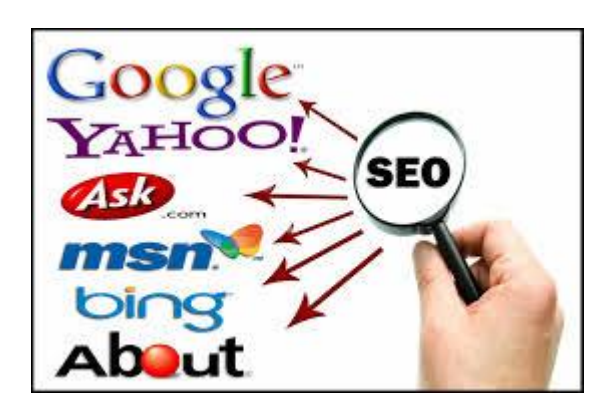

# **كيف تقوم محركات البحث بترتيب وتصنيف صفحات الويب؟**

تتبع محركات البحث مجموعة محددة من القواعد في ترتيب وتصنيف صفحات الويب، وقد تختلف هذه القواعد من محرك بحث إلى آخر. ويكون الهدف الأساسي لهذه المحركات هو إظهار الصفحات الأكثر ارتباطاً في الجزء العلوي من قوائمها.

تبحث هذه المحركات من أجل القيام بذلك عن الموقع وتواتر الكلمات المفتاحية فيه والعبارات التي تتضمن هذه الكممات ضمف صفحة الويب والوثائؽ المرتبطة بيا، وفي بعض األحياف ضمف التأشيرات التي تدعى HTML META والتي يقوم مصمم الصفحة بإدراجها ضمن صفحته لمساعدة محرك البحث على مطابقة الصفحة مع أهداف البحث. كما تقوم محركات البحث بالتحقق من حقل العنوان لتخزينه وتفحص رأس المستند الذي يدعى "headers "والنص الموجود بالقرب مف أعمى المستند.

وتُقيم شعبية بعض محركات البحث من خلال عدد الروابط التي تشير إلى المواقع، فكلما زاد عدد الروابط كلما زادت شعبية محرك البحث. وازدادت قيمة الصفحة.

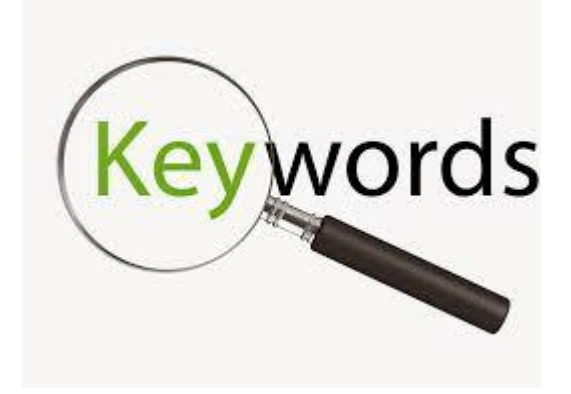

# **متى يجري استخدام محركات البحث؟**

- تعتبر محركات البحث الطريقة المثلي لإيجاد كلمات وعبارات وجمل فريدة ضمن موقع، بالإضافة إلى اقتباسات ومعلومات مدفونة في نصوص صفحات لويب، وذلك لأنها تقوم بفهرسة كل عبارة على حدة.
	- كما تعتبر محركات البحث مفيدة أيضًا في استرجاع أطناف مف الوثائؽ.
- كما يمكف استخداـ محركات البحث إذا كاف الشخص ارغبًا في الحصوؿ عمى مجموعة واسعة مف الردود عمى استفسارات محددة.
- مالحظة**:** إف الخط الفاصؿ بيف محركات البحث والفيارس الخاصة بمواضيع Subjects( (Directories أصبح غير واضحاً اليوـ. ولـ تعد تقتصر محركات البحث عمى آلية البحث وحدىا، فقد أصبحت شريكة مع الفهارس عبر شبكة الانترنت، وأصبحت تتشئ الفهارس الخاصة بها، وتقوم باسترجاع النتائج التي تم جمعها من قبل مجموعة متنوعة من الفهارس الأخرى.

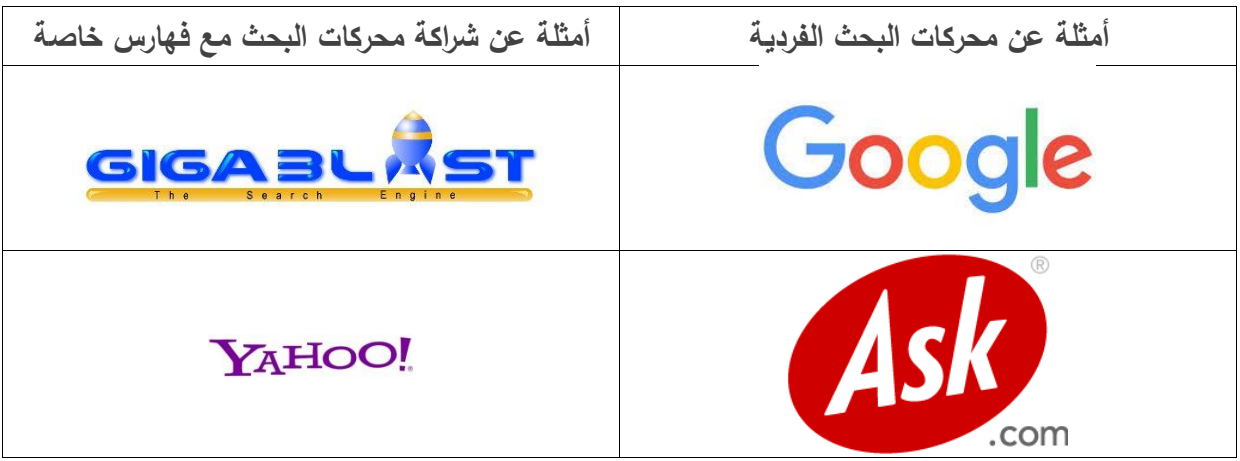
## **مفهوم محركات البحث الفائقة وكيفية عرضها لمنتائج**

**ما هي محركات البحث الفائقة METASEARCH؟**

لا تزحف محركات البحث الفائقة METASEARCH ضمن شبكة الانترنت لتجميع قواعد بيانات خاصة بها قابلة للبحث. فهي تبحث بدلاً من ذلك عن قواعد البيانات الخاصة بمحركات البحث الفردية الأخرى من موقع واحد وباستخدام نفس الواجهة.

توفر محركات البحث الفائقة METASEARCH طريقة سريعة لمعرفة أي من المحركات أفضل من غيرها في استرداد أفضل النتائج بالنسبة لعملية بحث.

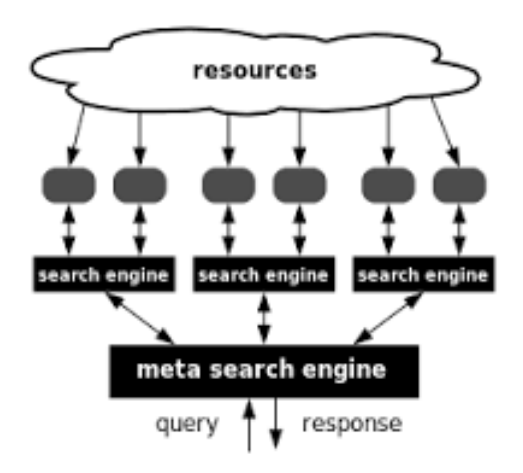

**كيف تعرض محركات البحث الفائقة METASEARCH نتائجها؟**

تعرض محركات البحث الفائقة METASEARCH نتائج عمميات البحث الخاصة بيا بإحدى الطريقتيف التاليتين:

- **.1** قائمة واحدة: تعرض أكثر محركات البحث الفائقة نتائج بحث عدة محركات بحث في قائمة واحدة مدمجة، بعد أف يجري ازالة النتائج المكررة منيا.
- **.2** قوائـ متعددة**:** ال تقارف بعض محركات البحث الفائقة نتائج بحث عدة محركات بحث، ولكنيا تعرض ىذه النتائج عوضاً عن ذلك في قوائم منفصلة كما تم التوصل إليها من كل محرك بحث على حدة. وقد تظير ىنا النتائج المكررة.

**من أهم محركات البحث الفائقة**

- **iBoogie**:<http://www.iboogie.tv/>
- **InfoGrid:** [http://www.infogrid.com](http://www.infogrid.com/)
- **Infonetware RealTerm Search:** [http://www.infonetware.com](http://www.infonetware.com/)
- **Ithaki:** <http://www.ithaki.net/indexu.htm>

Introduction to Online Education\_CH8

- **IxQuick:** <http://www.ixquick.com/>
- **Kartoo:** [http://www.kartoo.com](http://www.kartoo.com/)
- **ProFusion:** [http://www.profusion.com](http://www.profusion.com/)
- **Query Server:** <http://www.queryserver.com/web.htm>
- **SearchOnline:** <http://www.searchonline.info/>
- **SurfWax:** [http://www.surfwax.com](http://www.surfwax.com/)

## **إيجابيات وسمبيات محركات البحث الفائقة**

**االيجابيات**

يمكف لمحركات البحث الفائقة METASEARCH أف تمنحؾ صورة عادلة عما ىو متاح عبر شبكة االنترنت، رأين يمكن العثور عليها. فمحركات البحث الفائقة METASEARCH سريعة جدا. **السمبيات**

تتجو محركات البحث الفائقة METASEARCH لالعتماد أكثر فأكثر عمى الفيارس، وىي باتت تعتمد عمى دفع المال إلى محركات البحث مقابل الحصول على نتائج.

كما لا تقدم محركات البحث الفائقة METASEARCH خلطة جاهزة من خيارات البحث كما تفعل محركات البحث الفردية.

يكون مستخدم هذا النوع من محركات البحث تحت رحمة خيارات البحث التي تضعها، فعند الشروع في البحث عن عبارة أو كلمة مفتاحية باستخدام محركات البحث الفائقة، يتوقف البحث على كيفية تكوين البحث وكيفية إجرائه.

وعلى الرغم من أن محركات البحث الفائقة تبحث في عدة محركات بحث فردية، ولكن لا يمكن على سبيل المثال مقارنة أي محرك بحث فائق مع Google الذي يعتبر واحدا من اكبر واشهر محركات البحث على شبكة االنترنت.

# **متى يجب استخدام محركات البحث الفائقة؟**

تستخدم محركات البحث الفائقة عندما نكون في عجلة من أمرنا. حيث أن هذه المحركات مفيدة للحصول على لمحة سريعة عن موضوع و/أو مصطلح فريد من نوعه. وتستخدم هذه المحركات عند إجراء بحث بسيط نسبياً.

### أمثلة عن محركات البحث الفائقة:

- Dogpile •
- Mamma •
- Vivisimo

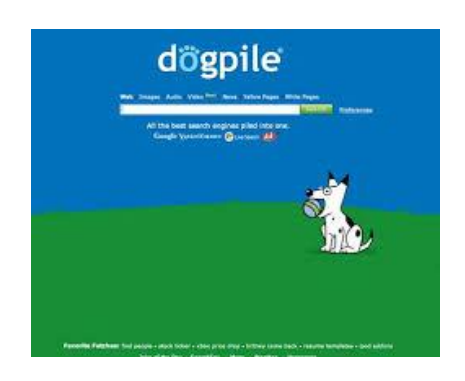

نشاط

اختر اثنين من محركات البحث المذكورة أعلاه للبحث عن "تقرير لجنة 11 أيلول" وقارن بين النتائج التي توصلت إليها

# الفهارس (الأدلة): معناها وآليات عملها

**ما هي الفهارس؟**

تتولد الفهارس ويتم حفظها يدوياً وبتنفيذ أعمال تحرير يقوم بها محررون، على عكس محركات البحث التي تتولد عن طريق الزواحف.

يستعرض المحررون المواقع الالكترونية ويختارونها لإدراجها ضمن الفهارس الخاصة بـهم، وذلك علـى أساس معايير الاختيار التي سبق تحديدها من قبل المسؤولين عن هذه الفهارس. وعادةً ما تكون المصادر التي يستخدمونها مشروحة بشكل جيد.

تميل الفهارس إلى أن تكون أصغر من قواعد بيانات محرك البحث، ويجري عادةً فهرسة الصفحة الرئيسية فقط أو الصفحات الأعلى من موقع ما. ولكن يمكن أن تشمل محرك بحث وذلك من أجل البحث عن الفهرس نفسه الذي يتم تحريره (أو لكي يجري البحث على شبكة الانترنت، إذا أعطى الفهرس نتائج بحث غير مرضية أو إذا لم يتوصل إلى نتائج)

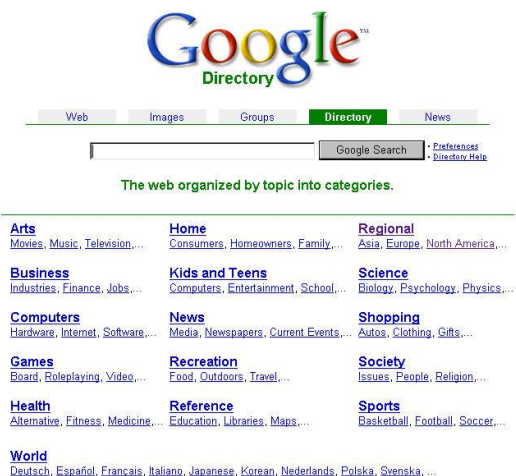

**ما هي آلية عمل الفهارس؟**

يحاول الفهرس مطابقة الكلمات والعبارات الرئيسية مع تلك الموجودة في الوصف المكتوب لديه، وذلك عند الشروع بالبحث عن الكلمة الرئيسية من محتويات فهرس معين. وتكون الفهارس من أنماط متعددة، فهناك الفيارس العامة، والفيارس العممية والفيارس التجارية والبوابات (Portals(.

وتعرَّف البوابات بأنها الفهارس التي جرى توليدها أو تجميعها أو شراؤها من قبل مؤسسات أو مجموعات تجارية، لتكون بمثابة بوابات عبور سواء إلى خدمات متنوعة يمكن أن نشمل خدمات الإنترانت الخاصة بالمؤسسة أو المجموعة التجارية التي تملكها (وتكون موجهة بشكل أساسي للعاملين في المؤسسة أو لزبائنها أو للمتعاملين معها) أو للبحث ضمن الفهارس التي تم تجميعها أو للبحث ضمن شبكة الإنترنت عموماً. حيث توفر البوابات المواقع خدمات إضافية مثل البريد الالكتروني والأخبار، وخدمات عامة من نمط أسعار الأسهم ومعلومات السفر والخرائط.

ملاحظة: عموماً أصبح الخط الفاصل بين الفهارس ومحركات البحث أقل وضوحاً اليوم، فقد اشتركت معظم الفهارس مع محركات البحث لكي يتمكن مستخدمو الفهارس من الاستعلام والبحث عن مصادر إضافية في شبكة االنترنت.

### نشاط

حاول أن تلاحظ الفرق بين محرك البحث والفهرس في الأمثلة التالية:

- MSN الفيرس
- محرؾ البحث MSN
	- Yahoo! الفيرس
- محرؾ البحث !Yahoo
	- Google الفيرس
- محرؾ البحث Google

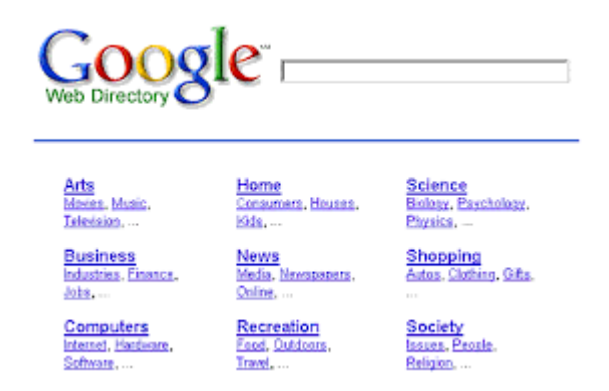

## **ايجابيات وسمبيات الفهارس**

### **االيجابيات**

بنظم المحررون الفهارس عادةً بشكل هرمي ويجري تقسيمها إلى فئات قابلة للتصفح وفئات فرعية. قد تبدو عملية النقر على المستويات المتعددة لأي موضوع تمت فهرسته للوصول إلى صفحة الوب الفعلية له عملية مرهقة، ولكنها تعتبر دليلاً على قوة الفهرس. وبما أن عملية الفهرسة تتم بإشراف بشري، فإن الفهارس قادرة على تقديم نوعية عالية من المحتوى. تضمن الفهارس (أكثر من محركات البحث) عدد أقل من النتائج التي لا تمت للمطلوب بصلة للموضوع.

### **السمبيات**

لا نقوم معظم الفهارس بجمع قواعد البيانات بنفسها وبشكل دوري والي، على عكس محركات البحث، وإنما نشير  $\frac{1}{2}$ إلى الصفحات بدلاً من تخزينها، وقد تثير هذه الحالة عدة مشاكل في بعض الأحيان، فإذا ما جرى إدراج الصفحة في الفهرس مرة، وتم تغيير محتوى الصفحة دون أن يلاحظ المحررون ذلك، حينها قد يستمر الدليل في الإشارة إلى هذه صفحة حتى لو جرى تعديلها أو نقلها أو إزالتها، لذا وتعتبر الروابط الميتة (غير الفعالة التي تشير إلى صفحات منقولة أو محذوفة) مشكلة حقيقية بالنسبة إلى الفهارس، كما تعاني الفهارس بسبب التدخل البشري في صباغتها، من اعتبارها أداة متحيزة وخصوصاً عندما يتعلق الأمر بفهرسة مواقع التجارة الالكترونية.

## **متى يجب استخدام الفهارس؟**

### **متى يجب استخدام الفهارس؟**

تعتبر الفهارس الطريقة الأفضل للتصفح وهي بذلك تشبه دليل الصفحات الصفراء من دليل الهاتف، وهي مصادر جيدة للحصول على معلومات حول موضوعات شائعة، ومعلومات عن المنظمات والمواقع التجارية والمنتجات. فإذا كان الشخص يرغب بمعرفة ما هو متاح في حقل أو مجال اهتمام معين على شبكة الانترنت، فالدليل هو أفضل وسيلة للتصفح عبر فئات المواضيع التي تمت فهرستها فيه.

### **أمثمة عن الفهارس والبوابات**

### **الفهارس**

- Beaucoup •
- LookSmart •
- Open Directory Project •

### نشاط

اختر أي من الفهارس المذكورة أعلاه واتبع فئات الموضوع للبحث عن معلومات حول "فقدان الوزن" (لا تستخدم مربع البحث) (تلميح/اشارة: ابحث عن رابط الصحة وابدأ من هناك)، لاحظ الاختلافات بين المحررين البشريين في كيفية تنظيم مواقعهم.

### **البوابات**

- Excite •
- MSN directory
	- Netscape •
- Yahoo! Directory •

# **بوابات المكتبات اإللكترونية وأمثمة عنها**

**البوابات**

يوجد نوعان من البوابات:

- بوابات لفيرسة عناويف مكتبات إلكترونية
	- بوابات خدمات

ما يهمنا هنا هي بوابات فهرسة المكتبات الإلكترونية التي تقوم بتجميع عناوين مكتبات الكترونية بحسب الموضوع، بحيث يتم تجميعها ومراجعتها من عدد من المختصين وأمناء المكتبات بشكل خاص. وتدعم مجموعات البوابات هذه احتياجات البحث والمراجع وذلك من خلال تحديد صفحات موجهة أكاديمياً وموصىي بها عمى شبكة االنترنت

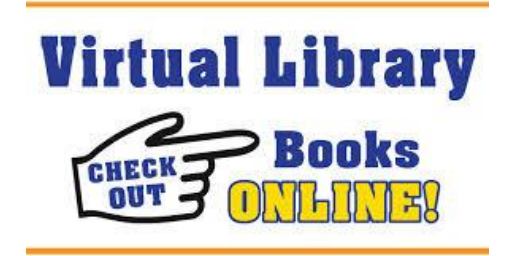

**أمثمة عمى بوابات لفهرسة عناوين مكتبات الكترونية**

- Academic Information
	- Digital Librarian
		- Infomine
- Internet Public Library •
- Librarians' Index to the Internet
	- PINAKES
	- WWW Virtual Library

# **قواعد بيانات خاصة بموضوع**

تسمى عادةً قواعد البيانات الخاصة بموضوع بالبوابات العمودية Vortals، وتَعرّف بأنها قواعد بيانات مخصصة لموضوع واحد، تم إنشاؤها من قبل أساتذة وباحثين وخبراء و/أو أفراد يملكون اهتمامات خاصىة في هذا الموضوع ومعرفة مهنية فيه، وذلك بتمويل أو دعم من وكالات حكومية أو مؤسسات تجارية.

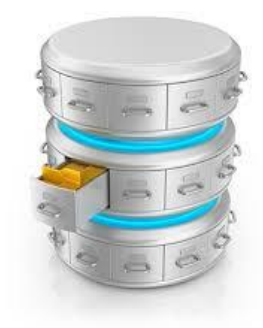

أمثلة عن قواعد بيانات خاصة بموضوع محدد:

- )تربوية معمومات )Educator's Reference Desk
	- )سفر )Expedia
	- )أفالـ )Internet Movie Database
	- )Software الحاسوب برامج )Jumbo Software
		- )السيارات قيمة )Kelley Blue Book
			- )وظائؼ )Monster Board
		- Fool Motley( استثمارات أو تمويؿ شخصي(
			- MySimon( التسوؽ المقارف(
- )Roller Coaster بيانات قاعدة )Roller Coaster Database
	- )اإلنسانية األبحاث )Voice of the Shuttle
		- WebMD( معمومات صحية(

# **الوب غير المرئي**

يوجد جزء كبير من شبكة الوب لا تستطيع زواحف محرك البحث القيام بفهرستها، وهو ما يطلق عليه اسم "الوب غير المرئي" أو "الوب العميق"، ويشمل هذا الوب من بين ما يشمله:

- مواقع محمية الدخوؿ
- وثائؽ محمية وراء الجدراف النارية )firewalls)
	- محتوى مؤرشؼ وقواعد بيانات محددة
- معمومات غير ثابتة لكف يجري تجميعيا بشكؿ ديناميكي بغية الرد عمى استفسارات محددة

ويتفق محللو شبكة الانترنت على أن الوب غير المرئي والمكون من آلاف الوثائق وقواعد البيانات، يحتوي ما بين 60 إلى 80% من محتوى شبكة الوب الحالية. ومن المفترض إمكانية الوصول إلى هذه المعلومة عبر استخدام محركات بحث محددة، ولكن ليس هذا هو الحال دائماً.

من اجل الوصول إلى ما يسمى مواقع الوب غير المرئي لابد من توجيه المتصفح مباشرةً إليهم. وهو ما تفعله العديد مف بوابات المكتبة وقواعد البيانات الخاصة بموضوع. وتعتبر ىذه البوابات وقواعد البيانات مصادر معقولة لمروابط المباشرة عمى الويب غير المرئي.

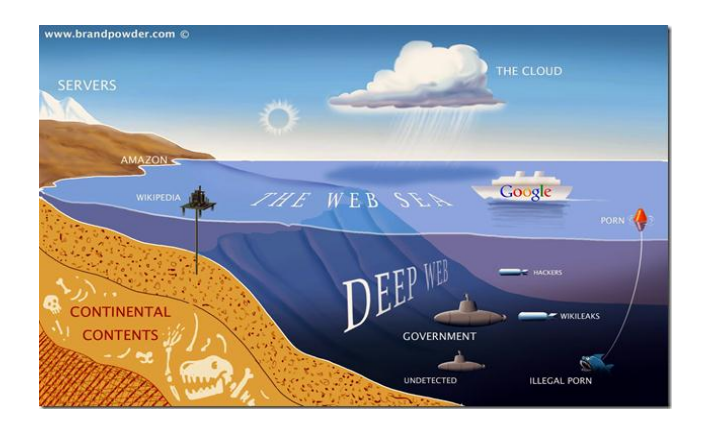

# **متى يجب استخدام بوابات فهرسة عناوين مكتبات إلكترونية وقواعد البيانات الخاصة بموضوع؟**

تستخدم بوابات المكتبات الإلكترونية في حالة البحث عن مواقع تتضمن معلومات عالية الجودة على شبكة الانترنت. بحيث يمكن للباحث بأن يكون على يقين شبه تام أن هذه المواقع قد جرى مراجعتها وتقييمها من قبل المختصيف آخذيف بعيف االعتبار الدقة والمحتوى.

وتستخدم قواعد البيانات الخاصة بموضوع في حالة البحث عن معلومات حول موضوع معين، كالبحث عن الأخبار، أو عن قوائم بريدية، أو عن أشخاص معينين، أو البحث عن عمل، وغيرها من آلاف من قواعد البيانات المخصصة لموضوعات محددة. ويزداد الاهتمام باضطراد في الوقت الحالي من قبل محركات البحث الرئيسية والفهارس والبوابات، للإشارة إلى قواعد البيانات الخاصـة بموضوع، ويستدل على ذلك من استخدامهم للروابط المباشرة ضمن صفحاتهم الرئيسية.

## **تقييم صفحات الوب**

### **التحقق من المصدر**

من المتوقع إيجاد كل شيء على شبكة الانترنت:

- مواقع سخيفة
	- خدع
- صفحات شخصية مزيفة وحقيقية
	- إعالنات تجارية
	- تعميقات ومقاالت
		- وثائؽ كاممة
	- مقررات أكاديمية
		- أوراؽ عممية
	- مقررات استشارية )مرجعية(
		- تقارير عممية

كيف يمكننا فرز هذه الصفحات وتصنيفها عند البحث عن موضوع محدد فيها؟

## **قراءة عناوين الوب**

يجب أولاً معرفة كيفية قراءة عنوان الويب أو (العنوان الذي يدعى الموقع ذو الصيغة الموحدة للموارد URL). مثاؿ**:**

### http://www.sc.edu/beaufort/library/pages/bones/bones.shtml

التفسير

- http ويعني بروتوكوؿ نقؿ النص، وتشير إلى تنسيؽ يستخدـ لنقؿ المعمومات والتعامؿ معيا
- www وىو اختصار الشبكة العالمية الواسعة، وىو اسـ عاـ لمخدـ استضافة الموضع )ليس جزءًا إجبارياً من العنوان وتختار بعض المواقع عدم استخدامه)
- ً sc موقع المخدـ، وفي ىذا المثاؿ جامعة والية كاروالينا وىو اسـ نطاؽ المستوى الثاني ويعيف عادة الجنوبية
	- edu اسـ نطاؽ المستوى األعمى
		- beaufort اسـ الدليؿ
		- library اسـ الدليؿ الفرعي
- pages اسم دليل فرعي آخر
- bones اسم دليل فرعي آخر
	- bones اسم الملف
- shtml وىو ممحؽ نوع الممؼ، وىو في ىذا المثاؿ language up-mark hypertext scripted، وىي لغة يستطيع المتصفح قراءتيا وتفسيرىا.

### **قراءة عناوين الوب**

لا يجري الاعتراف حالياً سوى بعدد قليل من نطاقات أسماء المستوى الأعلى، ولكن الأمر يتغير، وفيما يلي لائحة عن أسماء النطاقات المقبولة عموماً والتي كانت تعمل على مدى السنوات القليلة الماضية:

- edu. يشير اسم النطاق إلى موقع تعليمي (ويرتبط عادةً بكلية أو جامعة)
	- com. يشير اسـ النطاؽ إلى موقع أعماؿ تجارية
- gov. يشير اسم النطاق إلى موقع حكومي/غير عسكري تابع للحكومة الأميركية
	- mil. يشير اسـ النطاؽ إلى مواقع ووكاالت الجيش األميركي
	- net. يشير اسـ النطاؽ إلى الشبكات ومزودي خدمة االنترنت والمنظمات
		- org. يشير اسـ النطاؽ إلى المنظمات غير الربحية وغيرىا

صوتت (هيئة الانترنت للأسماء والأرقام المخصصة ICANN) في منتصف شهر تشرين الثاني من عام 2000، لقبول سبع لواحق اضافية جديدة، والتي دخلت فعلاً نطاق الخدمة أو تستعد للدخول حيز التشغيل:

- aero. ينحصر استخداـ ىذه الالحقة مف قبؿ صناعة النقؿ الجوي
	- biz. لالستخداـ العاـ مف قبؿ الشركات
	- coop. ينحصر استخداميا مف قبؿ التعاونيات
- info. لالستخداـ العاـ مف قبؿ المواقع التجارية وغير التجارية عمى حد سواء
	- museum. ينحصر استخدام هذه اللاحقة من قبل المتاحف
		- name. لالستخداـ العاـ مف قبؿ األفراد
- pro. ينحصر استخداـ ىذه الالحقة مف قبؿ المتخصصيف والكيانات المينية

ملاحظة: بما أن الولايات المتحدة الأميركية هي التي قامت بإنشاء شبكة الانترنت، لم يتم تعيين كلمة US في الأصل لأسماء النطاقات في الولايات المتحدة، ومع ذلك فإنها تستخدم للدلالة على مضيفي الولاية والحكومة المحلية بما في ذلك العديد من المدارس العامة.

في حين تملك الدول الأخرى رموز خاصة تتألف من حرفين كما الجزء الأخير من أسماء النطاقات الخاصـة بهم، عمى سبيؿ المثاؿ: uk لممممكة المتحدة، ca لػ كندا، وfr لػ فرنسا، الخ.

### **تحديد أصالة الصفحة**

يمكن معرفة أصالة أو موثوقية صفحة ما عن طريق معرفة كل ما يمكن عن مؤلفها / الناشر. ولذلك فإن أول ما يجب أن نبحث عنه هو الاجابة عن الأسئلة التالية:

- مف ىو المسؤوؿ عف الصفحة التي نتوصؿ إلييا؟
- ىؿ ىي تابعة لوكالة حكومية أو أي مصدر رسمي آخر؟
- ىؿ ىي تابعة لجامعة ما؟ لعمؿ، أو لمؤسسة، أو ألي مؤسسة تجارية أخرى؟
	- ىؿ ىي تابعة لفرد معيف؟

يمكن عموماً الاعتماد وكقاعدة عامة، على المواقع ذات اللواحق GOV وEDU للتوصل إلى معلومات دقيقة. فيي أكثر عرضةً أما المجاالت التالية: NET وORG وMIL وحتى COM الستضافة صفحات ذات أجندات شخصية أو تنظيمية خاصة، ومن الممكن أن تتطلب تحقق إضافي.

### **التحقق من المعمومات الحيوية**

توفر صفحة الوب ذات السمعة الجيدة عادةً المعلومات النالية:

- آخر التحديثات لمصفحة
- رابط إلرساؿ بريد الكتروني باألسئمة والتعميقات
- االسـ، العنواف، رقـ الياتؼ، عنواف البريد االلكتروني الخاص بصاحب الصفحة

وهنا لابد من توجيه السؤال التالي: هل تزودنا المصادر الخاصة بصاحب الصفحة بأوراق اعتماد أو الحصول على بعض المعلومات كوننا لا نستطيع التعرف عليه بسهولة؟

**التحقق من المحتوى**

يمكن لكل فرد أن ينشئ صفحة أو منشور خاص به أو عدة صفحات على شبكة الانترنت، لذا على القارئ ألا يقبل كل ما هو موجود لأنه فقط على صفحة الانترنت. ونادراً ما تجري مراجعة لمحتوى مواقع الإنترنت على عكس الكتب العلمية والمقالات الصحفية. والأمر متروك للقارئ أو الزائر للتحقق من موضوعية المحتوى. لابد من التحقق فيما إذا كان مالك الصفحة يشير إلى آخر تحديث قام به لهذه الصفحة، وفيما إذا كانت المعلومات الموجودة حديثة. وفيما إذا كان من الممكن التحقق بمقارنتها مع صفحات أخرى مشابهة. إن محاولة التمييز بين الإعلان وبين الترويج وبين محتوى حقيقي ومحتوى كاذب هو أمر في غاية الصعوبة، كما أن الأعداد المتزايدة من الصفحات يتطلب البحث عن الدعم التجاري لضمان استمراريتها وهو ما يفقدها موضوعيتها. لذا لابد من الاحتراس من الاحتيال المتعمد والخداع، حيث أن بعض الناس يستمتعون بالاحتيال ضمن شبكة الانترنت. لننظر مثلاً صفحتي الويب التاليتين:

[http://www.whitehouse.gov](http://www.whitehouse.gov/) األبيض البيت

[http://www.whitehouse.org](http://www.whitehouse.org/) األبيض البيت

لا يوجد وسيلة لتجميد صفحة على شبكة الانترنت في الوقت المناسب، على عكس المطبوعات التي تحتوي على تواريخ نشرىا، عدد الطبعات، وأرقاـ ISBN... الخ ، فصفحات الويب مرنة. لا يوجد ضبط مرجعي على شبكة الانترنت، فالصفحة التي تقوم بإنشائها اليوم يمكن تغييرها او تعديلها غدا، او من الممكن أن تختفي نهائياً، وقد يعترف مالك الصفحة بالتغييرات التي تطرأ على صفحته أو لا يعترف بها، إذا ما قام بنقل الصفحة وترك أو لم يترك عنوان الصفحة الجديد. لذا على الزائر أو المتصفح محاولة تقييم استمرار / ثبات الصفحات التي يرغب بها. بالتحقق أولاً من راعي الصفحة، ومن آخر تحديث للصفحة، ومن أهلية المؤلف أو المؤلفين. كما يفضل الاحتفاظ بنسخة احتياطية لما تجده على شبكة الانترنت (إما مطبوعاً أو محفوظاً على قرص)، وذلك عند الشروع في كتابة ورقة أو مقال واستخدام صفحات الوب كمصدر للمعلومات، وبذلك يمكن التحقق من المصادر في وقت لاحق إذا لزم الأمر .

نشاط

راجع المواقع التالية وحاول تقييمها باستخدام المعابير المذكورة أعلاه:

• أسباب الحرب الأهلية الأمريكية

**تقييم استقرار/ثبات صفحة الويب**

ردود الفعؿ السمبية حوؿ الرجاؿ الممتحيف

## **تكوين استراتيجية البحث**

من الجيد دائماً التفكير بالبحث وتنظيمه وتكوين استراتيجية للبحث قبل الشروع به وذلك عبر الإجابة عن الأسئلة التالية: ما الذي أريد القيام به؟ **.1** التصفح؟ **.2** إيجاد جزء معيف مف المعمومات التي تتعمؽ بموضوع؟ 3. استرجاع كل المعلومات التي تتعلق بالموضوع؟

تحدد إجابتك على الأسئلة السابقة كيفية إجراء البحث وما هي الأدوات التي ستقوم باستخدامها.

- 1. إذا كان هدفك التصفح ومحاولة تحديد ما هو متاح في مجال الموضوع الذي ترغب في البحث عنه، فعليك البدء باختيار فهرس ثم إدخال الكلمة أو الكلمات الرئيسية إلى واحد من محركات البحث الفائقة مثل Vivisimo، فقط لتعرؼ عمى ما يوجد فييا.
- . إذا كنت تبحث عن جزء معين من المعلومات الخاصة بموضوع، يمكنك استخدام محرك بحث رئيسي مثل Google، أو قاعدة بيانات متخصصة مثل مكتب الإحصاء.

3. أما إذا كنت ترغب في استرجاع كل المعلومات التي تتعلق بالموضوع، فيجب البحث في عدة محركات بحث، بالإضافة إلى البحث في موارد أخرى خارج نطاق الويب، مثل الكتب والصحف والمجلات والمراجع المطبوعة الأخرى.

# **عداداته التمقائية االستخدام المبسط لمحرك البحث وا**

إذا جرى إدخال أكثر من كلمة رئيسية واحدة في بيان البحث من دون استخدام أي إشارة أو علامة أو رمز مرافق، يقوم محرك البحث تلقائياً بإضافة إما كلمة and (و) أو كلمة or (أو) لربط شروط البحث مع بعضها. مما يؤدي إلى تغيير بحثك تغييراً جذرياً بطرق غير متوقعة.

ولذلك لا بد من التأكد من معرفة الإعدادات الافتراضية لمحرك البحث المستخدم، وهذا قد يفسر إمكانية اختلاف نتائج البحث عما ىو متوقع ليا أف تكوف.

ويمكن أن تحدث أشياء غريبة لأسباب أخرى أيضاً، ففي بعض الأحيان يمكن لأنظمة الترتيب التي يعتمدها محرك البحث أن تتخلص من بحث من خلال تجاهل بعض الكلمات الواردة في بيان البحث، وقد يحدث ذلك عندما يقوم محرك البحث بالتعرف على سلسلة من الكلمات الرئيسية المنفصلة، وكأنها جملة أو عبارة مترابطة، وبجميع الأحوال قد لا نعرف السبب الحقيقي وراء استرداد الكثير من الردود التي ليست ذات صلة بالموضوع.

### **الكممات الزائدة**

الكلمات الزائدة Stop Words هي كلمات لا تتوقف عندها العديد من محركات البحث وذلك عند البحث عن النصوص والعناويف عمى شبكة االنترنت.

وتتجاهل محركات البحث بشكل روتيني الكلمات الزائدة Stop Words مثل الكلمات الصغيرة والشائعة، وأجزاء من خطاب، وذلك من أجل خفض زمن الاستجابة.

لا تعتمد محركات البحث جميعها نفس الكلمات الزائدة Stop Words، وبالإضافة إلى ذلك فإن قوائم هذه الكممات يمكف أف تتغير باستمرار، فإذا ما بدأ البحث عبر موقع يحافظ عمى قائمة مف الكممات الزائدة Stop Words، وتمت كتابة أي مف ىذه الكممات في بياف البحث وضمف عالمات اقتباس لمداللة عمى أىميتيا في البحث، فمن الممكن أن يستمر المحرك في تجاهلها. ويستثنى من ذلك موقع Google، الذي يحوي على قائمة من الكلمات الزائدة Stop Words، ولكنه يلاحظ الكلمات الزائدة Stop Words داخل العبارات المحاطة بعالمات اقتباس.

مثال:

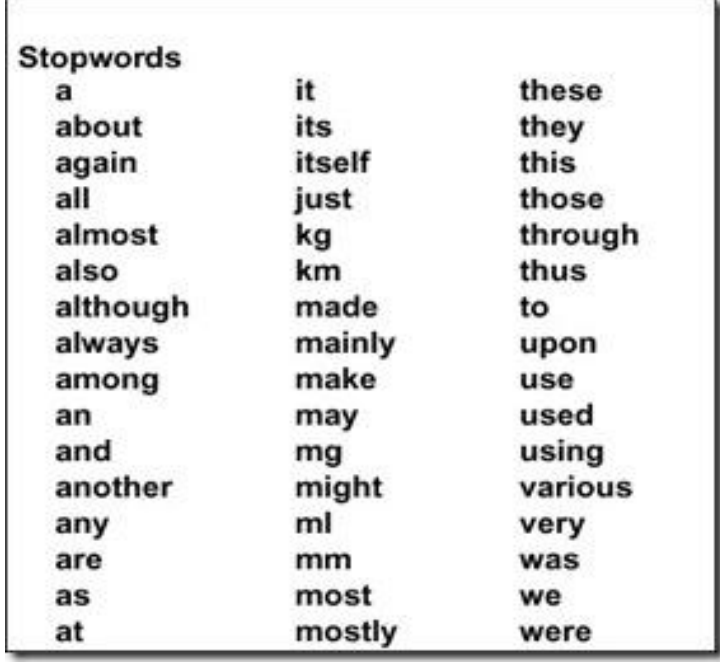

## **إنشاء عبارة البحث**

يجب المحافظة عمى النصائح التالية عند ىيكمة عبارة البحث:

- أف تكوف محددة مثاؿ: بركاف فيزوؼ
- أن يجري استخدام الأسماء والمواضيع ككلمات رئيسية كلما أمكن ذلك مثال: مهرجان دمشق السينمائي
- أن يجري وضع أهم المصطلحات في قائمة الكلمات الرئيسية أولاً، للتأكد من إجراء البحث عليها ووضع علامة + أمام كل واحد منها مثال: مهرجان + دمشق + السينمائي
	- أن يجري استخدام ثلاث كلمات رئيسية على الأقل في عبارة البحث مثال: مهرجان دمشق السينمائي
		- أن يتم الجمع بين الكلمات الرئيسية والعبارات قدر الإمكان مثال: محرك بحث البرنامج التعلي*مي*
- أف يجري تجنب الكممات الشائعة مثاؿ الماء، إال إذا كانت جزءًا مف العبارة مثاؿ: المياه المعبأة في زجاجات
- التفكير في الكممات المتوقع إيجادىا في صمب الصفحة، واستخداميا ككممات رئيسية مثاؿ: فقداف الشيية، اضطراب الشره المرضي
- كتابة عبارة البحث خارج الصفحة ومراجعتها قبل إدراجها ضمن مربع البحث مثال: +كارولينا الجنوبية+ مساعدات مالية + تطبيقات

#### نشاط

لنفترض أنك على وشك البحث عن عمل، وتحتاج إلى كتابة خطاب تعريفي بنفسك مع سيرة ذاتية، ما هي العمميات التي يمكف استخداميا في البحث؟، اذىب إلى صفحة Google واختر عدد مف العمميات التالية في البحث:

- خطاب تعريفي، بحث عف وظيفة
	- خطاب تعريفي + سيرة ذاتية
- خطاب تعريفي + استمارة + قالب
	- خطاب تعريفي + مثاؿ
- خطاب تعريفي + عينة نصائح مفيدة

احتفظ بنتائج الصفحة عن كل بحث أجريته، وحاول ملاحظة أي من عمليات البحث هذه كانت الأكثر إنتاجية (إفادة) والسبب في ذلك.

## **نصائح أساسية لمبحث**

## **نصائح سريعة**

ملاحظة: تنجح هذه النصائح مع معظم محركات البحث في خيارات بحثها الأساسية.

- استخداـ عالمات )+ و-( أماـ كممات البحث إلجبار تضميف و/أو المستبعدة في عمميات البحث. مثال: +مهرجان-دمشق (من دون فراغ بين الكلمة والعلامة)
- استخداـ عالمات االقتباس المزدوجة " " حوؿ العبارات، وذلؾ لضماف البحث عف العبارة كما ىي، بنفس ترتيب كممات العبارة المكتوبة. مثاؿ: "أكوف أو ال أكوف"
	- وضع أىـ الكممات الرئيسية في بداية سمسمة البحث. مثاؿ: نتائج تحقيؽ لجنة أحداث 11 أيموؿ
- كتابة الكممات الرئيسية والعبارات ضمف الحد األدنى لموصوؿ إلى الحد األدنى واألعمى مف النتائج، وكتابة الحروف capital Letters تعطي عادةً تطابق تام في النتائج فقط. مثال: كلمة president تعطي نفس النتائج سواء كُتبت بحرف كبير أو صغير president أو President
- استخدام علامات الاقتطاع وأحرف البدل (مثل \*) للبحث عن الاختلافات في تهجئة كلمة. مثال: مكتبة\* تؤدي إلى الوصوؿ لنتائج متعددة مكتبة، مكتبات، أميف مكتبة ... الخ
- الجمع بين الكلمات الرئيسية والعبارات باستخدام علامات الاقتباسات المزدوجة وعلامة (+) و/أو علامة )-(.مثاؿ: +رعاة البقر+"الغرب الجامح" –كرة القدـ –والية داالس )إف استخداـ الكممة الرئيسية مقترنة بالعالمة + في ىذه الحالة، يوجب وضع عالمة + أماـ العبارة أيضا،ً وعند البحث عف عبارة فقط يصبح استخدام علامة + غير ضرورياً)
- عند البحث عف موقع كممة أو عدة كممات رئيسية ضمف مستند ما، البد مف استخداـ أمر "بحث" في ذلك المستند.
- البد مف معرفة اإلعدادات األساسية التي يستخدميا محرؾ البحث )و أو(، وسيكوف لذلؾ تأثير عمى كيفية تكوين بيان البحث، لأن عدم استخدام أي من العلامات (+، −، " ") سيؤدي بمحرك البحث إلى استخدام إعداداته الخاصة.

 البد مف معرفة فيما إذا كاف محرؾ البحث المستخدـ يحتفظ بقائمة مف الكممات الزائدة Words Stop، فإذا كان يحتفظ بمثل هذه القائمة، يتوجب علينا عدم استخدام كلمات زائدة Stop Words معروفة في بيان البحث، بالإضافة إلى مراعاة البحث باستخدام محرك بحث آخر لا يحتفظ بنفس الكلمات الزائدة .Stop Words

**نصائح سريعة لعمميات البحث المنطقية**

- ضرورة إرفاؽ البيانات باستخداـ كممة أو موضوعة بيف قوسيف دائماً لمقياـ بعمميات البحث المنطقية.
- ضرورة استخداـ مفتاح CAPS عند كتابة العالقات المنطقية في بياف البحث دائمًا، حيث تتطمب معظـ محركات البحث أن تكون العلاقات (NO ،OR ،AND) المكتوبة بأحرف كبيرة كلمات مفتاحية فيها.

#### نشاط

اختر واحدا من الأمثلة المذكورة اعلاه وحاول البحث عنها باستخدام صفحة البحث المتقدم الخاص بموقع .Google

### **ما هي العمميات المنطقية؟**

أخذت العمليات المنطقية تسمية (Boolean Operations) من عالم الرياضيات البريطاني جورج بول )1864-1815(، والذي كتب عف نظاـ المنطؽ الرياضي.

وتم اعتماد نظام المنطق الرياضي لإعطاء نتائج تركيب الفرضيات المنطقية من خلال صياغة عبارات دقيقة تعبر عن تركيب من الفرضيات، وأطلق على هذا النظام اسم "حساب التفاضل والتكامل في التفكير ".

وقد استخدمت محركات البحث على الإنترنت العمليات المنطقية المستمدة من كتابات (بول)، لتوفير مجموعة من العمميات المنطقية: )AND – OR – NOT )واستخداميا لربط الكممات والعبارات لمحصوؿ عمى نتائج لالستفسارات أكثر دقة.

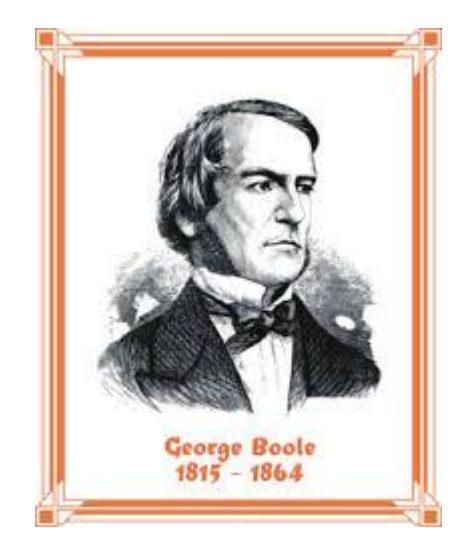

**العمميات المنطقية باستخدام )AND - و(** يَضيق استخدام العملية المنطقية (AND – و) عملية البحث بالفعل، وذلك عن طريق استرجاع المستندات التي تحتوي على كل كلمة من الكلمات الرئيسية التي يجري إدخالها في بيان البحث. وكلما كانت المصطلحات التي يجري إدخاليا أكثر تصبح نتائج البحث أضيؽ. أمثمة:

- الحقيقة و العدالة
- الحقيقة والعدالة واألخالؽ والكونغرس

**العمميات المنطقية باستخدام )OR - أو(** يوسع استخدام العمليات المنطقية بإضافة (OR – أو) عملية البحث، وذلك عن طريق استرجاع الوثائق التي تُظهر واحدة من الكلمات الرئيسية أو جميعها. وبما أن العملية (او) عادةً ما تُستخدم من أجل الكلمات الرئيسية المتشابهة أو المترادفة، فإن استرجاع وثائق أكثر مرهون بإدخال كلمات رئيسية أكثر . أمثمة:

- كمية أو جامعة
- كمية أو جامعة أو معيد أو حرـ جامعي

**العمميات المنطقية باستخدام )NOT - ال(** يحد استخدام العمليات المنطقية بإضافة (NOT − لا) عملية البحث، وذلك عن طريق استرجاع الكلمة الرئيسية الأولى فقط وليس الثانية، حتى ولو ظهرت الكلمة الأولى في الوثيقة أيضاً. أمثمة:

- بيجو وليس سيارة
- بيبسي وليس كوال

# **استخدام األقواس وتركيب العمميات المنطقية**

## **استخدام األقواس**

يُعتبر استخدام الأقواس، وسيلة فعالة لدمج عدة بيانات البحث في بيان بحث واحد. ويتم استخدام الأقواس لفصل الكلمات الرئيسية عند استخدام أكثر من عملية واحدة مع ثلاثة أو أكثر من الكلمات الرئيسية. أمثمة:

> ( المولد أو الكيربائي( و )تويوتا أو ىوندا( مالحظة**:** يجب وضع بيانات )أو( بيف قوسيف دائماً لمحصوؿ عمى أفضؿ النتائج.

**تركيب العمميات المنطقية** العمليات المنطقية ليست دائماً بسيطة أو سهلة، حيث تتعامل مختلف محركات البحث مع العوامل بطرق مختلفة. على سبيل المثال، تقبل بعض محركات البحث (النفي) (ANDNOT) ككلمة واحدة بينما تقبل محركات بحث أخرى (النفي) (AND NOT) على اعتبارها كلمتين وليست واحدة. وتتطلب بعض العمليات الكتابة بحروف كبيرة في حين أن البعض الآخر لا يتطلب ذلك.

## **العمميات المنطقية الضمنية، وعمميات التقريب**

**العمميات المنطقية الضمنية** تستخدم العمليات المنطقية الضمنية علامة الجمع (+) وعلامة الطرح (−) بدلاً من كل العوامل المنطقية (AND – NOT)، فإف وضع عالمة )+( أو )-( أماـ كممة ما يفرض إدراج أو استبعاد تمؾ الكممة في بياف البحث. مثاؿ**:** +الجنوف-مرض الزىايمر

وبطريقة مشابهة، فإن استخدام علامات الاقتباس المزدوجة " " حول كلمتين أو أكثر ، ستفرض عليها البحث عنها وكأنيا عبارة واحدة متكاممة. مثال: "الشاي الأخضر "

ربينما يجري عادةً قبول كامل العمليات المنطقية فقط في خيار البحث المتقدم من محركات البحث، فإن العمليات المنطقية الضمنية تَقبل في خيارات البحث الأساسية لمعظم محركات البحث.

**عمميات التقريب** لا تعتبر عمليات التقريب (NEAR, ADJ, SAME, FBY) جزءا من العمليات المنطقية بالحقيقة إلا أنها تخدم وظيفة مماثمة في صياغة بيانات البحث. لا تقبل جميع محركات البحث عمليات التقريب ولكن البعض منها يقبل (قريب near) في خيار البحث المتقدم لدييـ. تسمح العملية (near) دائماً بالبحث عن المصطلحات التي تقع على مسافة محددة من بعضها البعض في أي ترتيب كان، وكلما كانوا أقرب إلى بعضهم كلما ظهر المستند أكثر ارتفاعاً في قائمة النتائج. إن استخدام العملية (near) بدلاً من العملية المنطقية (AND) كلما أمكن ذلك، يساعد في استرجاع المزيد من النتائج ذات الصمة بموضوع البحث دائما.ً

أمثمة:

- النسؿ near تطور الجنيف
	- دي فير near شكسبير

حتى أقل محركات البحث تتقبل العملية ADJ (المجاور لـ)، وتعمل العملية ADJ كعبارة لإظهار المصطلحين متجاوريف إلى بعضيما في صفحة الويب بأي ترتيب. أمثمة:

- إرنست ADJ ىيمنغواي
- األنواع ADJ الميددة باالنقراض

وبذلك يمكن استرجاع كل من (إرنست هيمنغواي) و \_هيمنغواي إرنست)، وأيضاً (الأنواع المهددة بالانقراض) و(المهددة بالانقراض الأنواع).

أما بالنسبة لعمليات القرب الأخرى مثل نفس (same) (للبحث عن الكلمات الرئيسية التي توجد في نفس المجال) وعملية يلي (FBY)، فإنها تستخدم كتقنيات بحث متقدمة في مكتبة وقواعد البيانات المتخصصة الأخرى ولكنها لم تستخدم بعد من قبل محركات البحث. نشاط

اختر واحداً من الأمثلة المذكورة أعلاه وحاول البحث عنها باستخدام صفحة البحث المتقدم في Google.

# ا<mark>لبحث اعتمادا على المعلومات الإدارية للصفحة</mark>

#### **ما المقصود؟**

يجري تنظيم الصفحات الالكترونية ومعلوماتها الإدارية في حقول منفصلة، وتتكون صفحة الويب النموذجية من الحقول الرئيسية التالية:

- العنواف
- المجال المضيف (الموقع)
	- والرابط URL

تسمح بعض محركات البحث باسترداد المعلومات عند إدخالها في حقل سجل ما، وذلك باستخدام تسمية الحقل الصحيح في تركيبة (من خلال جمعها) مع مصطلح أو مصطلحات البحث. ويعتبر البحث على شبكة الانترنت باستخدام المعلومات الإدارية أداة قوية جدا متى كان ذلك متاحا، فهو يسمح بتحديد دقيق لأي مكان نرغب بأن يقوم محركات البحث بالبحث فيه ضمن مستند موجود على شبكة الوب.

### **البحث عن العنوان**

يظهر العنوان في الشريط الأزرق في أعلى نافذة المتصفح. فإذا كان موضوع الصفحة معروفاً فهو رهان جيد على أن الكلمات الهامة التي تصف هذا الموضوع سوف تظهر ضمن عنوانه. ومن المرجح أن تنتج استجابات أكثر صلة بالموضوع، في حال كان البحث عن كلمة رئيسية في حقل العنوان بدالً مف أف تكوف كممة رئيسية واحدة.

مثال: العنوان: "بحث تعليمي على شبكة الانترنت" حيث يتم استرجاع الصفحات التي تحتوي على هذه الكلمات ضمن العنوان. ملاحظة: لا تعمل عمليات البحث عن العنوان بشكل جيد مع إدخالات عنوان مؤلف من كلمة واحدة.

### **البحث عن المجاالت**

في حال كانت عملية البحث من أجل الحصول على معلومات عن نوع معين من الموقع، يمكن اختيار الحد من مجال البحث إلى واحد من مجالات المستوى الأعلى المتاحة حالياً:

- edu موقع تعميمي
- com موقع أعماؿ تجارية
- gov موقع حكومي / غير عسكري تابع لمحكومة األميركية
	- mil مواقع ووكاالت الجيش األميركي
	- net الشبكات ومزودي خدمة االنترنت والمنظمات
		- org المنظمات األميركية غير الربحية وغيرىا.

م**ثال: المجال: edu و "في أصل الأنواع" و داروين و علم المتحجرات، يحد البحث بمواقع تعليمية تتعامل مع** تشارلز دارويف ونظريتو في التطور.

تسمح العديد من محركات البحث عبر خيار البحث المتقدم بالحد من البحث إلى مجال معين عن طريق استخدام القوائم المنسدلة drop-down. فقد أتاحت هذه المحركات اختيار SearchEdu للحد من خيارات البحث الأساسية وحصرتها في المجال edu. أما إذا كان هدف البحث هو الوصول إلى معلومات في مجال دولي معين، فيمكن اختيار البحث في مجال الجغرافية باستخدام رمز البلد المكون من حرفين. مثال: المجال: UK و إدوارد دي فير الشارع 17 – أوكسفورد وهذا الأمر يساعد على الحد من البحث عن مواقع في المملكة المتحدة تتعامل مع الاستفسار عن أصل الكاتب شكسبير.

#### **تذكرة**

بما أن الولايات المتحدة الأميركية هي التي قامت بإنشاء شبكة الانترنت، لم يتم تعيين كلمة US في الأصل لأسماء النطاقات في الولايات المتحدة، ومع ذلك فإنها تستخدم للدلالة على مضيفي الولاية والحكومة المحلية بما في ذلك العديد من المدارس العامة وبعض الكليات المجتمعية (المشتركة). وتملك الدول الأخرى رموز خاصة تتألف من حرفين كما الجزء الأخير من أسماء النطاقات الخاصة بهم، على سبيل المثال: uk للمملكة المتحدة، ca لـ كندا، و fr لـ فرنسا، الخ. وللحصول على قائمة من رموز الإنترنت للدول، راجع قائمة ISO التي تحتوي على رموز الدول.

**البحث عن المضيف )أو الموقع(** في حال كان الهدف من عملية البحث هو الوصول إلى معلومات موجودة على حاسوب معين أو المخدم، يمكن تضييق نطاق البحث باستخدام المضيف أو استعلامات الموقع. [www.sc.edu](http://www.sc.edu/) : المضيف وىنا يتـ استرجاع الصفحات المرتبطة بجامعة كارولينا الجنوبية.

**البحث عن محدد موقع المعمومات العالمي URL** في حال كان الهدف من عملية البحث هو الوصول إلى ملف معين، واسم هذا الملف هو جزء من موقع المضيف ضمن محدد موقع المعلومات العالمي URL، يمكن إيجاد هذا الملف بسرعة أكبر من خلال اختيار بحث URL. [url:bck2skol](bck2skol) : مثال

وهذا يساعد على استرجاع المواقع المدرجة ضمن URL والتي تحمل اسم الملف bck2skol (وهو اسم المقرر التعليمي القديم على الانترنت newbies).

**البحث عن الرابط** إذا كاف لديؾ صفحة عمى االنترنت وترغب بمعرفة مف الذي يقوـ بالربط إلييا )بالدخوؿ إلييا(، أو ترغب بعرفة مف يقوـ بالربط إلى صفحة معينة مف ضمف اىتماماتؾ، يمكف اختيار خيار البحث LINK. [www.sc.edu/beaufort](http://www.sc.edu/beaufort) :الرابط :مثاؿ و ىذا يساعد عمى استرجاع الصفحات المتصمة بروابط عف الحرـ الجامعي في جامعة كارولينا الجنوبية.

**البحث عن صور** إذا كاف اليدؼ مف البحث ىو الوصوؿ إلى صورة محددة عمى شبكة االنترنت، يمكف اختيار خيار البحث ً مف IMAGE. وىذا األمر يحتاج إلى تحديد الصورة عف طريؽ االسـ، ويعمؿ بشكؿ جيد إذا كاف االسـ جزءا ذا لـ يكف األمر كذلؾ سيجري فقداف ىذه الصورة المحددة تماما.ً اسـ ممؼ الصورة. وا **مثال:** الصورة: gif.bones يمكف العثور عمى الشعار الذي ترغب في استخدامو ألي موضوع باستخداـ عممية البحث المنطقي عمى النحو "free gifs" AND bones :التالي

**مجاالت أخرى** وتشمل مجالات البحث الأخرى موضوع، نص، لغة، صوت، صور وحتى تاريخ. ويعتبر التاريخ هو أحد أصعب هذه المجالات، لأنه تبعاً لمحرك البحث، يمكن للبحث في حقل معين بحسب التاريخ أن يسترجع تاريخ إنشاء الصفحة، آخر تحديث للصفحة، أو التاريخ الذي قامت به العناكب بفهرسة الصفحة.

ملاحظة: تكتب بعض مصطلحات الحقل وكانها كلمات كاملة، وبعضها يتكون فقط من حرف او اثنين (مثال: u or :url / :t or :title )ويتبع ذلؾ بنقطتيف ):( ثـ الكممة الرئيسية األولى. ولذلك يجب عدم ترك فراغات بين مصطلحات الحقل والنقطتين (:) والكلمة الرئيسية الأولى.

بالنسبة لبعض عمليات البحث عن المجالات، ليس هنالك حاجة إلى إدخال مصطلحات المجال على الإطلاق، فهي موجودة هناك بالفعل على صفحة البحث المتقدم، وكل ما يتوجب فعله هو ملأ المعلومات. رإذا لم تكن متأكدا فيما إذا كان محرك البحث يدعم البحث عن المجالات، يمكنك إيجاد رابط (حول about) وقراءة المزيد.

نشاط

اختر واحداً من الأمثلة المذكورة أعلاه وحاول البحث عنها باستخدام صفحة البحث المتقدم في Google، أو أي محرك بحث آخر يدعم البحث في المجالات.

### **تدريبات**

1. تُعتبر محركات البحث بمثابة قواعد بيانات ضخمة من ملفات صفحة الوب والتي تم تجميعها تلقائياً بواسطة آلة: a. صح b. خطأ **.2** يوجد نوعاف مف محركات البحث، محركات البحث البدائية ومحركات البحث الفائقة: a. صح b. خطأ 3. تقوم محركات البحث بتجميع قواعد البيانات من خلال توظيف: a. العناكب b. الروبوت c. الزواحؼ d. جميع ما تقدـ صحيح **.4** تفشؿ الزواحؼ مف الوصوؿ إلى المواقع االلكترونية التي ال تحوي عمى روابط لصفحات أخرى: a. صح b. خطأ

5. تحتاج الزواحف أن تصل إلى موقع ما على شبكة الانترنت أكثر من مرة، حتى تقوم بفهرسة معظم الكلمات الموجودة عمى الصفحات المتاحة لمعامة في الموقع االلكتروني: a. صح b. خطأ

> **.6** تعود الزواحؼ بانتظاـ إلى صفحات الويب التي قامت بفيرستيا: a. للتحقق من أي تغيير حدث فيها b. إلحداث تعديالت فييا c. إلزالة الفيرسة d. إنشاء روابط لصفحات أخرى

> > **.7** واحد مما يمي مف ايجابيات محركات البحث:

a. الوصوؿ إلى جزء كبير نسبياً مف الصفحات المتاحة لمعامة عمى شبكة االنترنت b. أفضؿ وسيمة لمبحث عبر شبكة االنترنت c. تجميع قواعد البيانات مف خالؿ توظيؼ )الزواحؼ( d. االجابتيف 1 و 2

**.8** مف أبرز سمبيات محركات البحث، أف العدد اليائؿ مف الكممات التي تتـ فيرستيا مف قبؿ محركات البحث، يزيد مف احتماؿ ظيور مئات اآلالؼ مف الردود عمى طمبات البحث البسيطة: a. صح b. خطأ

**.9** تعتبر جميع محركات البحث متشابية تماماً مف حيث الحجـ والسرعة والمضموف: a. صح b. خطأ

**.10** تختمؼ محركات البحث عف بعضيا مف حيث:

a. الحجم والسرعة والمضمون b. استخداـ المخططات التراتبية c. خيارات البحث d. كل ما سبق صحيح

**.11** يصؿ التداخؿ في المحتوى ضمف محركات البحث تقريباً إلى:

- $%50. a$
- %40 .b
- %60 .c
- %30 .d

**.12** واحد مما يمي يعتبر مف القواعد التي تسيـ في ترتيب وتصنيؼ صفحات الوب: a. تواتر الكممات المفتاحية والعبارات ضمف وثائؽ صفحة الوب b. كثرة عدد الروابط c. تواتر الكممات المفتاحية والعبارات ضمف تأشيرات META HTML d. جميع ما سبؽ صحيح

**.13** محرؾ البحث Google:

a. محرؾ بحث فردي b. محرؾ بحث مع أدلة الموضوع c. محرؾ بحث بدائي d. محرؾ بحث فائؽ

**.14** تستخدـ محركات البحث لػ :

a. إليجاد كممات وعبارات فريدة مف نوعيا b. ايجاد اقتباسات ومعمومات مدفونة في النص الكامؿ لصفحات لويب c. استرجاع أطناف مف الوثائؽ d. جميع ما تقدـ صحيح

**.15** تزحؼ محركات البحث الفائقة ضمف شبكة االنترنت لتجميع قواعد بيانات خاصة بيا قابمة لمبحث: a. صح b. خطأ

**.16** تبحث محركات البحث الفائقة عف قواعد البيانات مف مجموعات متعددة مف محركات البحث الفردية في الوقت نفسه، من موقع واحد وباستخدام نفس الواجهة: a. صح b. خطأ

**.17** تعرض محركات البحث الفائقة METASEARCH نتائج عمميات البحث الخاصة بيا بإحدى الطريقتيف التاليتيف: قائمة واحدة – قوائـ متعددة:

> a. صح b. خطأ

**.18** واحد مما يمي يعتبر مف سمبيات محركات البحث الفائقة: a. تصب في شبكات االنترنت األصغر باالعتماد عمى أدلة الموضوع b. تخضع لدفع الماؿ إلى محركات البحث مقابؿ الحصوؿ عمى نتائج الويب. c. ال تقدـ محركات البحث الفائقة METASEARCH خمطة جاىزة مف خيارات البحث d. جميع ما تقدـ صحيح

**.19** يعتبر Mamma:

a. محرك بحث فرد*ي* b. محرؾ بحث فائؽ c. دليل موضوع d. محرك بحث بدائ*ي* 

**.20** تتولد الفيارس الموضوع ويتـ حفظيا عف طريؽ الزواحؼ االلكترونية والروبوتات: a. صح b. خطأ

**.21** تميؿ الفيارس إلى أف تكوف: a. أصغر مف قواعد بيانات محرؾ البحث b. أكبر مف قواعد بيانات محرؾ البحث c. مساوية لقواعد بيانات محرؾ البحث d. أشمؿ مف قواعد بيانات محرؾ البحث

**.22** يعتبر واحد مما يمي مف ايجابيات الفيارس: -1 تصب في شبكات االنترنت األصغر باالعتماد عمى أدلة الموضوع -2 تقديـ نوعية عالية مف المحتوى. -3 توفر عدد أقؿ مف النتائج والتي ال تمت لممطموب بصمة -4 االجابتيف 2 و 3

**.23** مف سمبيات الفيارس أنيا تقوـ بجمع قواعد البيانات بنفسيا: a. صح b. خطأ

# **.24** مف أبرز سمبيات أدلة الموضوع:

a. تقوم بجمع قواعد البيانات بنفسها b. تشير إلى الصفحات بدالً مف تخزينيا c. ظيور الروابط غير الفعالة d. جميع االجابات صحيحة

**.25** تعتبر أدلة الموضوع الطريقة األفضؿ لمتصفح وعمميات البحث ذات طبيعة أكثر عمومية: a. صح b. خطأ

**.26** بوابات فيرسة عناويف مكتبات الكترونية ىي مجموعات مف قواعد البيانات والمواقع االعالمية المرتبة بحسب الموضوع، والتي أوصىي بها وقام بتجميعها ومراجعتها عدد من المختصين وأمناء المكتبات بشكل خاص: a. صح b. خطأ

> 27. تُعرّف قواعد بيانات موضوع (أو البوابات العمودية) بانها قواعد بيانات مخصصة لموضوع واحد: a. صح b. خطأ

**.28** يشتمؿ الوب غير المرئي عمى: a. مواقع محمية الدخوؿ b. وثائؽ محمية وراء الجدراف النارية )firewalls) c. المواد المؤرشفة ومحتويات قواعد بيانات محددة d. جميع ما تقدـ صحيح

**.29** يحتوي الوب غير المرئي مف مواد شبكة الويب الحالية عمى: a. ما بيف 60 إلى %80 b. ما بيف 40 إلى 60 % c. ما بيف 30 إلى 50 % d. أكثر مف %80

**.30** تستخدـ بوابات المكتبة في حالة البحث عف مواقع تتضمف معمومات عالية الجودة عمى شبكة االنترنت: a. صح b. خطأ

**.31** واحد مما يمي يعتبر مف أىـ مصادر تقييـ صفحات الوب:

a. قراءة عناويف الويب b. التحقؽ مف المصدر c. التحقؽ مف المعمومات الحيوية d. جميع ما تقدم صحيح

**.32** يمكف معرفة أصالة أو موثوقية صفحة ما عف طريؽ معرفة كؿ ما يمكف عف مؤلفيا/ الناشر: a. صح b. خطأ

- **.33** يعتبر اسـ النطاؽ التالي تابع لموقع تعميمي:
	- .com .a
		- .org .b
		- .edu .c
		- .net .d

3**4.** إذا كنت تبحث عن جزء معين من المعلومات، يمكنك استخدام محرك بحث رئيسي مثل:

- Google .a
- Yahoo .b
- Vivisimo .c
	- msn .d

35. الكلمات الزائدة **Stop Words** هي كلمات لا تتوقف عندها العديد من محركات البحث وذلك عند البحث عف النصوص والعناويف عمى شبكة االنترنت:

> a. صح b. خطأ

**.36** واحد مما يمي يعتبر مف الكممات الزائدة Words Stop:

a. أحرف العطف b. حروؼ الجر c. أفعاؿ الكوف d. جميع االجابات صحيحة

**.37** واحد مما يمي يعتبر مف أىـ النصائح عند ىيكمة عبارة البحث: a. أف تكوف محددة b. الجمع بيف الكممات الرئيسية والعبارات قدر اإلمكاف c. وضع أىـ المصطمحات في قائمة الكممات الرئيسية أوال،ً لمتأكد مف إج ارء البحث عمييا ووضع عالمة + أماـ كؿ واحد منيا d. جميع االجابات صحيحة

**.38** أخذت العمميات المنطقية ىذه التسمية مف:

a. (سيدنى بريسى) b. (جوزيف بيتمان) c. (جورج بول) d. (اسحاق بيت*مان)* 

39. العمليات المنطقية تشت*مل* على:

a. و – أو b. و – النفي c. أو – النفي d. جميع االجابات صحيحة

**.40** يتـ استخداـ األقواس لفصؿ الكممات الرئيسية عند استخداـ أكثر مف مشغؿ واحد مع ثالثة أو أكثر مف الكلمات الرئيسية: a. صح b. خطأ

**.41** تستخدـ المشغالت المنطقية الضمنية:

- a. عالمة الجمع b. عالمة الطرح c. عالمة القسمة
- d. االجابتيف 1 و 2

**اإلجابات**

**.1** a. صح **.2** b. خطأ **.3** d. جميع االجابات صحيحة **.4** a. جميع اإلجابات صحيحة **.5** b. خطأ **.6** a. لمتحقؽ مف أي تغيير حدث فييا **.7** d. االجابتيف 1 و 2 **.8** a. صح **.9** b. خطأ **.10** d. كؿ ما سبؽ صحيح %60 .c **.11 .12** d. جميع ما سبؽ صحيح **.13** a. محرؾ بحث فردي **.14** d. جميع ما تقدـ صحيح **.15** b. خطأ **.16** a. صح **.17** a. صح **.18** d. جميع ما تقدـ صحيح **.19** b. محرؾ بحث فائؽ **.20** b. خطأ **.21** a. أصغر مف قواعد بيانات محرؾ البحث **.22** d. االجابتيف 2 و 3 **.23** a. صح **.24** d. جميع االجابات صحيحة **.25** a. صح **.26** a. صح **.27** a. صح **.28** d. جميع ما تقدـ صحيح **.29** a. ما بيف 60 إلى %80 **.30** a. صح **.31** d. جميع ما تقدـ صحيح

- **.32** a. صح edu .c **.33** Google .a **.34 .35** a. صح **.36** d. جميع اإلجابات صحيحة **.37** d. جميع اإلجابات صحيحة **.** c .38 (جورج بول) **.39** d. جميع االجابات صحيحة **.40** a. صح
	- **.41** d. االجابتيف 1 و 2

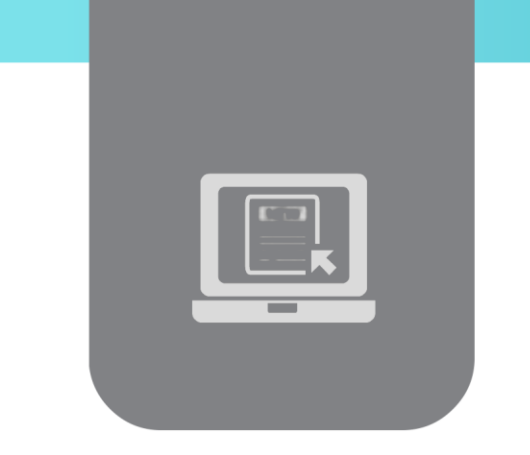

# **الفصل التاسع: مشاريع**

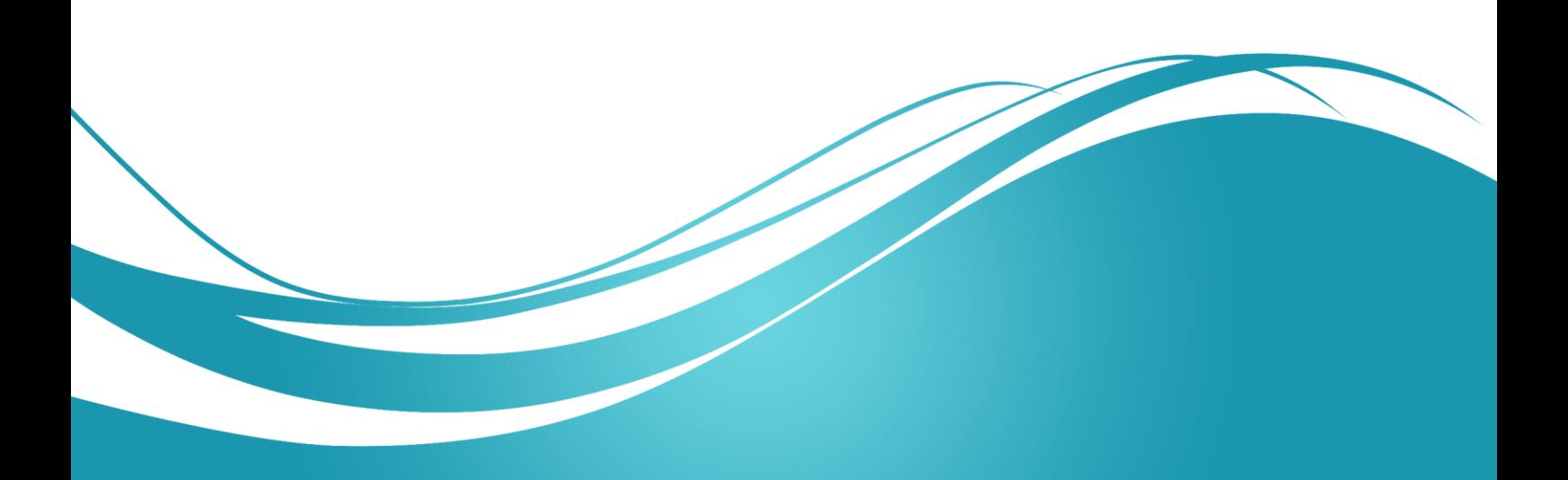

# **مشروع - بناء دروس تعميمية خاص بنظام تعميم إلكتروني**

## **أولا- الموضوع**

سيلعب الطالب في حلقة البحث والنقاش هذه دور مطور محتوى تعليمي. المطلوب تطوير محتوى دروس ضمن مادة تعليمية.

## **ثانياا- النتائج المطموبة**

- **.** تطوير محتوى لدرس تعليمي وفق منهجية تعليمية قادرة على استقطاب المتعلم وإيصال المعلومة له ببساطة ووضوح (النصوص والأمثلة الواجب عرضها)
	- استخدام الصوت والصورة وكافة المُرافقات الضرورية لبناء العرض
	- وضع السيناريو التي ستُعرض فيه الفقرات والأمثلة وطريقة ظهورها (أوتوماتيكياً أو عند الطلب)
		- تنفيذ العمل باستخدام أداة تأليف محتوى مفتوح المصدر
			- عرض العمل

**ثالثاا - التنفيذ**

- وضع أسلوب موحد لتحرير المحتوى (بافتراض وجود مجموعة أخرى ستعمل على وضع السيناريو وتنفيذه(
	- وضع مخطط وتصور عام لمموضوع
	- تشكيل فرق عمل كل منيا مؤلف من 2 إلى 3 طالب تباشر كل منيا العمل عمى أحد الدروس
- البحث المكتبي عن مصادر معمومات لتحرير المحتوى وعن وسائط متعددة )صوت، صورة، فيديو، تدعم الموضوع(
	- تقديم التقرير والعرض التقديمي ومناقشة نتائج كل مجموعة ومقاطعتيا

# **حمقة بحث حول البحث عن مصادر المعمومات**

## **أولا- الموضوع**

يتطمب ىذا المشروع من المتعمم تنفيذ بحث حول موضوع معين ووضع تقرير عن مكتشفاتيم حول ىذا الموضوع. يتيح ىذا المشروع فرصة لتطوير ميارات البحث لدى المتعمم، ويعطيو الفرصة لتجربة تقنيات البحث والتعامل مع المراجع.

**ثانياا- النتائج المطموبة**

- استخدام مجموعة من أساليب البحث عن مصـادر المعلومات وإظهار منهجية العمل المُتبعة
	- كتابة تقرير واضح عن المطموب
	- تقديم عرض تقديمي عن الموضوع